#### **МИНОБРНАУКИ РОССИИ ФЕДЕРАЛЬНОЕ ГОСУДАРСТВЕННОЕ БЮДЖЕТНОЕ ОБРАЗОВАТЕЛЬНОЕ УЧРЕЖДЕНИЕ ВЫСШЕГО ОБРАЗОВАНИЯ «ВОРОНЕЖСКИЙ ГОСУДАРСТВЕННЫЙ УНИВЕРСИТЕТ ИНЖЕНЕРНЫХ ТЕХНОЛОГИЙ»**

 ДОКУМЕНТ ПОДПИСАН ЭЛЕКТРОННОЙ ПОДПИСЬЮ Сертификат: 00A29CA99D98126F4EB57F6F989D713C88 Владелец: Василенко Виталий Николаевич Действителен: с 07.07.2022 до 30.09.2023

**УТВЕРЖДАЮ** Проректор по учебной работе

Василенко В.Н.

" 25 " 05 2023 г.

## **Р А Б О Ч А Я П Р О Г Р А М М А ДИ С Ц И П Л И Н Ы Применение прикладных программ в инженерных расчетах**

 $(mn)$ 

Направление подготовки

18.03.02 Энерго- и ресурсосберегающие процессы в химической технологии, нефтехимии и биотехнологии

Направленность (профиль)

экологическая безопасность производственных процессов Квалификация выпускника

**бакалавр**

Воронеж

#### **1. Цели и задачи дисциплины**

Целью освоения дисциплины является формирование компетенций обучающегося в области профессиональной деятельности и сфере профессиональной деятельности:

16 Строительство и жилищно-коммунальное хозяйство (в сферах: сбор, переработка, утилизация и хранение отходов производства; обеспечение экологически и санитарноэпидемиологически безопасного обращения с отходами производства и потребления);

26 Химическое, химико-технологическое производство (в сферах: защита окружающей среды и ликвидация последствий вредного на нее воздействия; сбор, переработка, утилизация и хранение отходов производства; обеспечение экологически и санитарно-эпидемиологически безопасного обращения с отходами производства и потребления; разработка энерго- и ресурсосберегающих процессов в химической технологии, нефтехимии и биотехнологии; разработка, создание и эксплуатация энерго- и ресурсосберегающих машин и аппаратов химических производств);

40 Сквозные виды профессиональной деятельности в промышленности (в сфере организации и проведения научно-исследовательских и опытно-конструкторских работ в области энергои ресурсосберегающих процессов в химической технологии, нефтехимии и биотехнологии).

Дисциплина направлена на решение задач профессиональной деятельности следующих типов: технологический, организационно-управленческий, проектный, экспертно-аналитический.

Программа составлена в соответствии с требованиями Федерального государственного образовательного стандарта высшего образования по направлению подготовки 18.03.02 Энергои ресурсосберегающие процессы в химической технологии, нефтехимии и биотехнологии.

#### **2. Перечень планируемых результатов обучения, соотнесенных с планируемыми результатами освоения образовательной программы**

В результате освоения дисциплины в соответствии с предусмотренными компетенциями обучающийся должен:

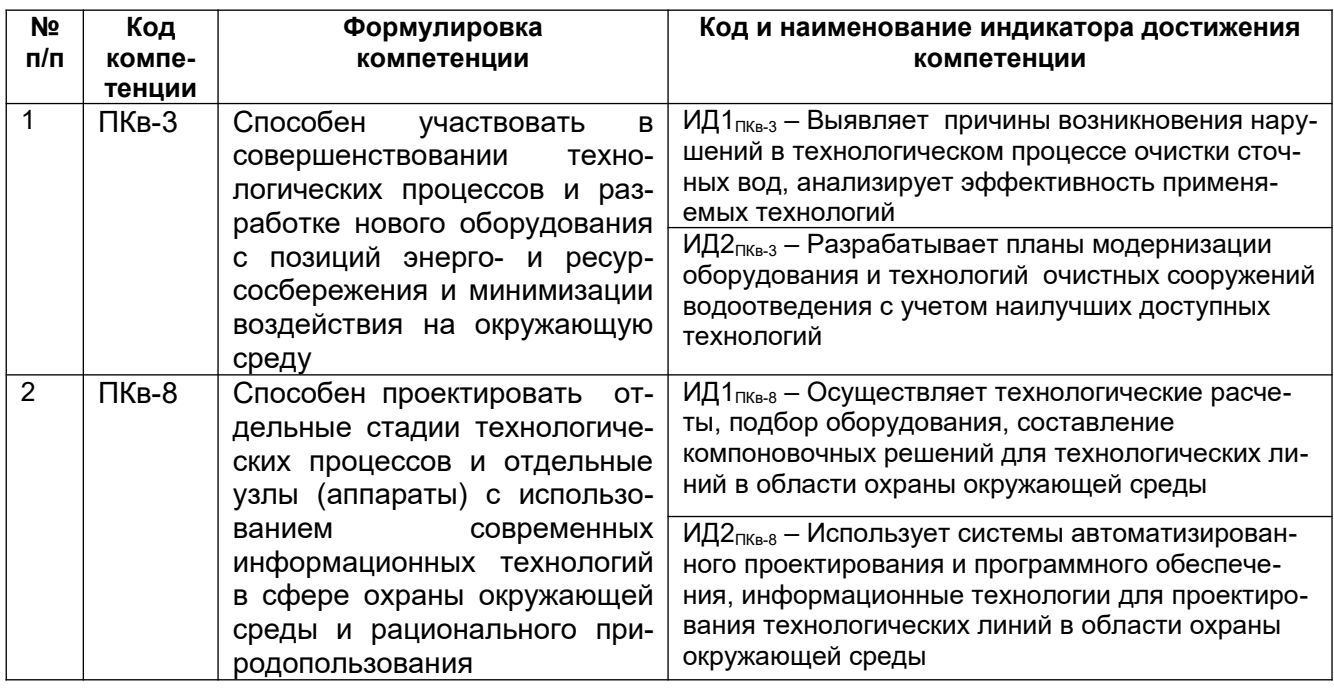

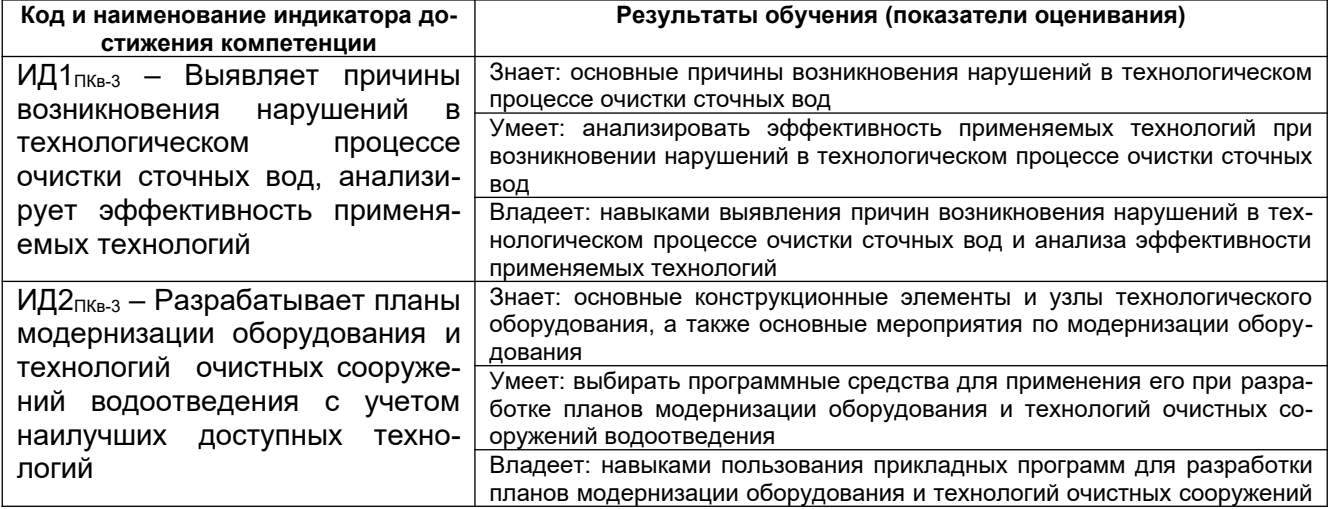

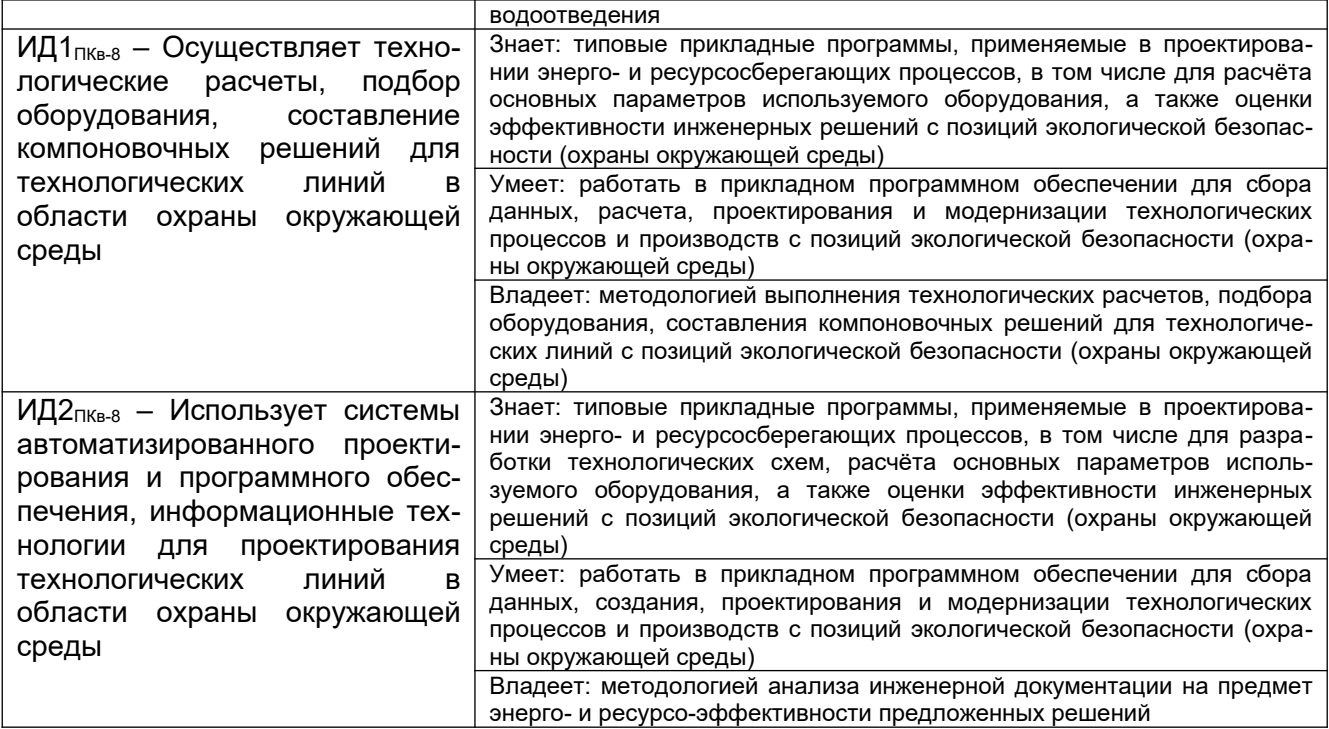

#### **3. Место дисциплины в структуре ОП ВО**

Дисциплина «Применение прикладных программ в инженерных расчетах» относится к блоку 1 ОП и вариативной ее части, базируется на знаниях, умениях и компетенциях, формированных при изучении дисциплин: Метрология и стандартизация, Компьютерная и инженерная графика, Тепло- и хладотехника, Процессы и аппараты.

Дисциплина «Применение прикладных программ в инженерных расчетах» является предшествующей для дисциплин: Машины и аппараты химических производств, нефтехимии и биотехнологии, Проектирование энерго- и ресурсосберегающих предприятий и оборудования, при подготовке выпускной квалификационной работы.

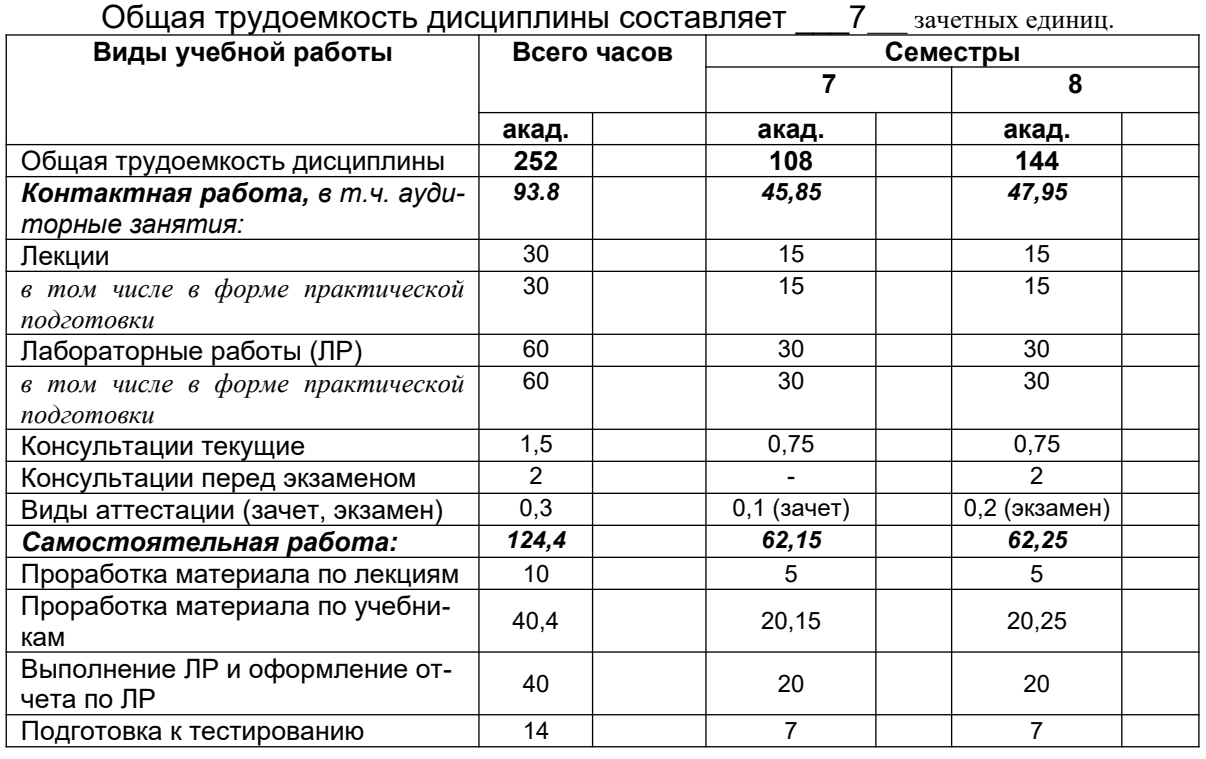

#### **4. Объем дисциплины и виды учебных занятий**

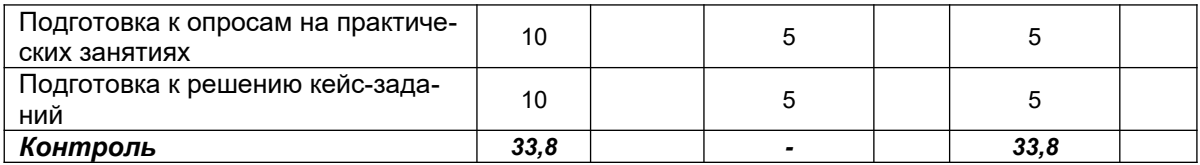

**5 Содержание дисциплины, структурированное по темам (разделам) с указанием отведенного на них количества академических часов и видов учебных занятий**

#### **5.1 Содержание разделов дисциплины**

#### **7 семестр**

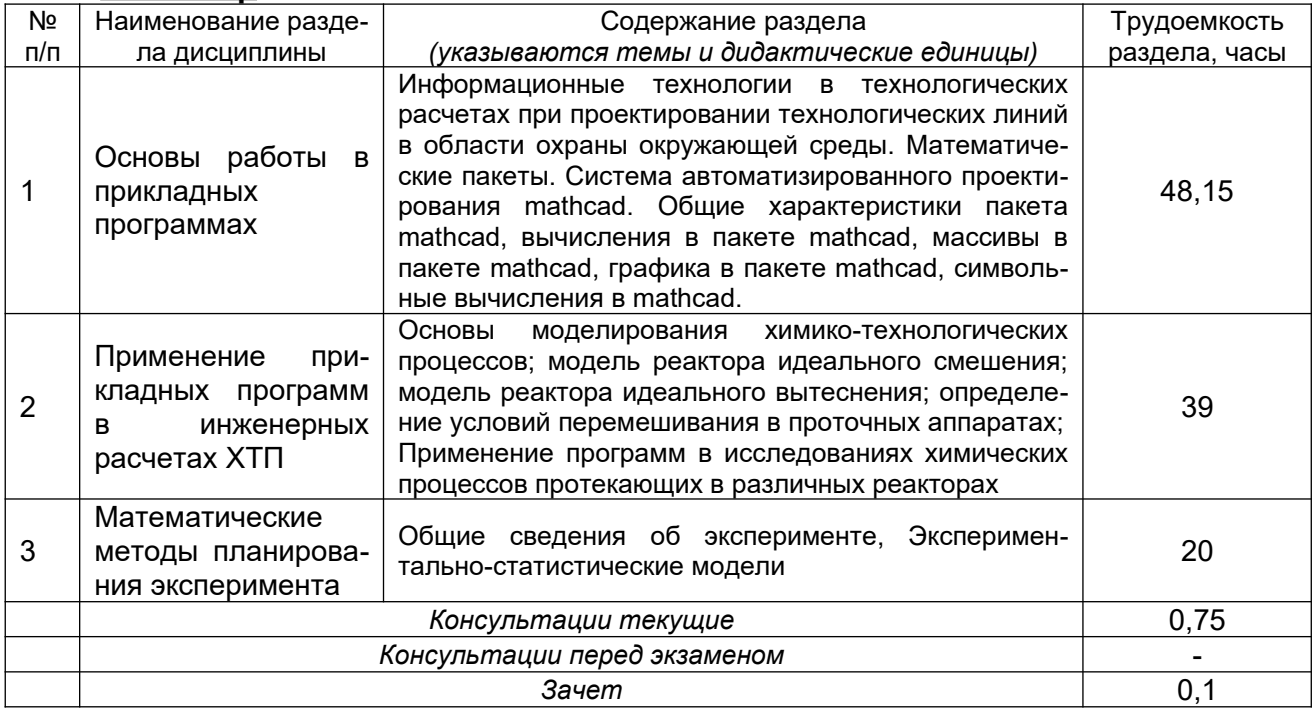

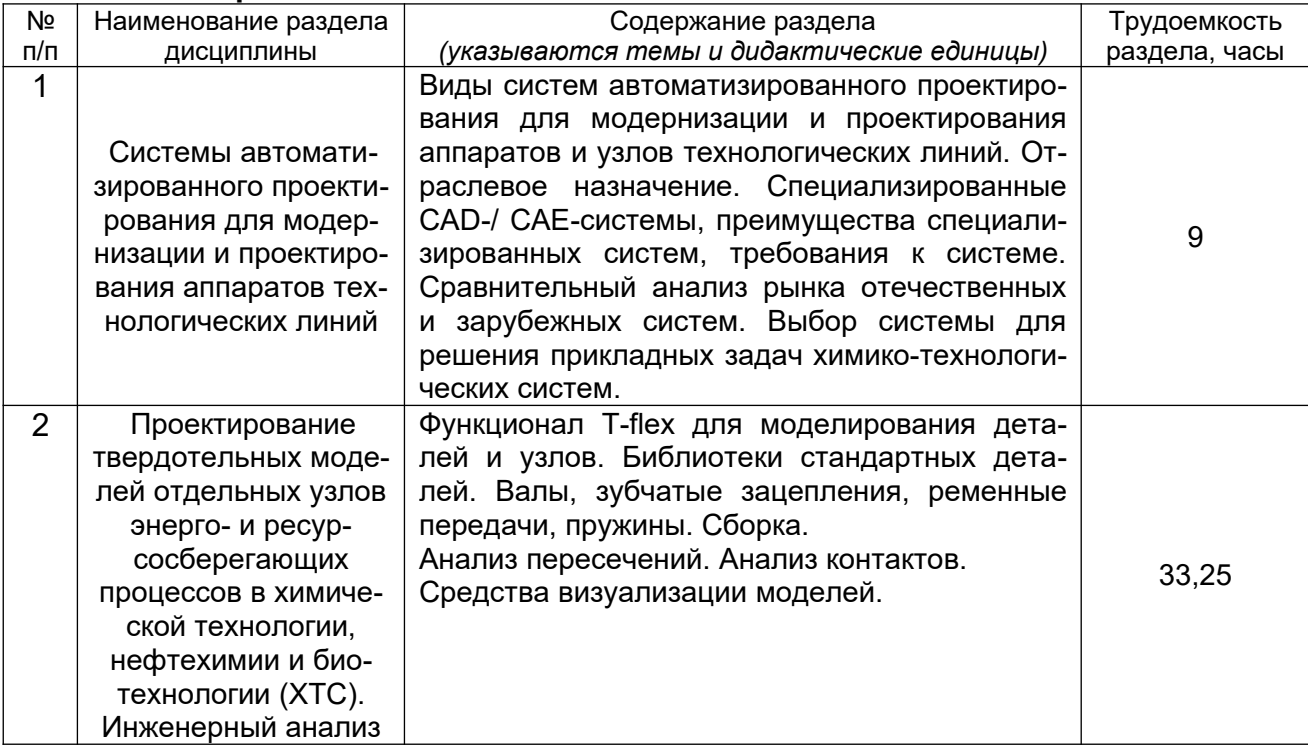

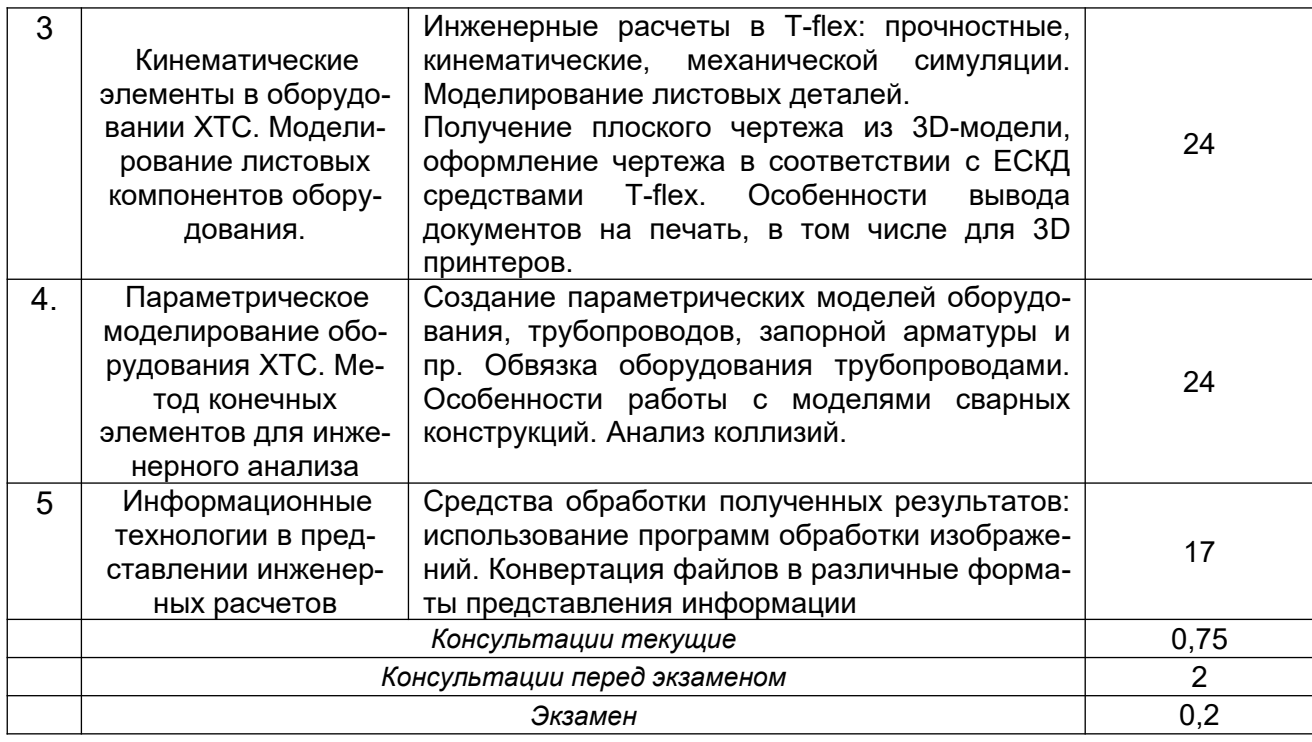

## **5.2 Разделы дисциплины и виды занятий**

## **7 семестр**

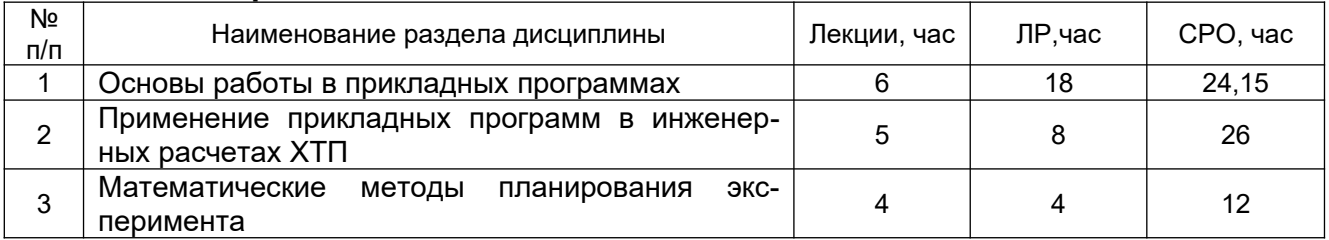

#### **8 семестр**

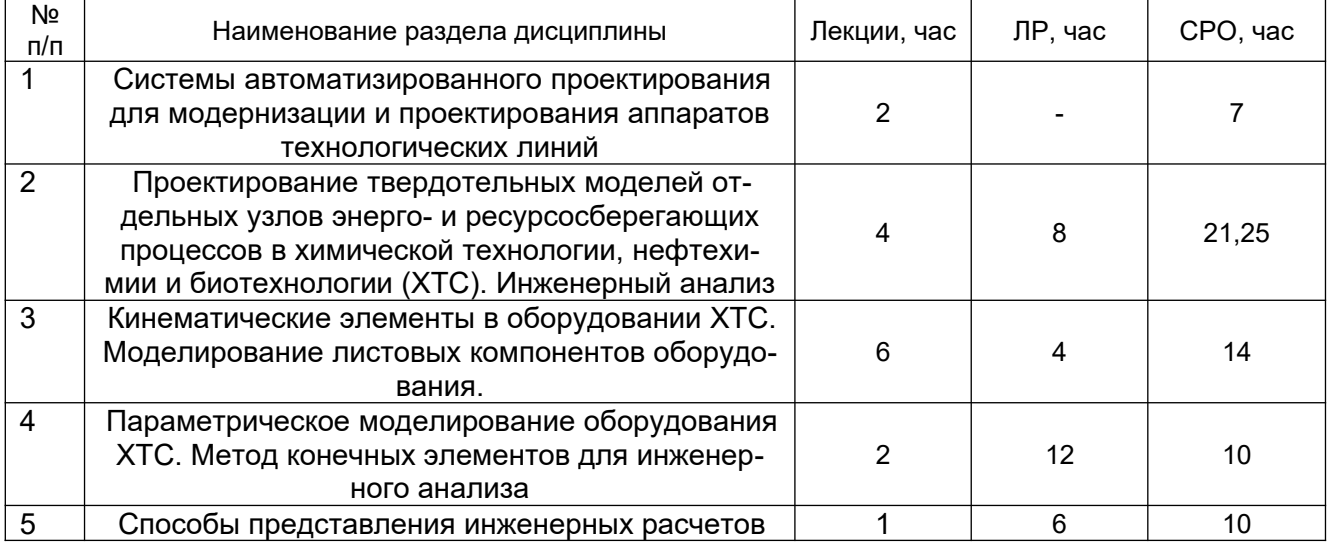

## **5.2.1 Лекции**

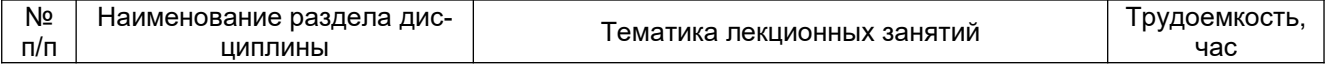

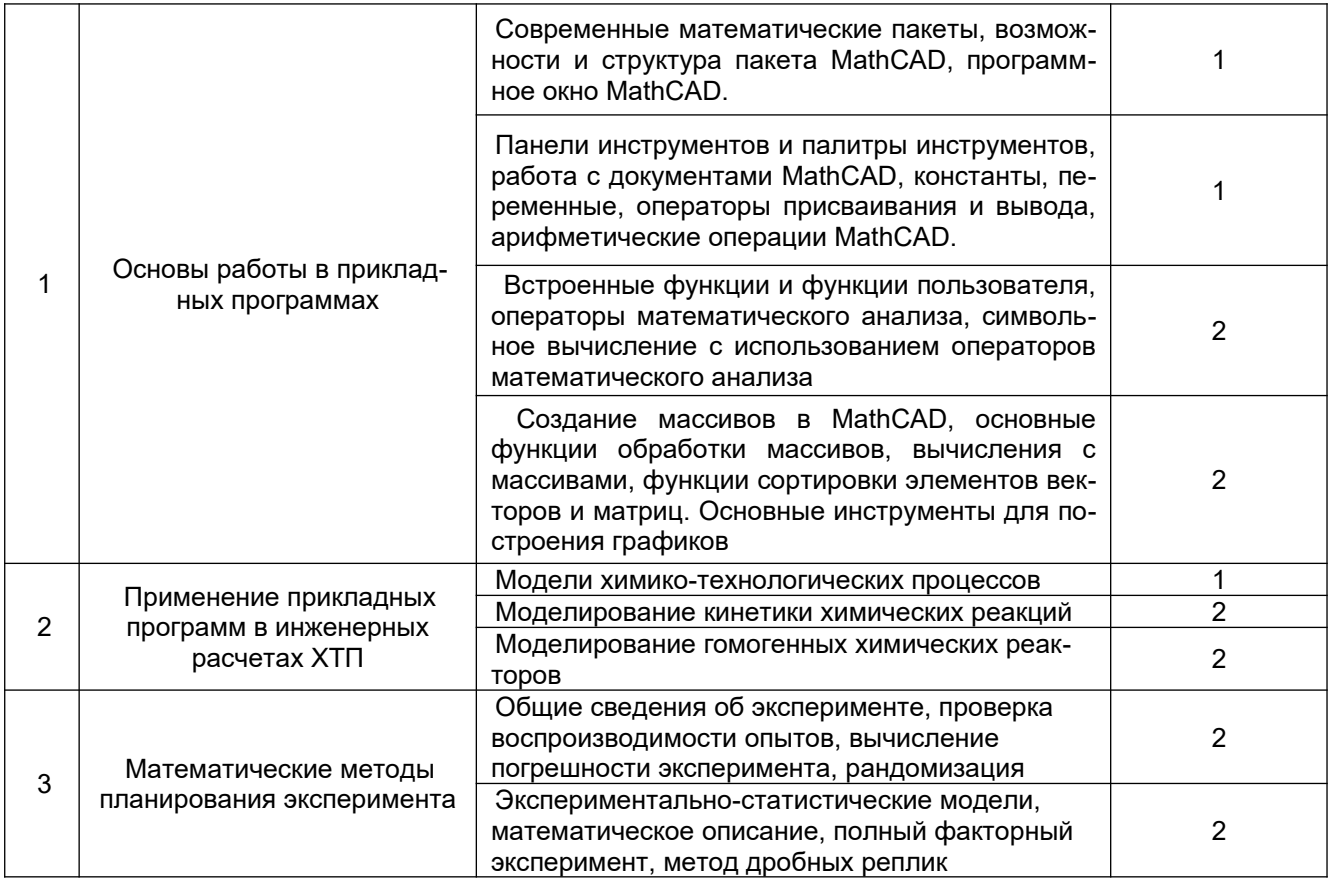

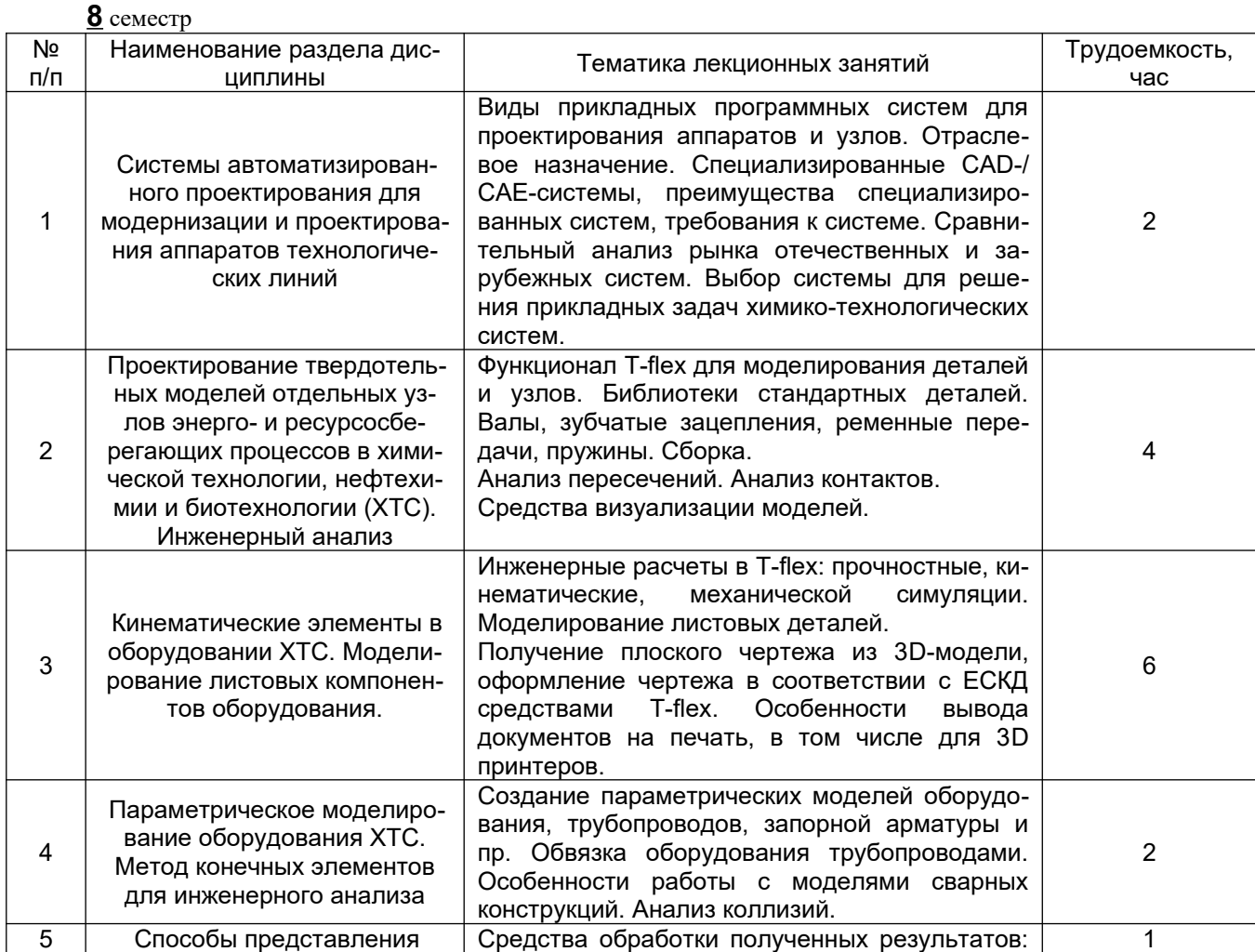

использование программ обработки изображений. Конвертация файлов в различные форматы представления информации

### **5.2.2 Практические занятия – не предусмотрены**

## **5.2.3 Лабораторный практикум**

#### **7 семестр**

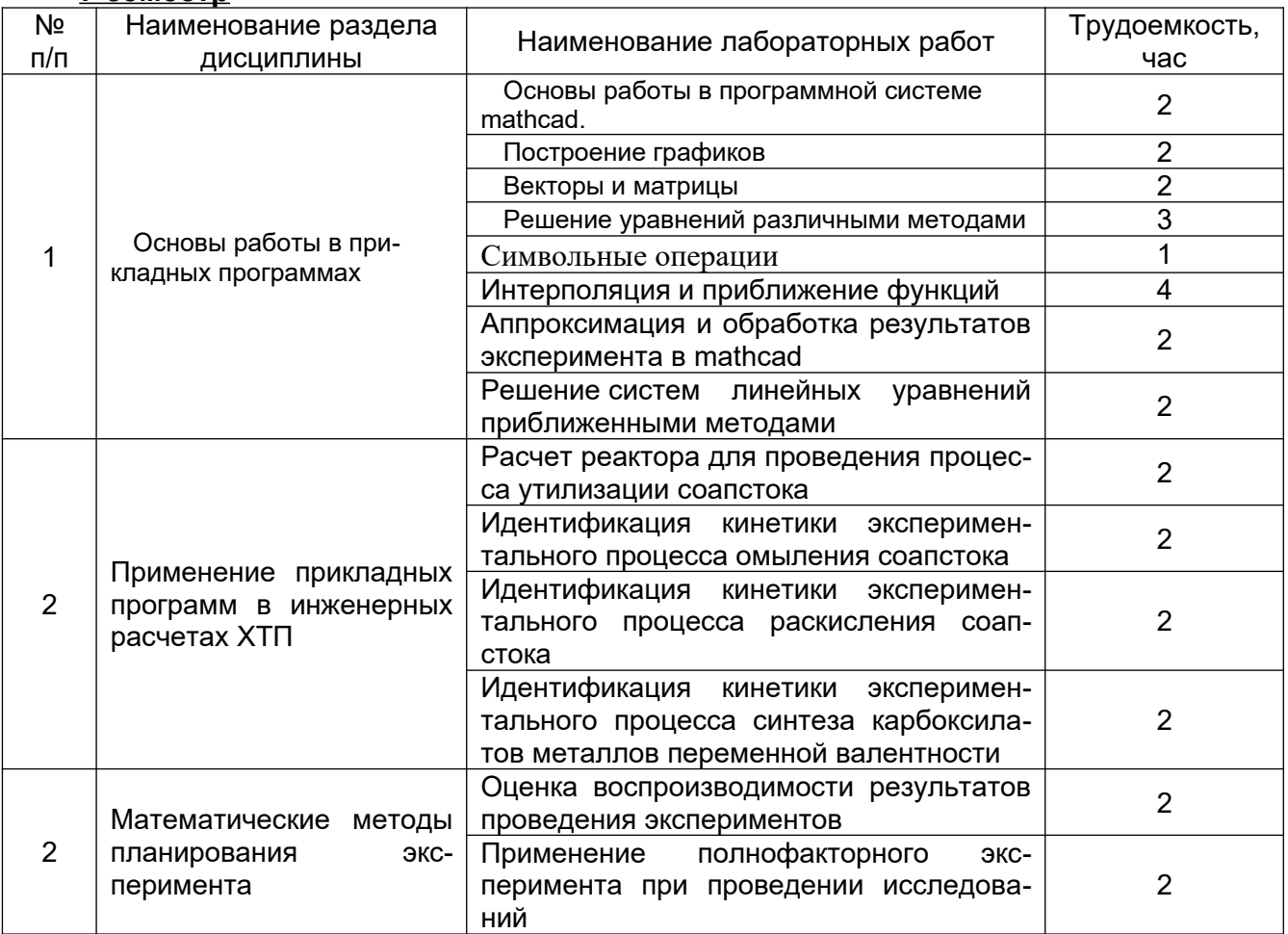

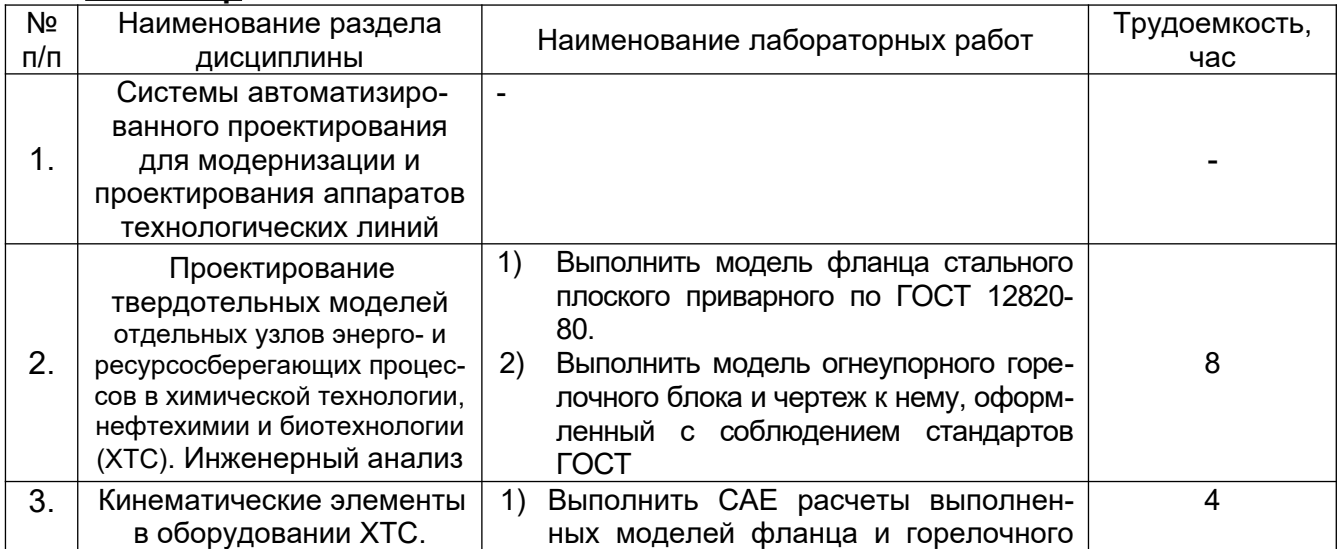

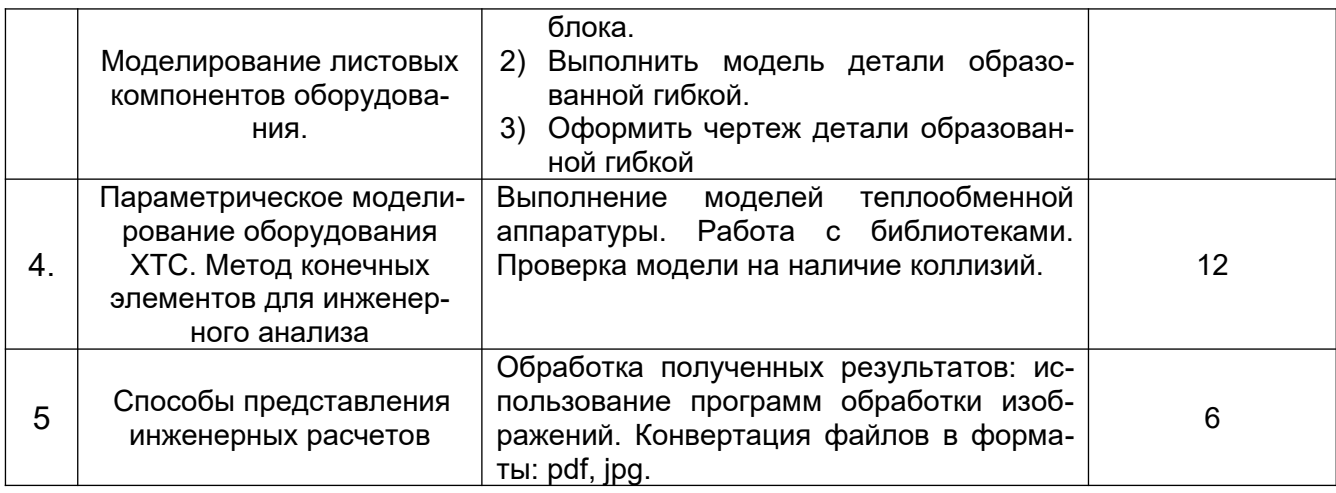

## 5.2.4 Самостоятельная работа обучающихся (СРО)

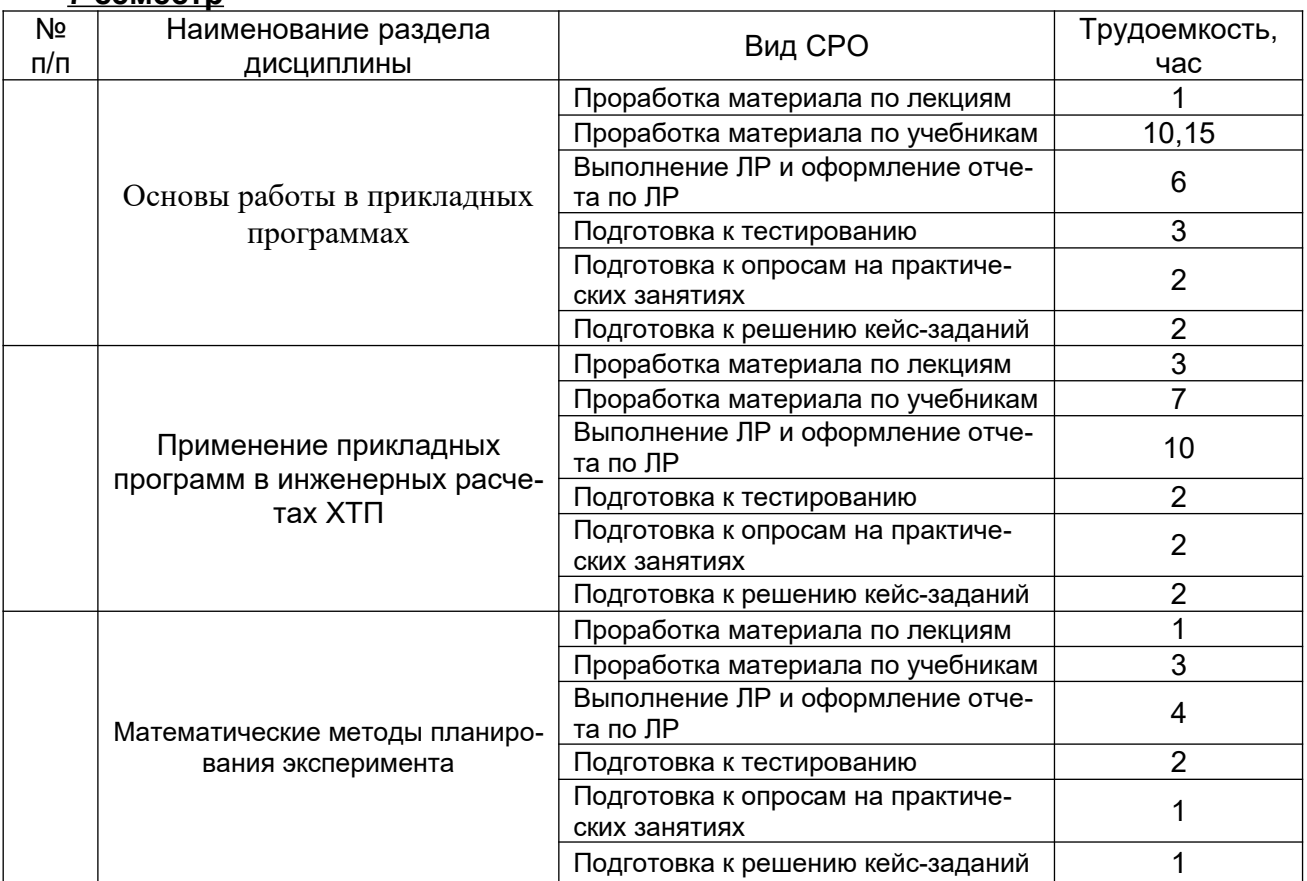

#### **7 семестр**

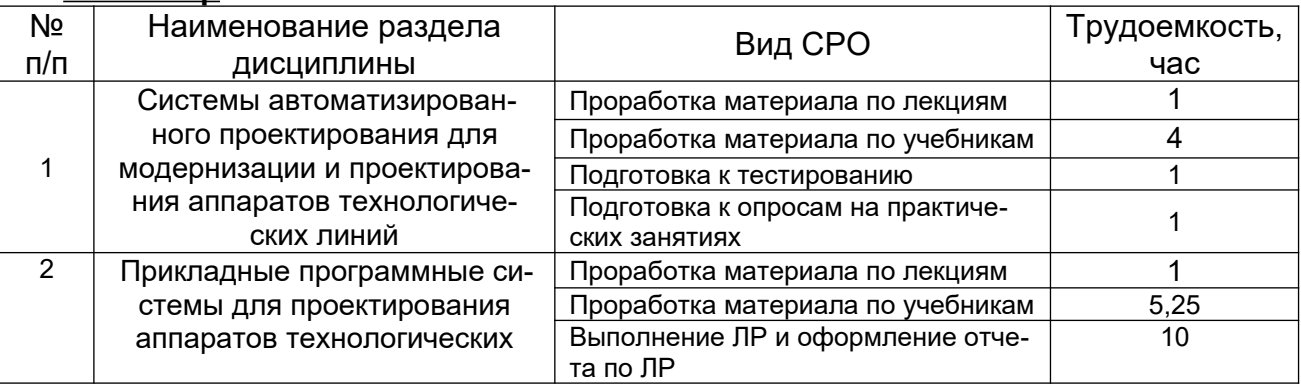

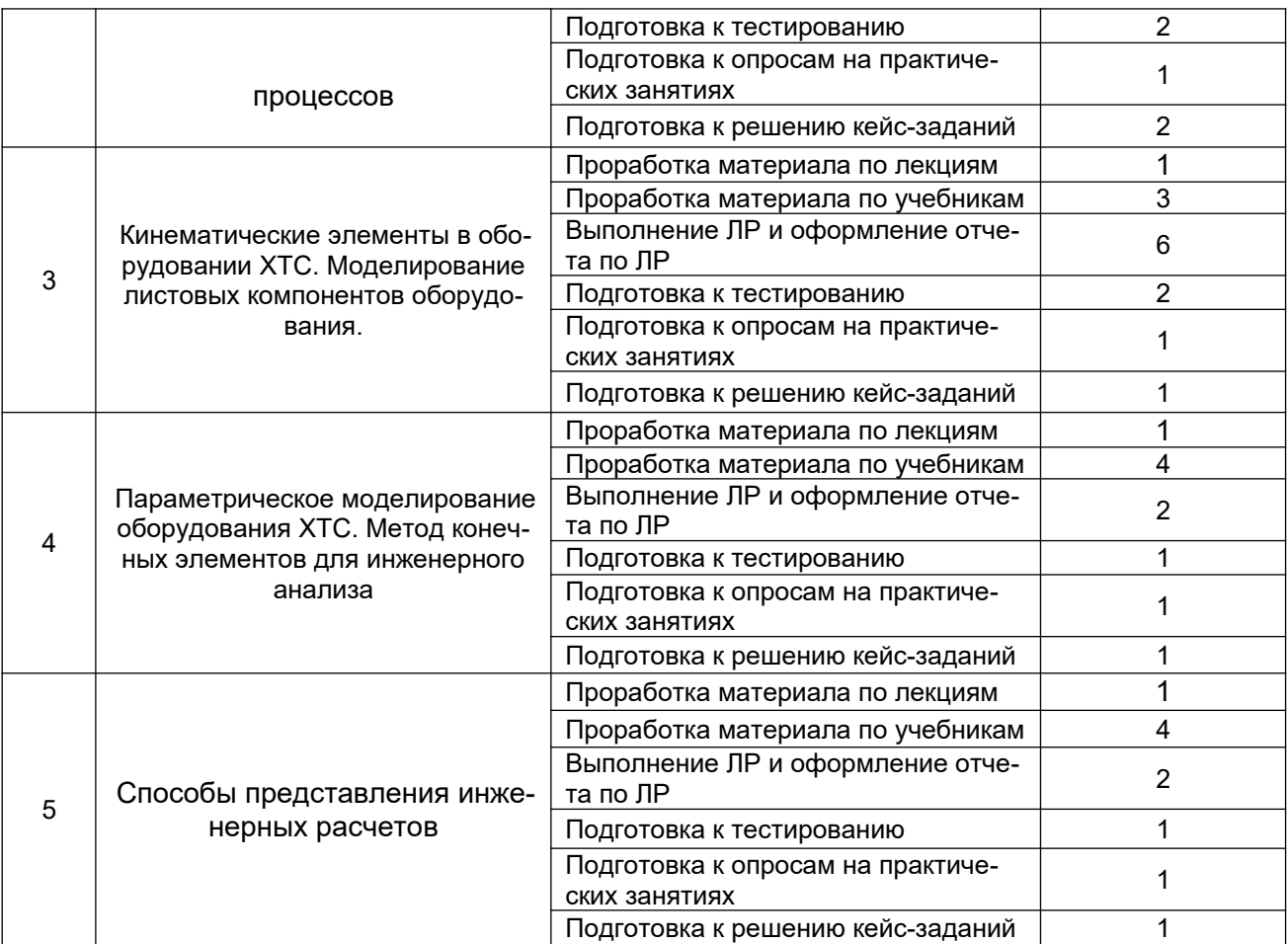

#### **6 Учебно-методическое и информационное обеспечение дисциплины**

#### **6.1 Основная литература**

1. [Гариева Ф. Р.](http://biblioclub.ru/index.php?page=author_red&id=151251) ,[Караванов А. А.](http://biblioclub.ru/index.php?page=author_red&id=151252) ,[Мусин Р. Р.](http://biblioclub.ru/index.php?page=author_red&id=151253) [,Гаврилов В. И.](http://biblioclub.ru/index.php?page=author_red&id=151254) [,Богданов А. В.](http://biblioclub.ru/index.php?page=author_red&id=151255) [Компьютерный расчет процесса ректификации: учебное пособие](http://biblioclub.ru/index.php?page=book_red&id=427941) - Издательство КНИТУ, 2014 https://biblioclub.ru/index.php?page=book\_view\_red&book\_id=427941

2. [Демченко З. А.](http://biblioclub.ru/index.php?page=author_red&id=155485) , [Лебедев В. Д.](http://biblioclub.ru/index.php?page=author_red&id=155489) , Мясищев Д. Г. [Методология научно-исследо](http://biblioclub.ru/index.php?page=book_red&id=436330)[вательской деятельности: учебно-методическое пособие](http://biblioclub.ru/index.php?page=book_red&id=436330) САФУ, 2015 [https://biblioclub.ru/](https://biblioclub.ru/index.php?page=book_view_red&book_id=436330) [index.php?page=book\\_view\\_red&book\\_id=436330](https://biblioclub.ru/index.php?page=book_view_red&book_id=436330)

3. Практикум по инженерно-экологическому проектированию и оценке риска здоровью [Текст] : учебное пособие для вузов / С. А. Куролап, О. В. Клепиков, Е. Л. Акимов; ВГУИТ. - Воронеж : Научная книга, 2016. - 214 с. - ISBN 978-5-98222-887-1 : 200-00.

4. [Гумеров А. М.](http://biblioclub.ru/index.php?page=author_red&id=50609), Холоднов В. А. [Пакет Mathcad: теория и практика. Ч. 1](http://biblioclub.ru/index.php?page=book_red&id=258795) Издательство «Фән» АН РТ, 2013. [http://biblioclub.ru/index.php?](http://biblioclub.ru/index.php?page=book_red&id=258795&sr=1) [page=book\\_red&id=258795&sr=1](http://biblioclub.ru/index.php?page=book_red&id=258795&sr=1)

5. Головицына, М.В. Интеллектуальные САПР для разработки современных конструкций и технологических процессов: курс / М.В. Головицына. – 2-е изд., исправ. – Москва : Национальный Открытый Университет «ИНТУИТ», 2016. – 250 с. : ил. – (Основы информационных технологий). – Режим доступа: по подписке. – URL: [https://biblioclub.ru/](https://biblioclub.ru/index.php?page=book&id=429255) [index.php?page=book&id=429255](https://biblioclub.ru/index.php?page=book&id=429255) (дата обращения: 18.10.2020). – Библиогр. в кн. – ISBN 978- 5-94774-847-5. – Текст : электронный.

6. [Информационные технологии. Катков К.А., Хвостова И.П., Лебедев В.И., Косова](http://biblioclub.ru/index.php?page=book_red&id=457340) [Е.Н. Ч. 1: учебное пособие](http://biblioclub.ru/index.php?page=book_red&id=457340) СКФУ, 2014. [http://biblioclub.ru/index.php?](http://biblioclub.ru/index.php?page=book_red&id=457340&sr=1) [page=book\\_red&id=457340&sr=1](http://biblioclub.ru/index.php?page=book_red&id=457340&sr=1)

7. [Новоселов А. Л.](http://biblioclub.ru/index.php?page=author_red&id=32919) , [Новоселова И. Ю.](http://biblioclub.ru/index.php?page=author_red&id=32920) Модели и методы принятия решений в при-родопользовании: учебное пособие. - Москва: [Юнити-Дана](http://biblioclub.ru/index.php?page=publisher_red&pub_id=2438), 2015. [http://biblioclub.ru/](http://biblioclub.ru/index.php?page=book_red&id=115170&sr=1) [index.php?page=book\\_red&id=115170&sr=1](http://biblioclub.ru/index.php?page=book_red&id=115170&sr=1)

8. [Плещинская И. Е.](http://biblioclub.ru/index.php?page=author_red&id=151865) Титов А. Н. [,Бадертдинова Е. Р.](http://biblioclub.ru/index.php?page=author_red&id=102916), [Дуев С. И.](http://biblioclub.ru/index.php?page=author_red&id=98054) [Интерактивные си](http://biblioclub.ru/index.php?page=book_red&id=428781)[стемы Scilab, Matlab, Mathcad: учебное пособие](http://biblioclub.ru/index.php?page=book_red&id=428781). Издательство КНИТУ, 2014. [http://](http://biblioclub.ru/index.php?page=book_red&id=428781&sr=1) [biblioclub.ru/index.php?page=book\\_red&id=428781&sr=1](http://biblioclub.ru/index.php?page=book_red&id=428781&sr=1)

#### **6.2 Дополнительная литература**

1. [Немтинов В. А.](http://biblioclub.ru/index.php?page=author_red&id=106966) , [Карпушкин С. В.](http://biblioclub.ru/index.php?page=author_red&id=107075) , Мокрозуб В. Г. , [Малыгин Е. Н.](http://biblioclub.ru/index.php?page=author_red&id=106965) , Егоров С. Я. [Информационные технологии при проектировании и управлении техническими системами](http://biblioclub.ru/index.php?page=book_red&id=277963) [: в 4-х ч.: учебное пособие](http://biblioclub.ru/index.php?page=book_red&id=277963) Издательство ФГБОУ ВПО «ТГТУ», 2014 https://biblioclub.ru/ index.php?page=book\_view\_red&book\_id=277963

2. [Хорольский А.](http://biblioclub.ru/index.php?page=author_red&id=152180) [Практическое применение КОМПАС в инженерной деятельности:](http://biblioclub.ru/index.php?page=book_red&id=429257) [курс](http://biblioclub.ru/index.php?page=book_red&id=429257) Национальный Открытый Университет «ИНТУИТ», 2016 https://biblioclub.ru/index.php? page=book\_view\_red&book\_id=429257

3. Компьютерные технологии при проектировании и эксплуатации технологического оборудования: учеб. пособие / Г.В. Алексеев [и др.].— Санкт-Петербург : ГИОРД, 2012 <https://e.lanbook.com/reader/book/4878/#1>

4. Основы инженерной экологии : учебное пособие / В.В. Денисов, И.А. Денисова, В.В. Гутенов, Л.Н. Фесенко ; под ред. В.В. Денисова. - Ростов-н/Д : Феникс, 2013. - 624 с. : ил., схем., табл. - (Высшее образование). - ISBN 978-5-222-21011-6 ; То же [Электронный ресурс]. - URL: <http://biblioclub.ru/index.php?page=book&id=271599> (05.02.2018).

5. Клепиков, О.В. Оценка риска для здоровья населения, обусловленного воздействием химических загрязнителей атмосферного воздуха [Электронный ресурс] : учеб.пособие / О.В. Клепиков, Л.Н. Костылева. — Электрон.дан. — Воронеж : ВГУИТ, 2013. — 60 с. — Режим доступа: https://e.lanbook.com/book/72898. — Загл. с экрана.

6. Свободно распространяемое программное обеспечение и Интернет-ресурсы: http://www.autodesk.ru/education/country-gateway

7. [Лихачева Г. Н.](http://biblioclub.ru/index.php?page=author_red&id=23443) [,Гаспариан М. С.](http://biblioclub.ru/index.php?page=author_red&id=20433) [Информационные системы и технологии:](http://biblioclub.ru/index.php?page=book_red&id=90543) [учебно-методический комплекс.](http://biblioclub.ru/index.php?page=book_red&id=90543) Евразийский открытый институт, 2011. [http://biblioclub.ru/](http://biblioclub.ru/index.php?page=book_red&id=90543&sr=1) [index.php?page=book\\_red&id=90543&sr=1](http://biblioclub.ru/index.php?page=book_red&id=90543&sr=1)

8. [Гариева Ф. Р.](http://biblioclub.ru/index.php?page=author_red&id=151251) [,Караванов А. А.](http://biblioclub.ru/index.php?page=author_red&id=151252) [,Мусин Р. Р.](http://biblioclub.ru/index.php?page=author_red&id=151253) [,Гаврилов В. И.](http://biblioclub.ru/index.php?page=author_red&id=151254) [,Богданов А. В.](http://biblioclub.ru/index.php?page=author_red&id=151255) [Компьютерный расчет процесса ректификации: учебное пособие.](http://biblioclub.ru/index.php?page=book_red&id=427941) Издательство КНИТУ, 2014 [http://biblioclub.ru/index.php?page=book\\_red&id=427941&sr=1](http://biblioclub.ru/index.php?page=book_red&id=427941&sr=1)

#### **6.3 Перечень учебно-методического обеспечения для самостоятельной работы обучающихся**

- 1. Применение прикладных программ в инженерных расчетах [Электронный ресурс]: методические указания к контрольной работе по курсу «Применение прикладных программ в инженерных расчетах» / Воронеж. гос. ун-т инж. технол.; сост. Е. А. Носова. – Воронеж : ВГУИТ, 2015. - 24 с.
- 2. Протасов, А. В. Методические указания для выполнения самостоятельной работы обучающихся по дисциплине " Применение информационных технологий в инженерных расчетах" [Электронный ресурс] : для студентов, обучающихся по направлению 18.03.02 – Энерго- и ресурсосберегающие процессы химической технологии, нефтехимии и биотехнологии / А. В. Протасов ; ВГУИТ, Кафедра инженерной экологии. - Воронеж : ВГУИТ, 2016. - 31 с. - Режим доступа: [http://biblos.vsuet.ru/ProtectedView/](http://biblos.vsuet.ru/ProtectedView/Book/ViewBook/1497) [Book/ViewBook/1497](http://biblos.vsuet.ru/ProtectedView/Book/ViewBook/1497)
- 3. Справочник по MathCad 11: справочник: Кудрявцев Е.М., М.: ДМК Пресс, 2008 г., 184 с

#### **6.4 Перечень ресурсов информационно-телекоммуникационной сети «Интернет», необходимых для освоения дисциплины (модуля)**

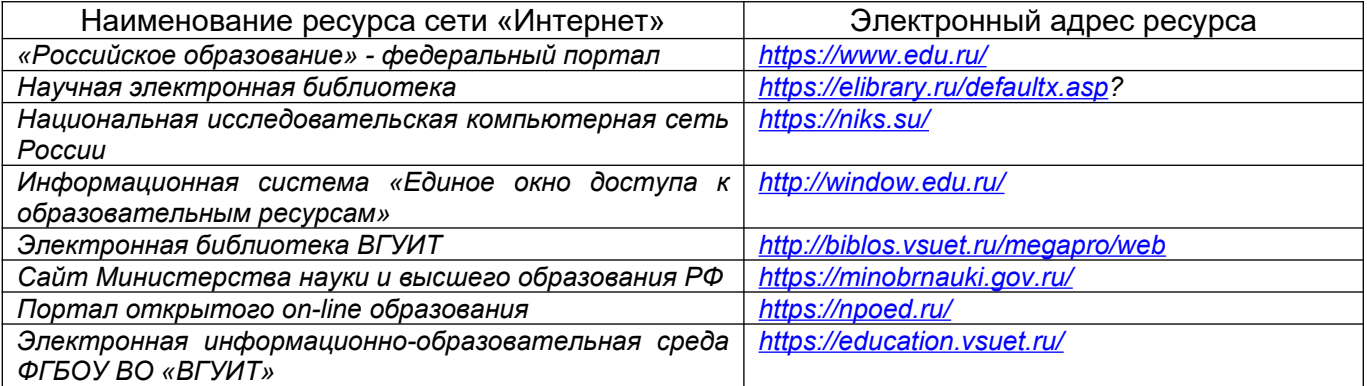

**6.5 Перечень информационных технологий**, **используемых при осуществлении образовательного процесса по дисциплине (модулю), включая перечень программного обеспечения, современных профессиональных баз данных и информационных справочных систем** 

*При изучении дисциплины используется программное обеспечение, современные профессиональные базы данных и информационные справочные системы: ЭИОС университета, в том числе на базе программной платформы «Среда электронного обучения 3KL», автоматизированная информационная база «Интернет-тренажеры», «Интернет-экзамен».*

**При освоении дисциплины используется лицензионное и открытое программное обеспечение –** *н-р, ОС Windows, ОС ALT Linux.*

#### **7 Материально-техническое обеспечение дисциплины**

Необходимый для реализации образовательной программы перечень материальнотехнического обеспечения включает:

- помещения для проведения семинарских, лабораторных и практических занятий (оборудованные учебной мебелью);

- библиотеку (имеющую рабочие места для студентов, оснащенные компьютерами с доступом к базам данных и Интернет);

- компьютерные классы.

Обеспеченность процесса обучения техническими средствами полностью соответствует требованиям ФГОС по направлению подготовки. Материально-техническая база приведена в лицензионных формах и расположена во внутренней сети по адресу [http://](http://education.vsuet.ru/) [education.vsuet.ru.](http://education.vsuet.ru/)

Для проведения практических, групповых и индивидуальных консультаций, текущего контроля и промежуточной аттестации в распоряжении кафедры имеется:

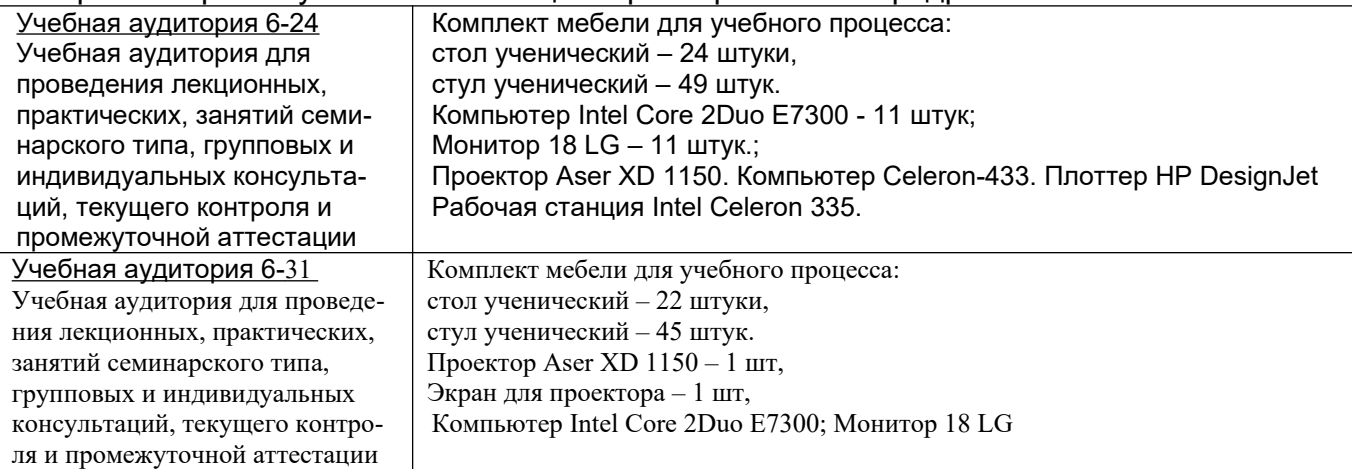

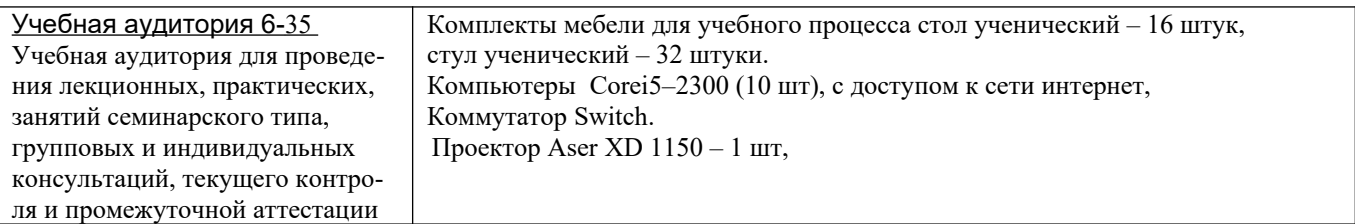

Дополнительно, самостоятельная работа обучающихся, может осуществляться при использовании:

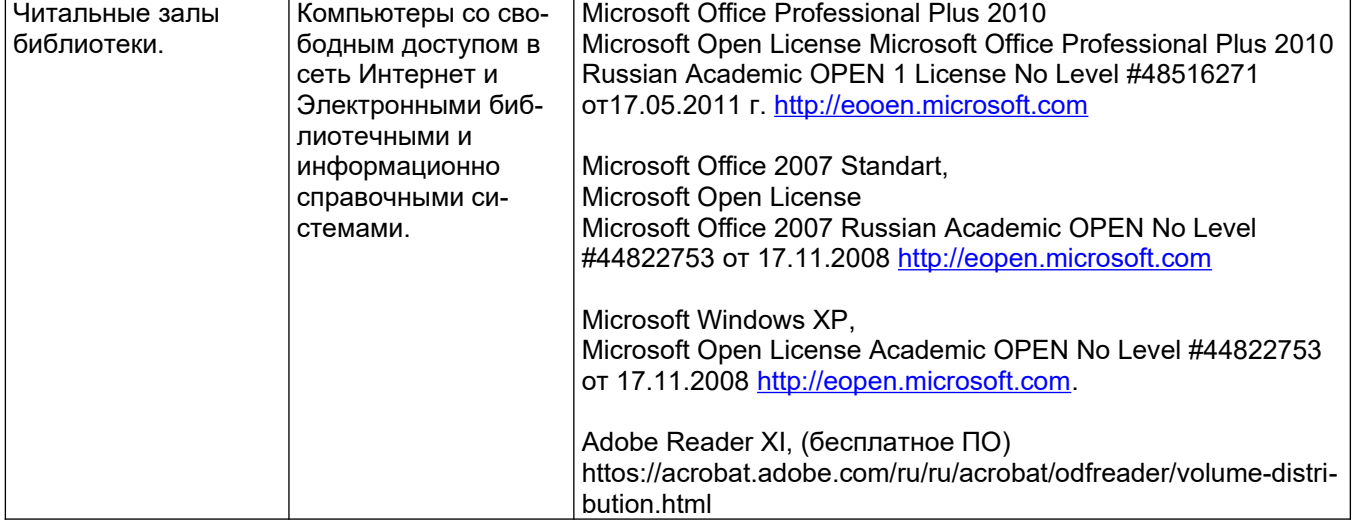

#### **8 Оценочные материалы для промежуточной аттестации обучающихся по дисциплине**

**Оценочные материалы** (ОМ) для дисциплины включают:

- перечень компетенций с указанием индикаторов достижения компетенций, этапов их формирования в процессе освоения образовательной программы;

- описание шкал оценивания;

- типовые контрольные задания или иные материалы, необходимые для оценки знаний, умений, навыков;

- методические материалы, определяющие процедуры оценивания знаний, умений, навыков и (или) опыта деятельности.

ОМ представляются отдельным комплектом и входят в состав рабочей программы дисциплины.

Оценочные материалы формируются в соответствии с П ВГУИТ «Положение об оценочных материалах».

#### **ОЦЕНОЧНЫЕ МАТЕРИАЛЫ ДЛЯ ПРОМЕЖУТОЧНОЙ АТТЕСТАЦИИ**

по дисциплине

**\_\_\_\_\_**Применение прикладных программ в инженерных расчетах\_\_\_\_ (наименование дисциплины, практики в соответствии с учебным планом)

#### Перечень компетенций с указанием этапов их формирования  $\overline{1}$

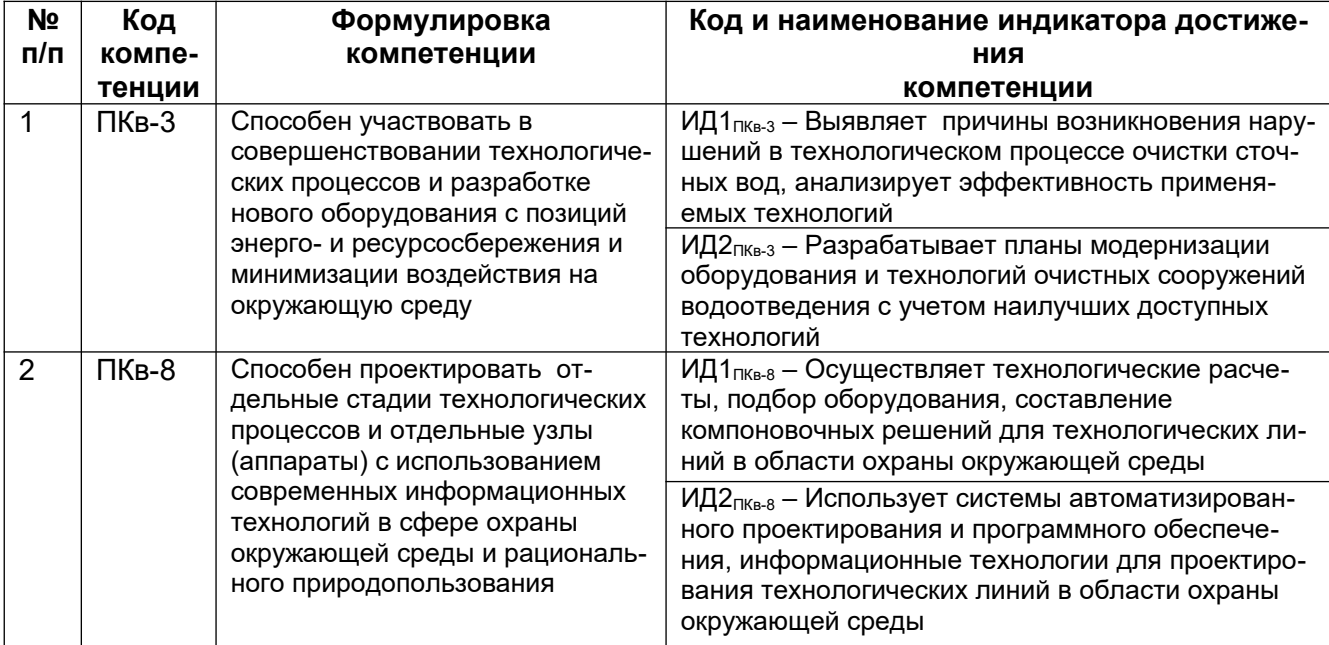

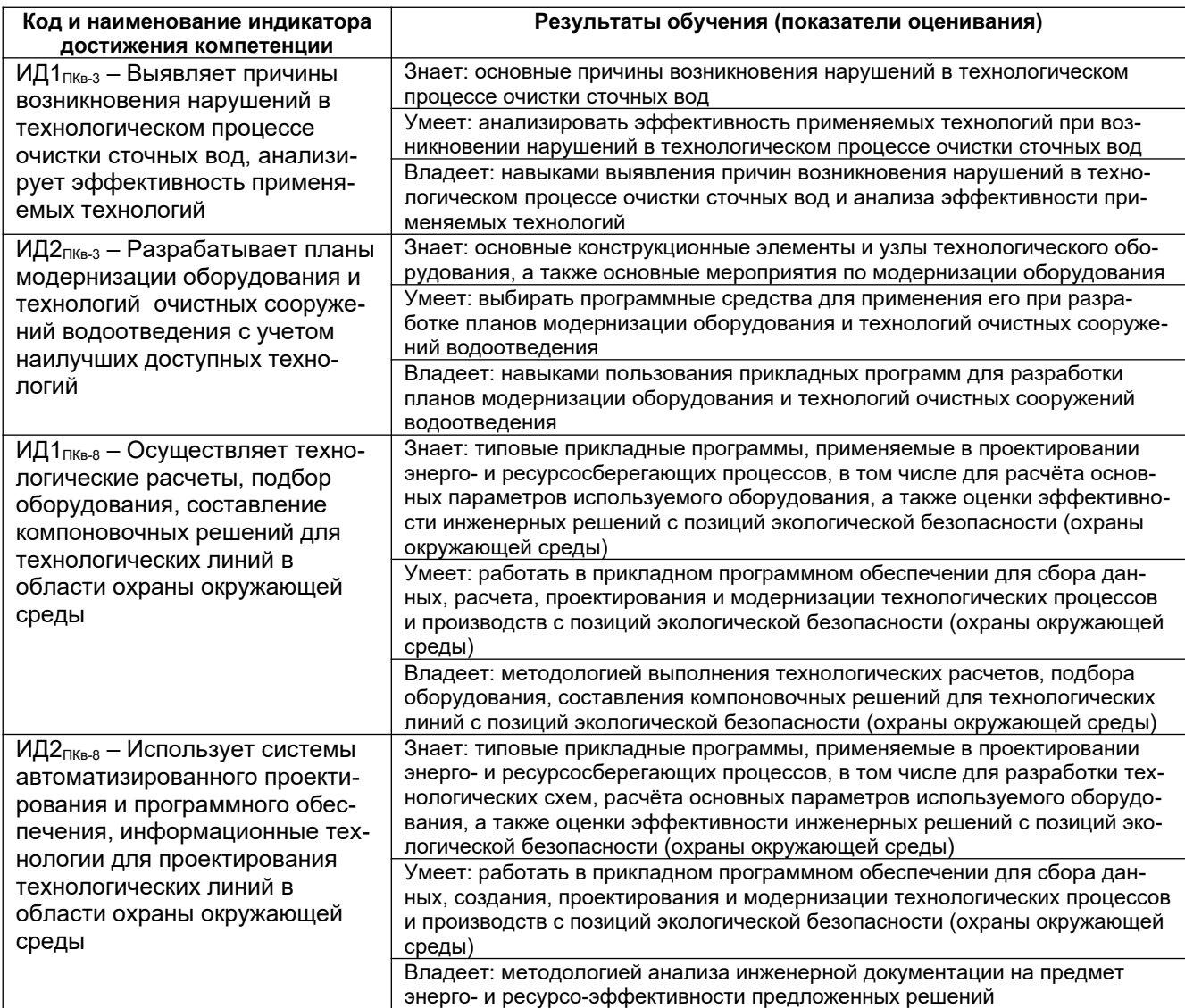

#### **2 Паспорт оценочных материалов по дисциплине**

**7** семестр:

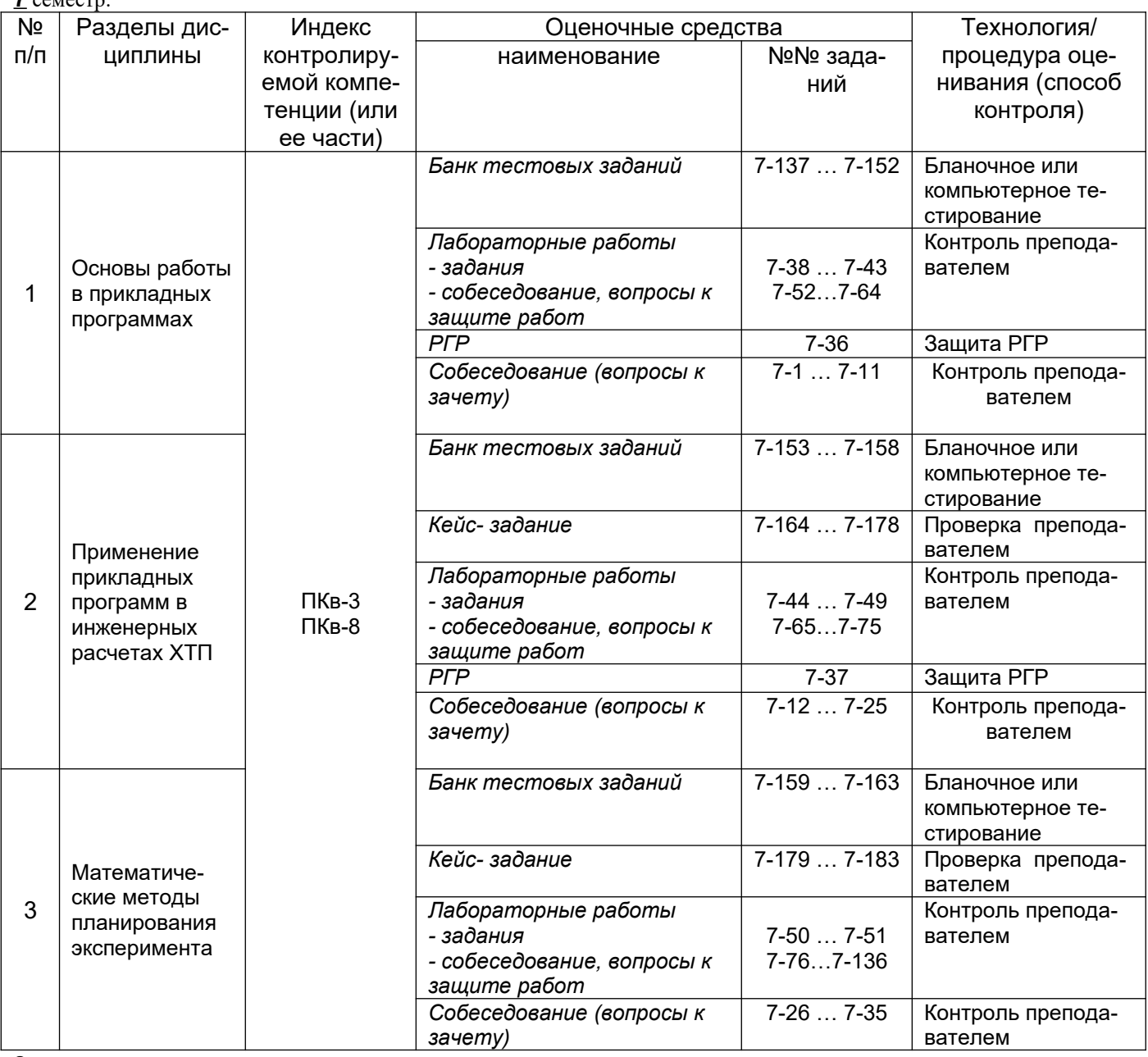

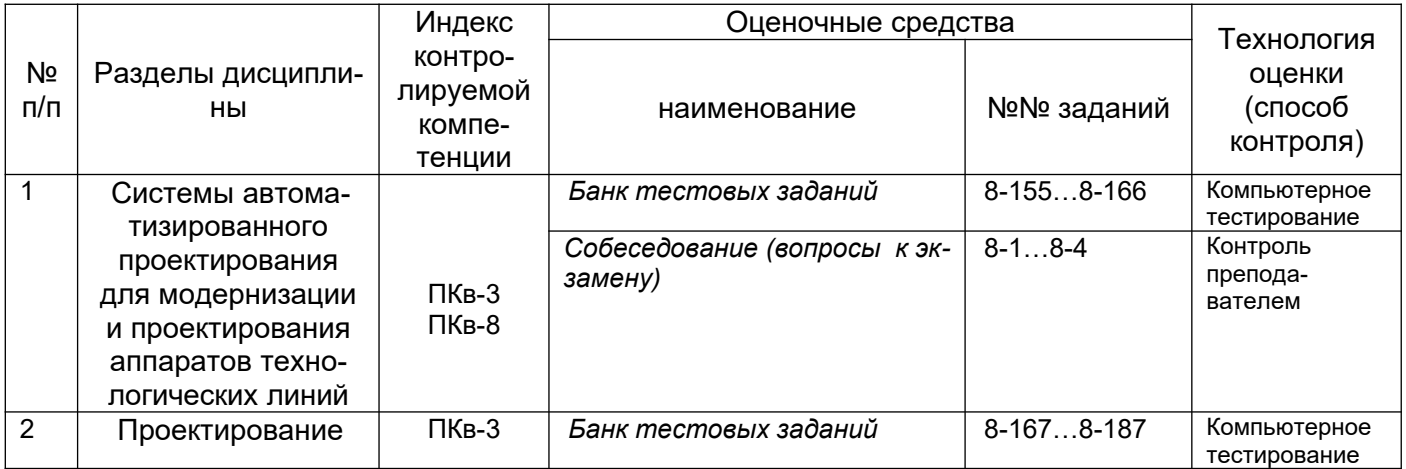

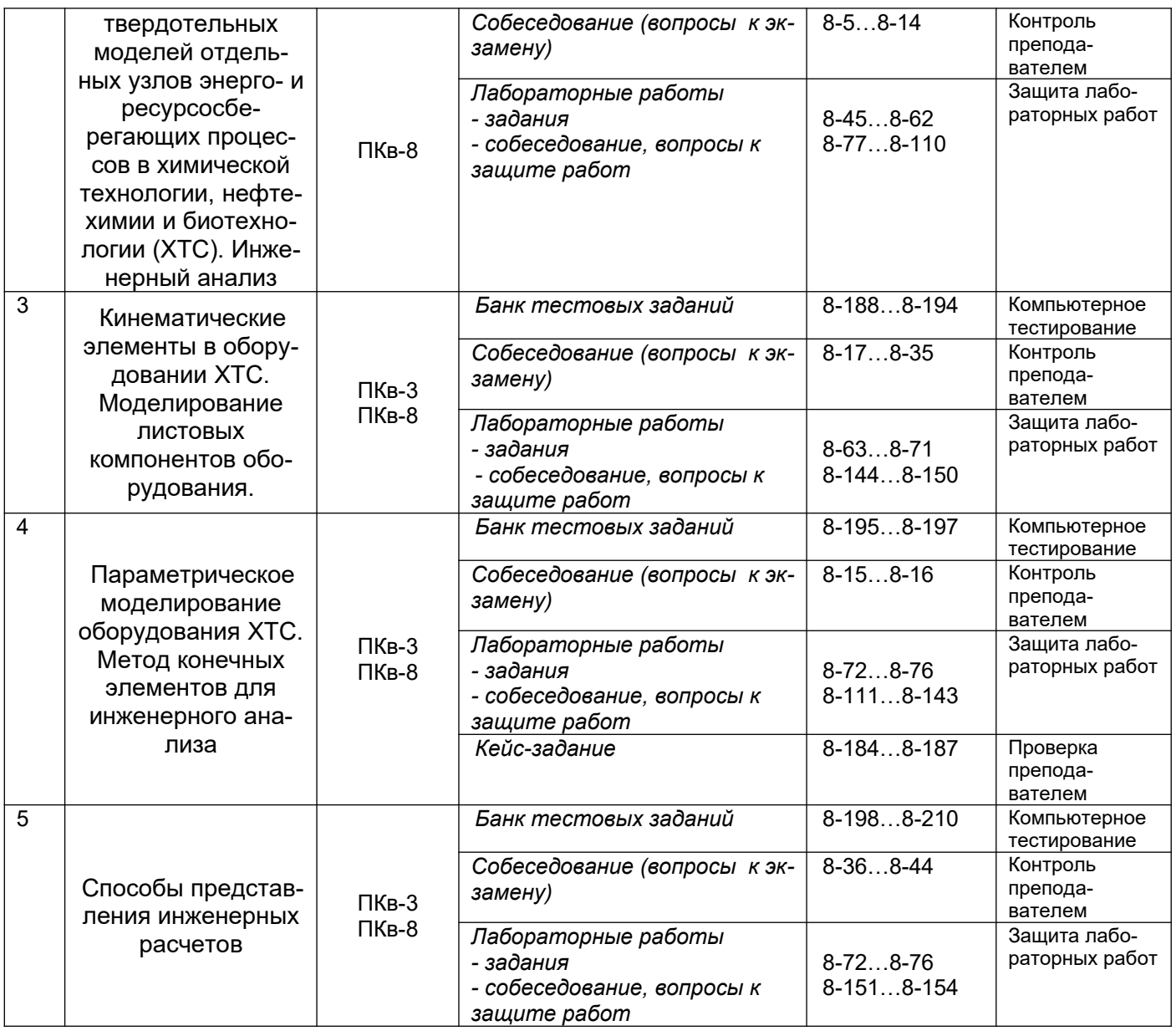

#### 3 Оценочные средства для промежуточной аттестации

Типовые контрольные задания или иные материалы, необходимые для оценки знаний, умений, навыков и (или) опыта деятельности, характеризующих этапы формирования компетенций в процессе освоения образовательной программы.

Аттестация обучающегося по дисциплине проводится в форме тестирования (или письменного ответа, выполнения практической работы) и предусматривает возможность последующего собеседования (зачета/экзамена).

Каждый вариант теста включает 20 контрольных заданий, из них:

- 8 контрольных задания на проверку знаний;
- 8 контрольных заданий на проверку умений;
- 4 контрольных заданий на проверку навыков

#### 3.1. Вопросы к промежуточной аттестации

#### 3.1.1. Вопросы к зачету

#### 7 семестр:

#### ПКв-3 способен участвовать в совершенствовании технологических процессов и разработке нового оборудования с позиций энерго- и ресурсосбережения и минимизации воздействия на окружающую среду

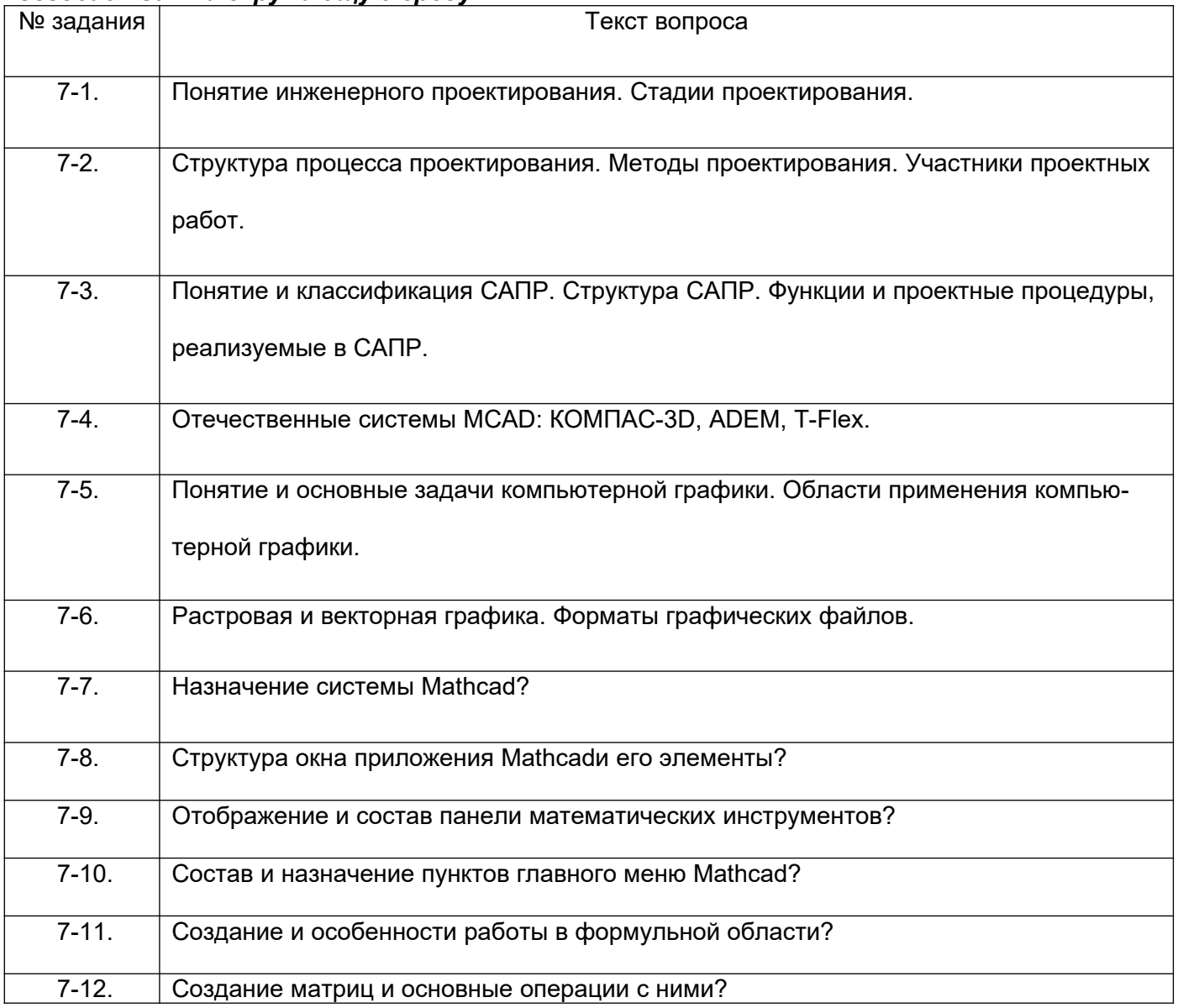

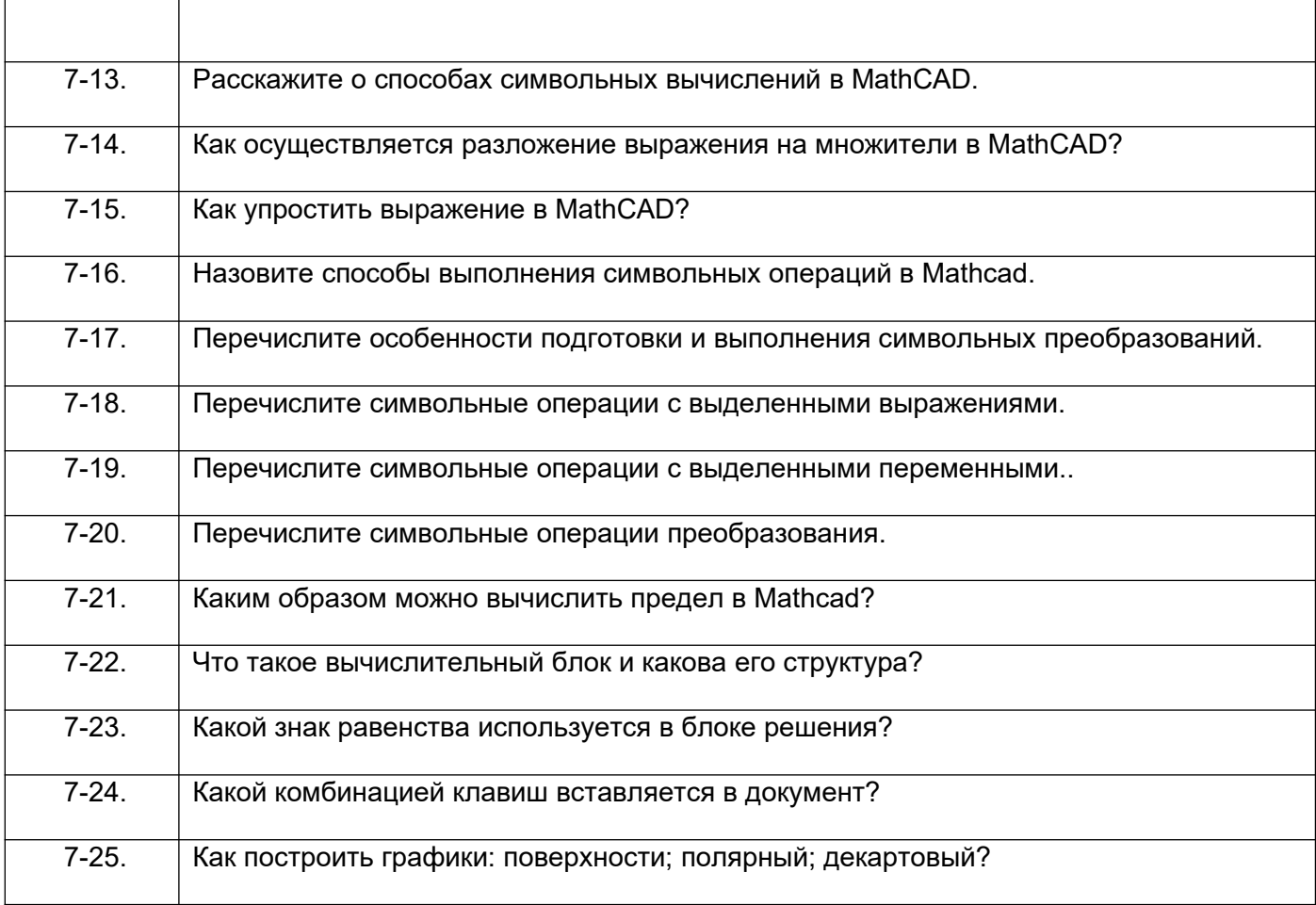

*ПКв-8 способен проектировать отдельные стадии технологических процессов и от*дельные узлы (аппараты) с использованием современных информационных технологий в сфере охраны окружающей

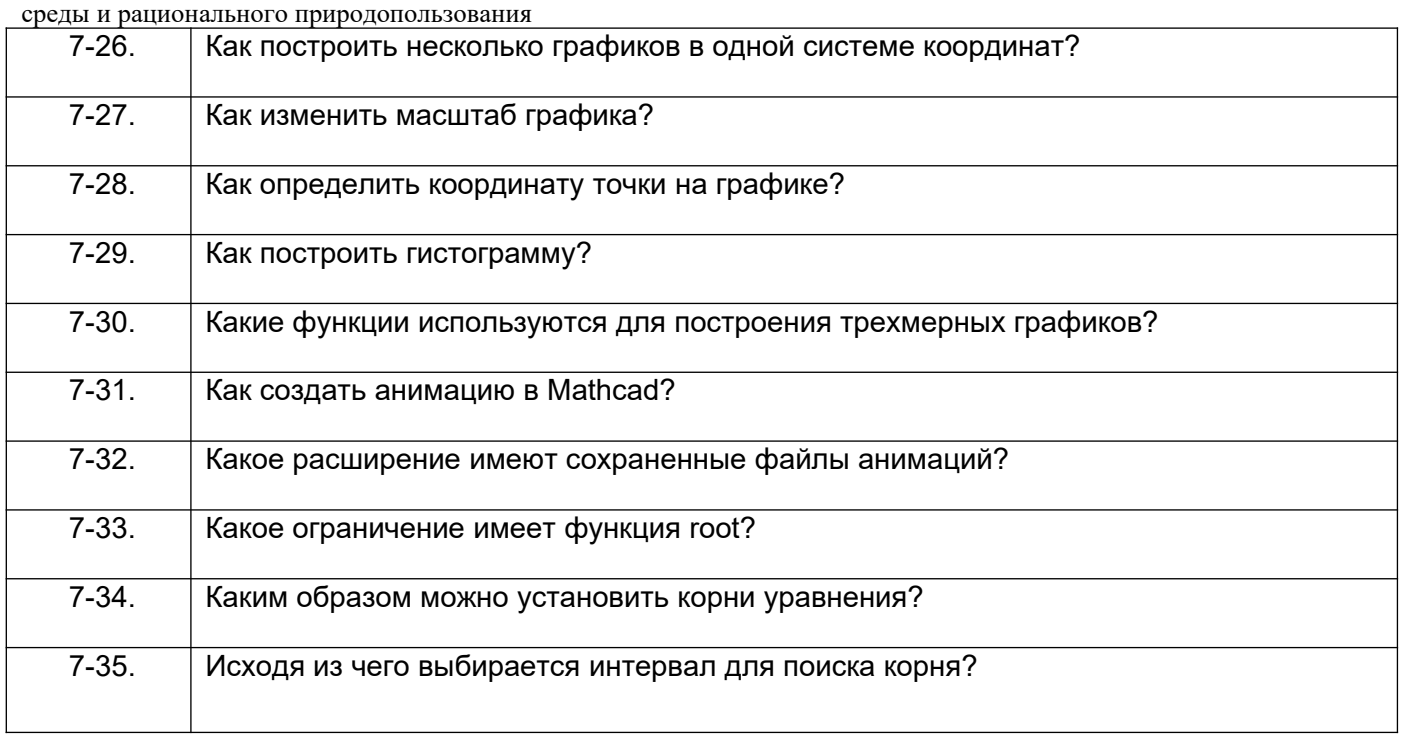

#### **3.1.2. Вопросы к экзамену 8 семестр:**

#### *ПКв-3 способен участвовать в совершенствовании технологических процессов и разработке нового оборудования с позиций энерго- и ресурсосбережения и минимизации воздействия на окружающую среду*

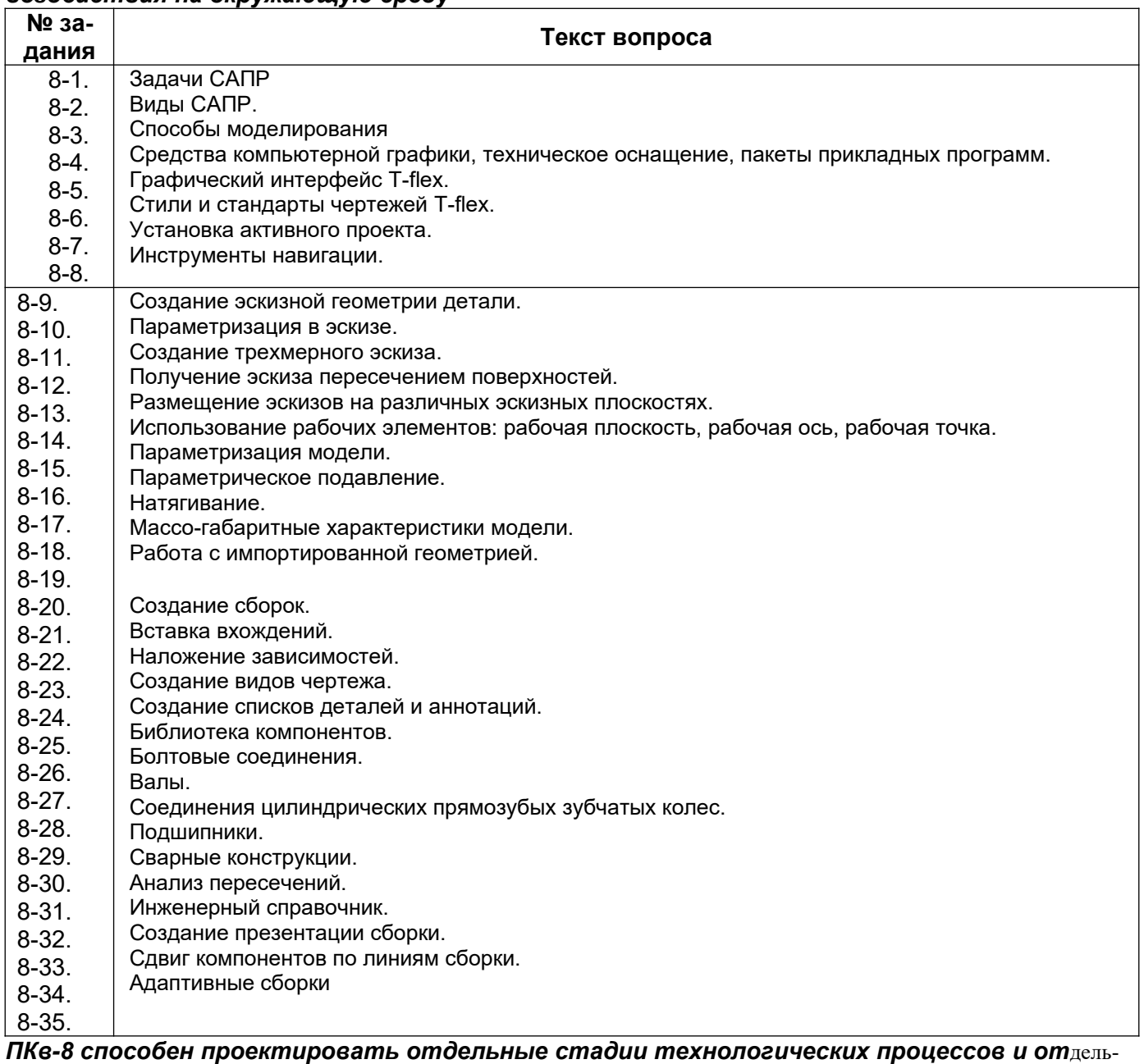

ные узлы (аппараты) с использованием современных информационных технологий в сфере охраны окружающей

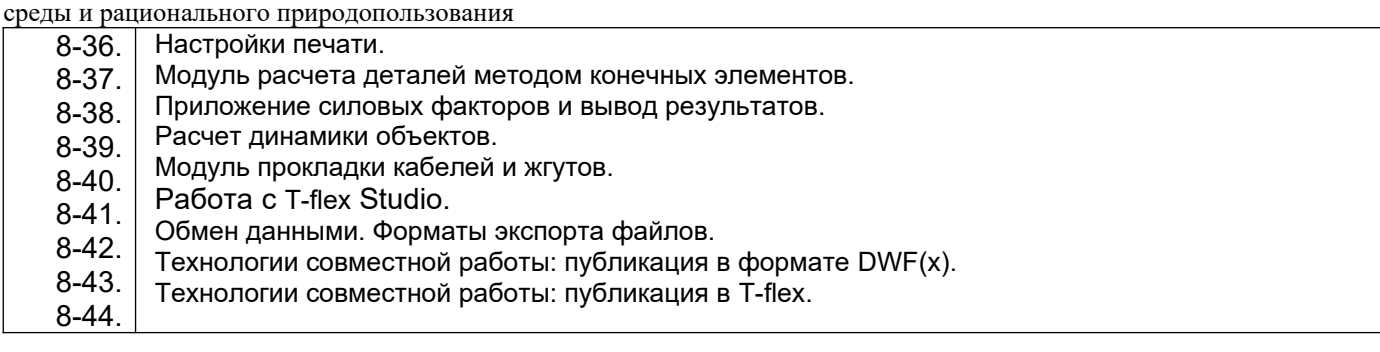

#### **3.2. РГР**

*ПКв-8 способен проектировать отдельные стадии технологических процессов и отдельные узлы (аппараты) с использованием современных информационных технологий в сфере охраны окружающей среды и рационального природопользования*

#### **Тематика расчетно-графической работы:**

7-36" Расчет константы скорости химической реакции, по извесным данным эксперимента, с использованием приложения MathCad"

#### 7-37 " Расчет теплофизических параметров реактора идельного смешения с использованием приложения MathCAD"

#### **3.3. Лабораторные работы**

#### **7 семестр:**

*ПКв-3 способен участвовать в совершенствовании технологических процессов и разработке нового оборудования с позиций энерго- и ресурсосбережения и минимизации воздействия на окружающую среду*

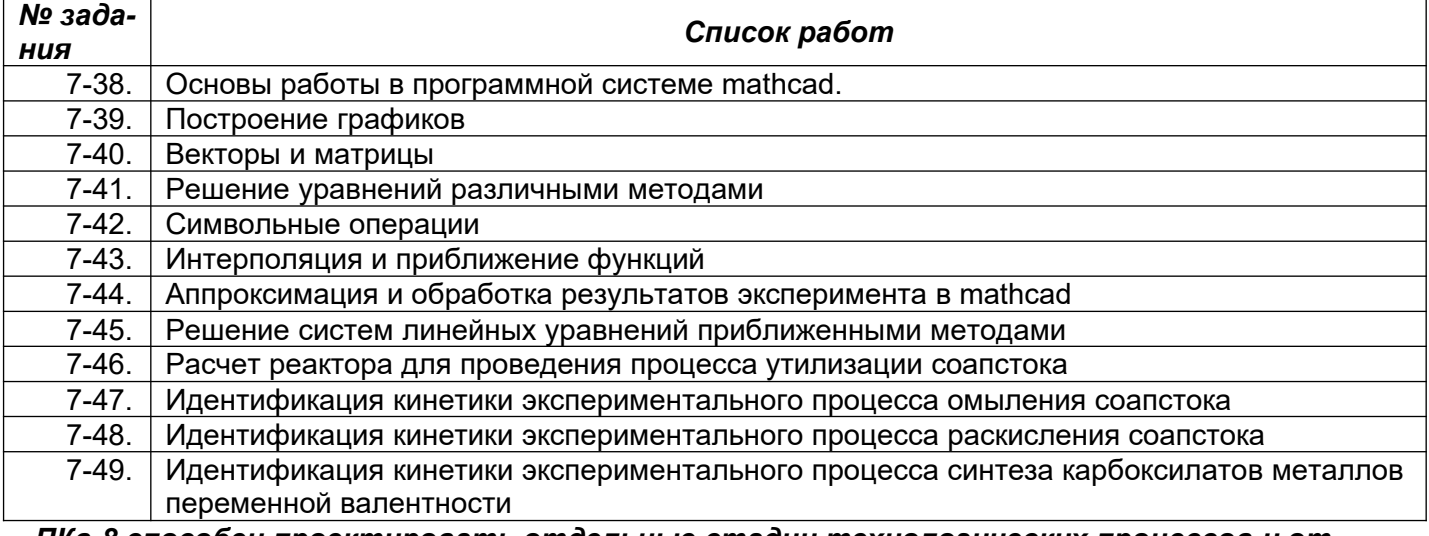

*ПКв-8 способен проектировать отдельные стадии технологических процессов и от*дельные узлы (аппараты) с использованием современных информационных технологий в сфере охраны окружающей

среды и рационального природопользования

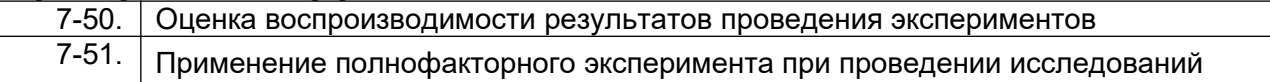

#### **8 семестр:**

#### *ПКв-3 способен участвовать в совершенствовании технологических процессов и разработке нового оборудования с позиций энерго- и ресурсосбережения и минимизации воздействия на окружающую среду*

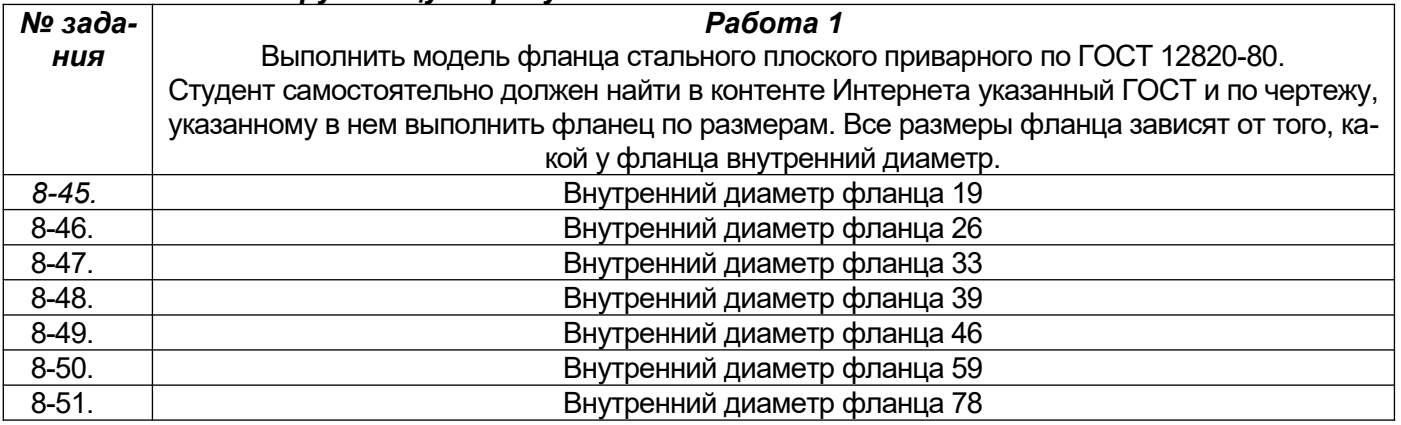

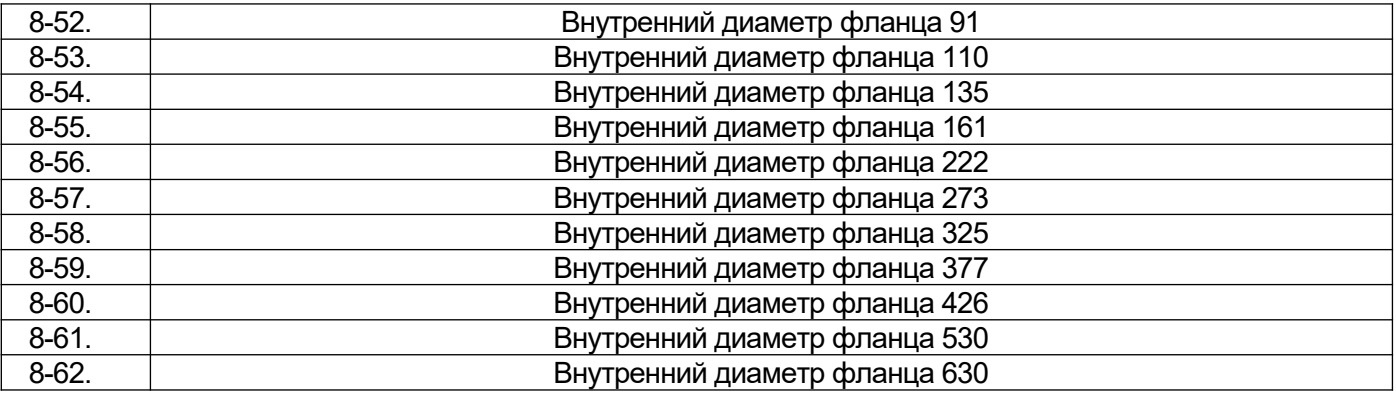

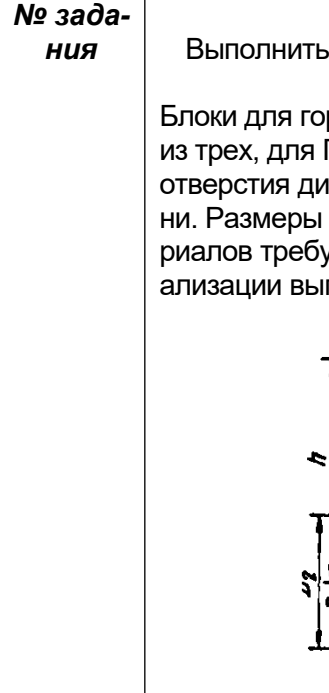

#### *Работа 2*

Выполнить модель огнеупорного горелочного блока и чертеж к нему, оформленный с соблюдением стандартов ГОСТ.

Блоки для горелок ГНП-1 – ГНП-4 разъемные из двух кирпичей, для горелок ГНП-5 и ГНП-6 – из трех, для ГНП-7 и ГНП-8 – из четырех, для ГНП-9 – из восьми кирпичей. Все блоки имеют отверстия диаметром 45 мм для установки запальной горелки и устройства контроля пламени. Размеры горелки указаны в таблице 1. Назначить из библиотеки конструкционных материалов требуемый. Выбрать цветную текстуру для поверхностей модели. Средствами визуализации выполнить облет детали и получить видеопрезентацию.

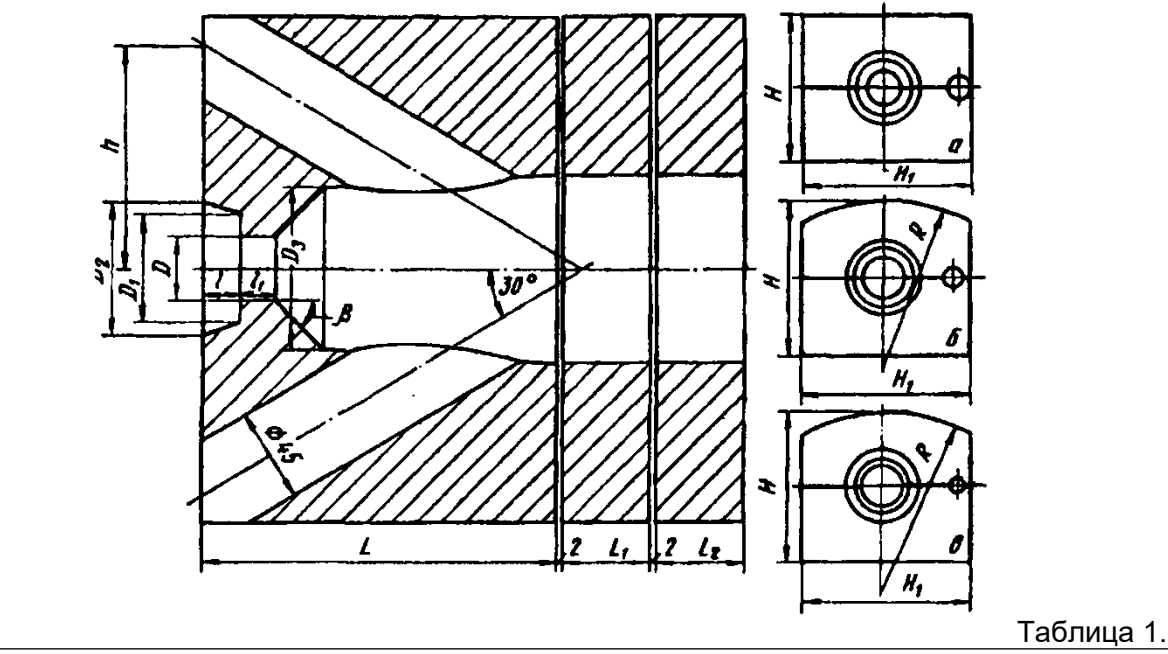

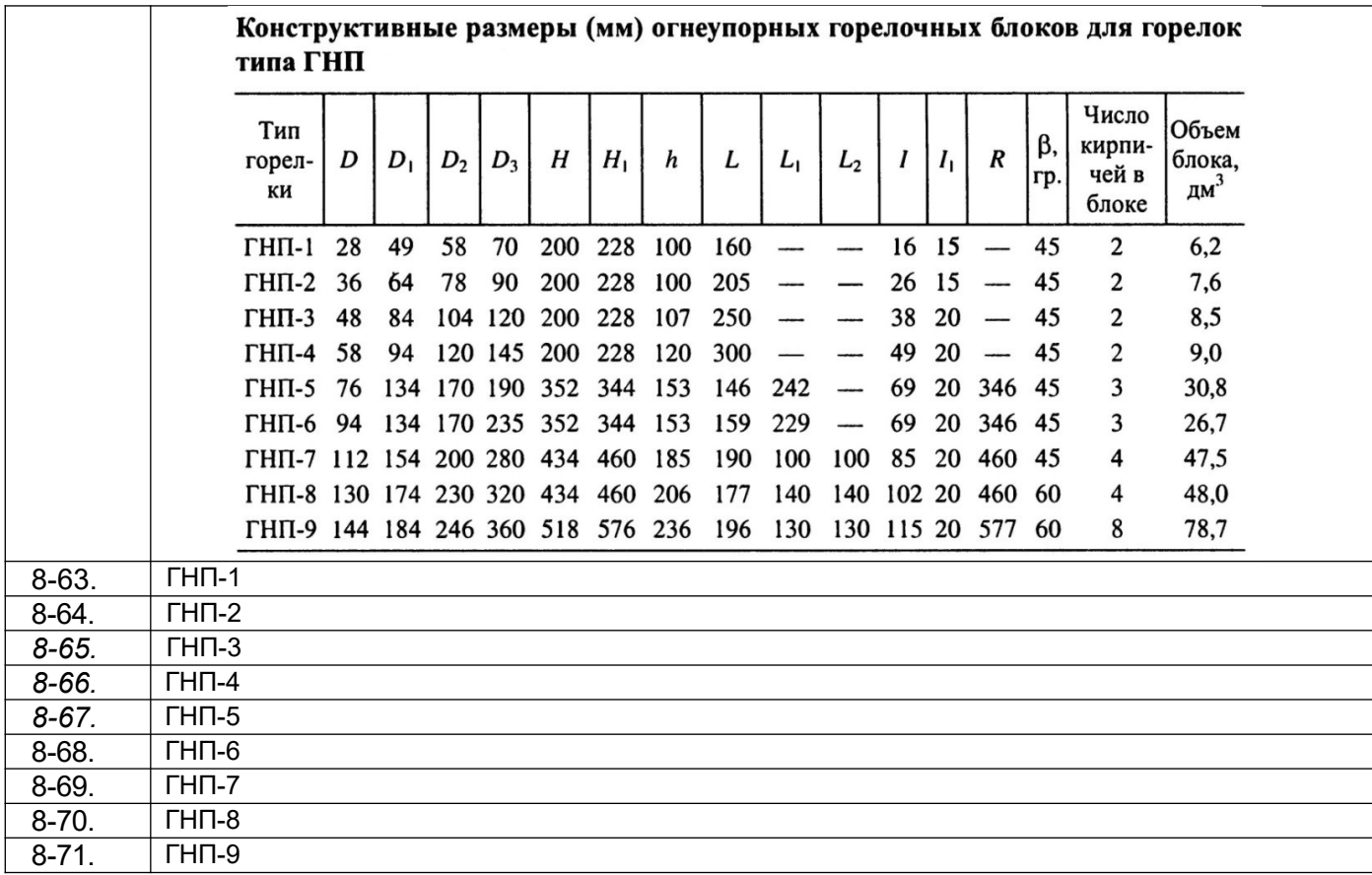

#### *ПКв-8 способен проектировать отдельные стадии технологических процессов и отдельные узлы (аппараты) с использованием современных информационных технологий в сфере охраны окружающей среды и рационального природопользования*

В качестве задания представляется теплообменный аппарат, однако обучающийся или несколько обучающихся могут выбрать в качестве объекта любой другой аппарат химической промышленности.

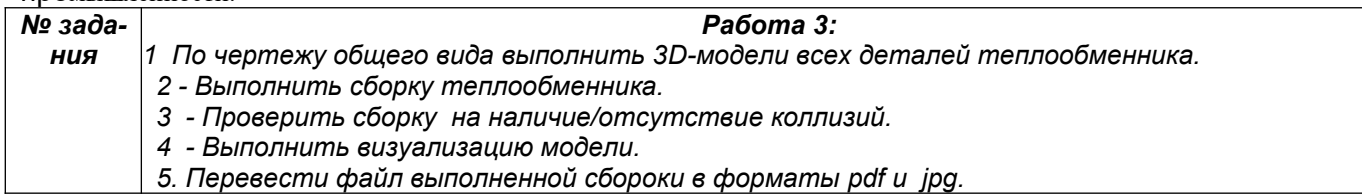

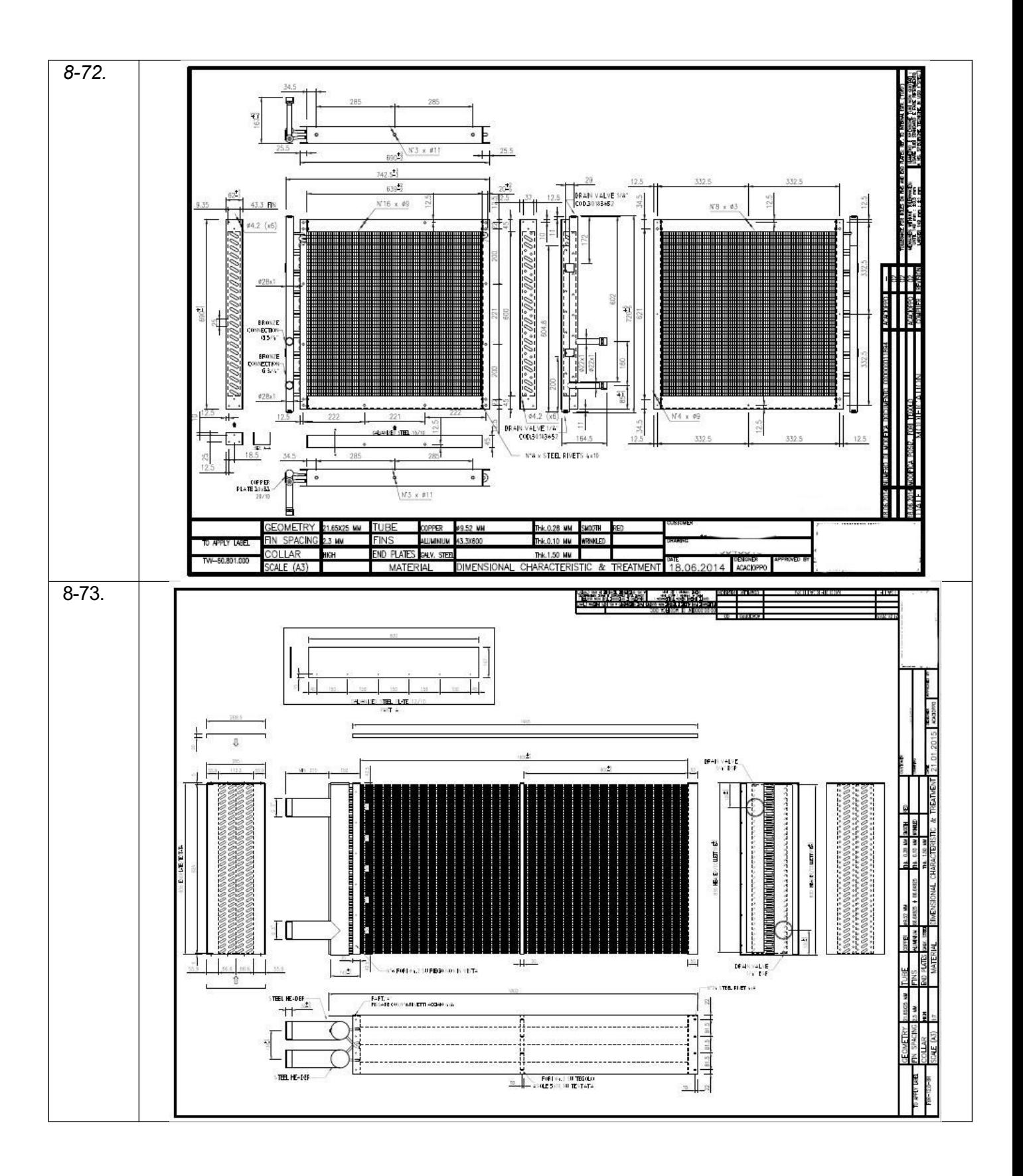

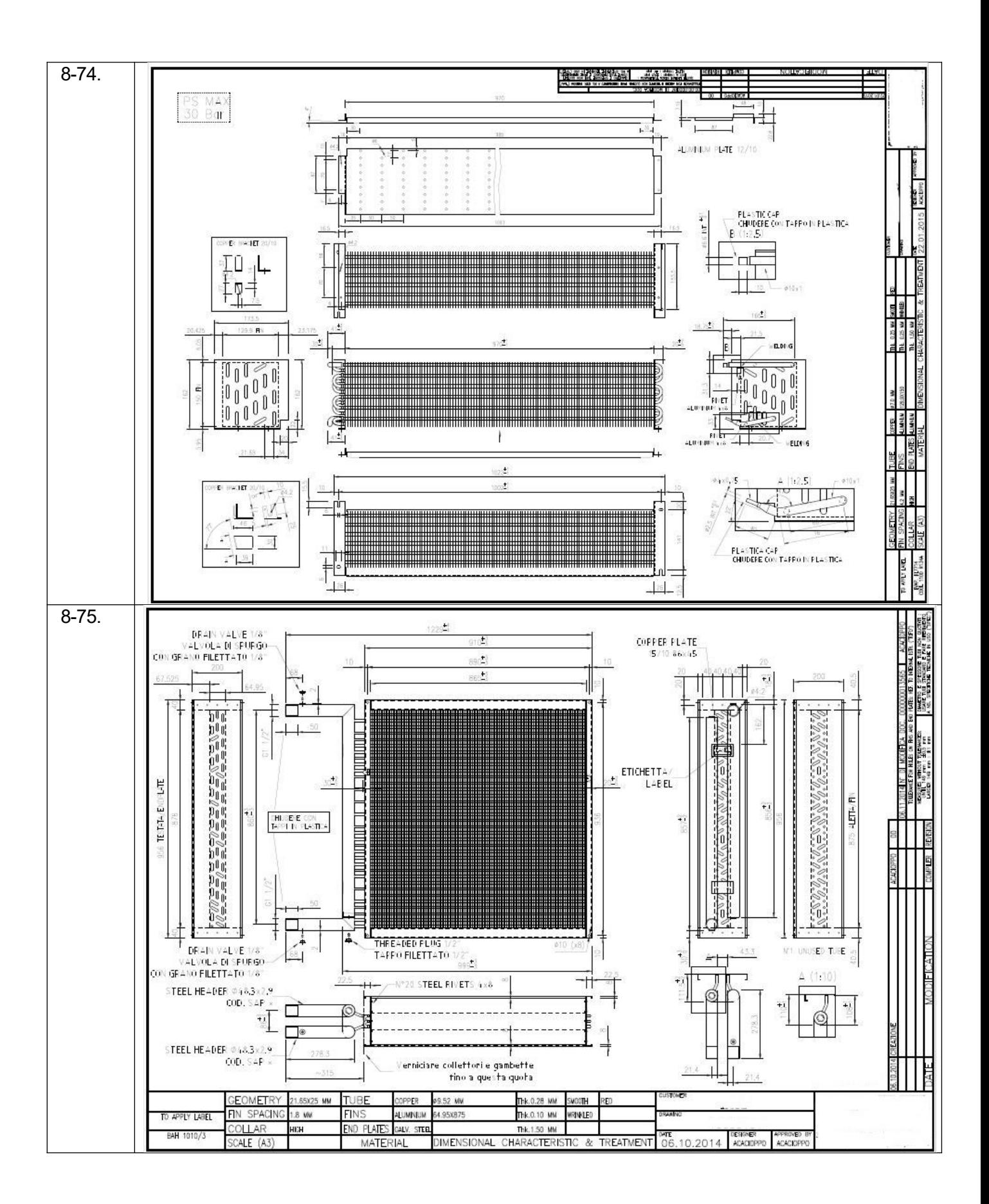

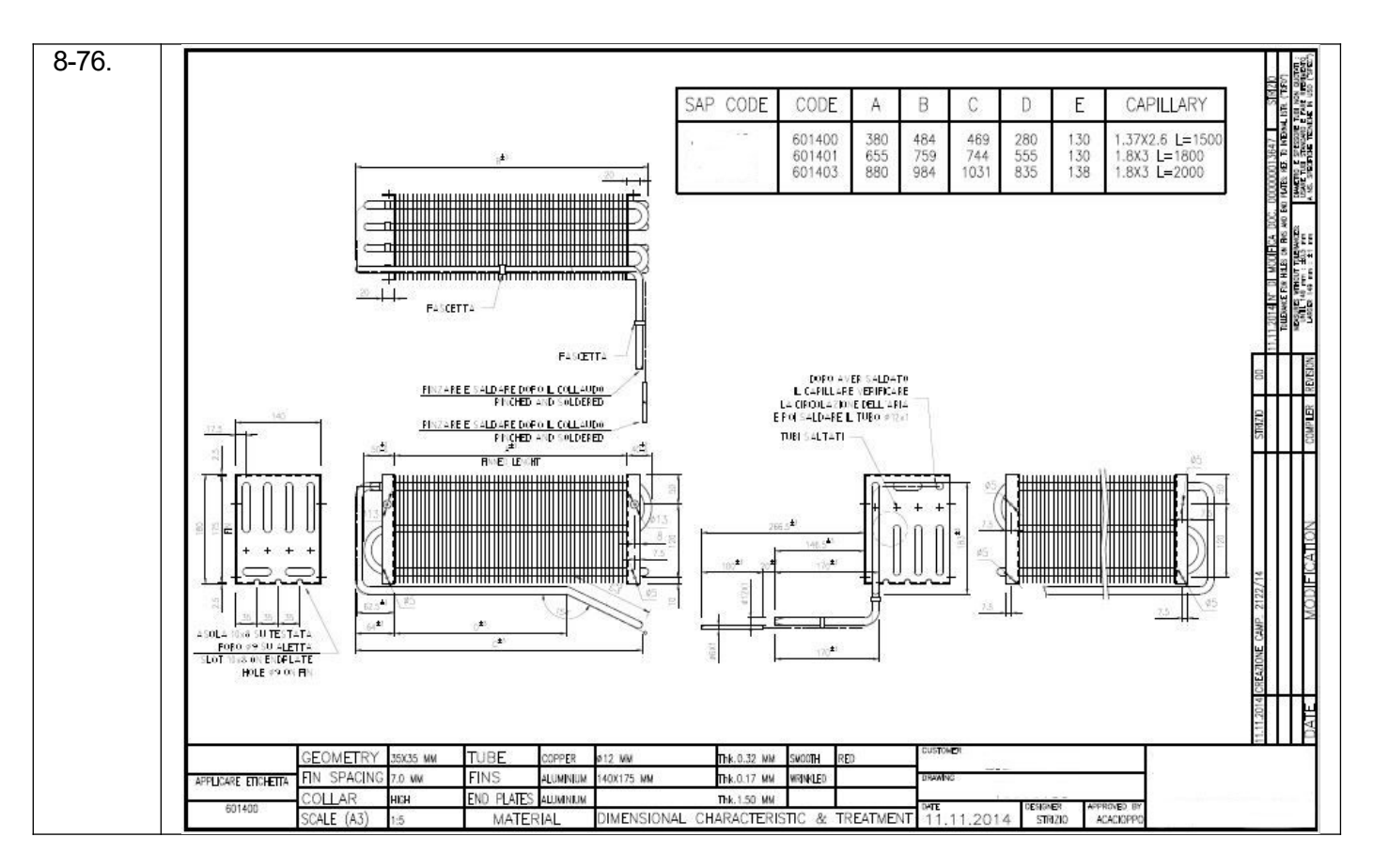

#### **3.4. Собеседование (вопросы к защите лабораторных работ)**

#### **7 семестр:**

#### *ПКв-3 способен участвовать в совершенствовании технологических процессов и разработке нового оборудования с позиций энерго- и ресурсосбережения и минимизации воздействия на окружающую среду*

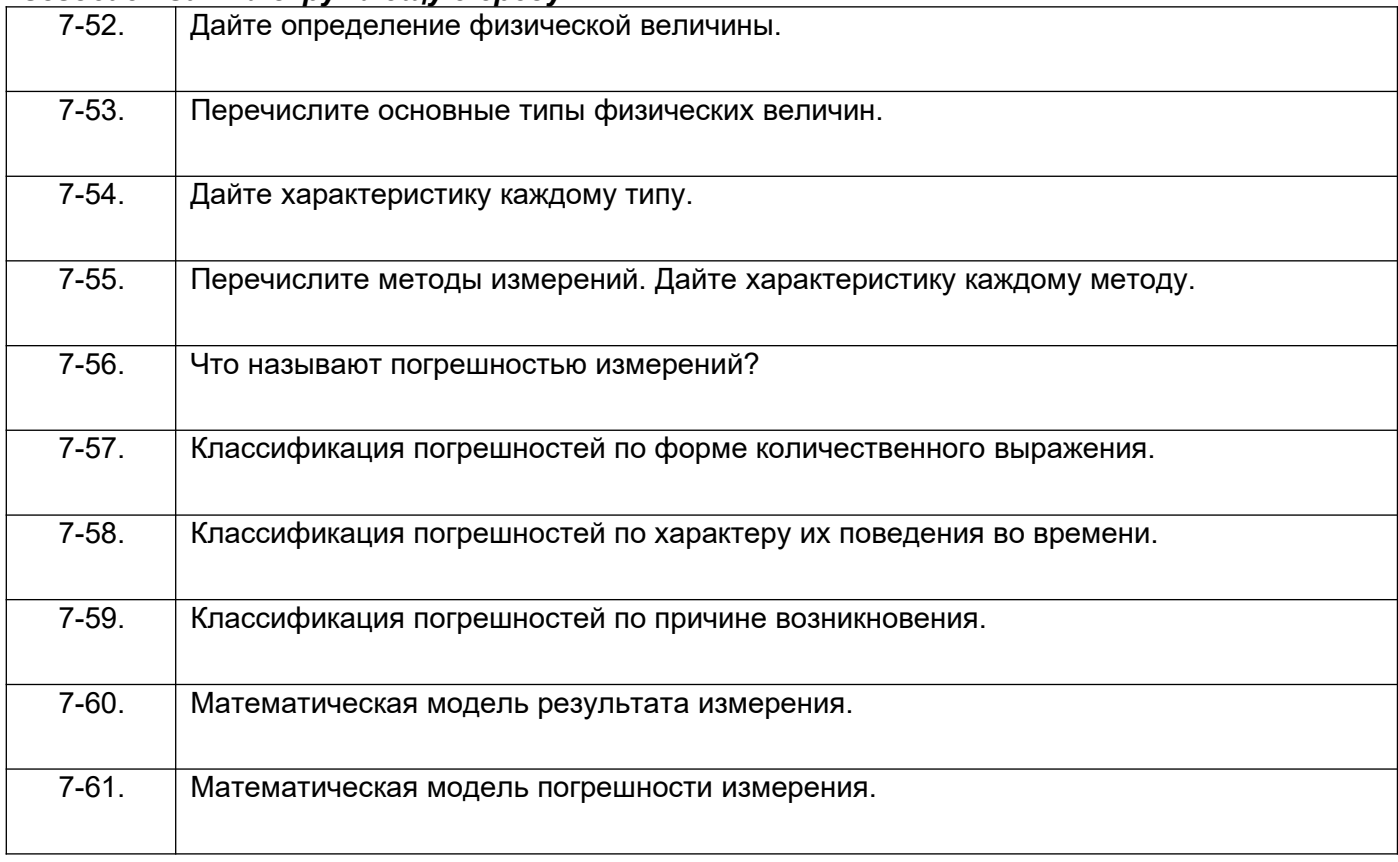

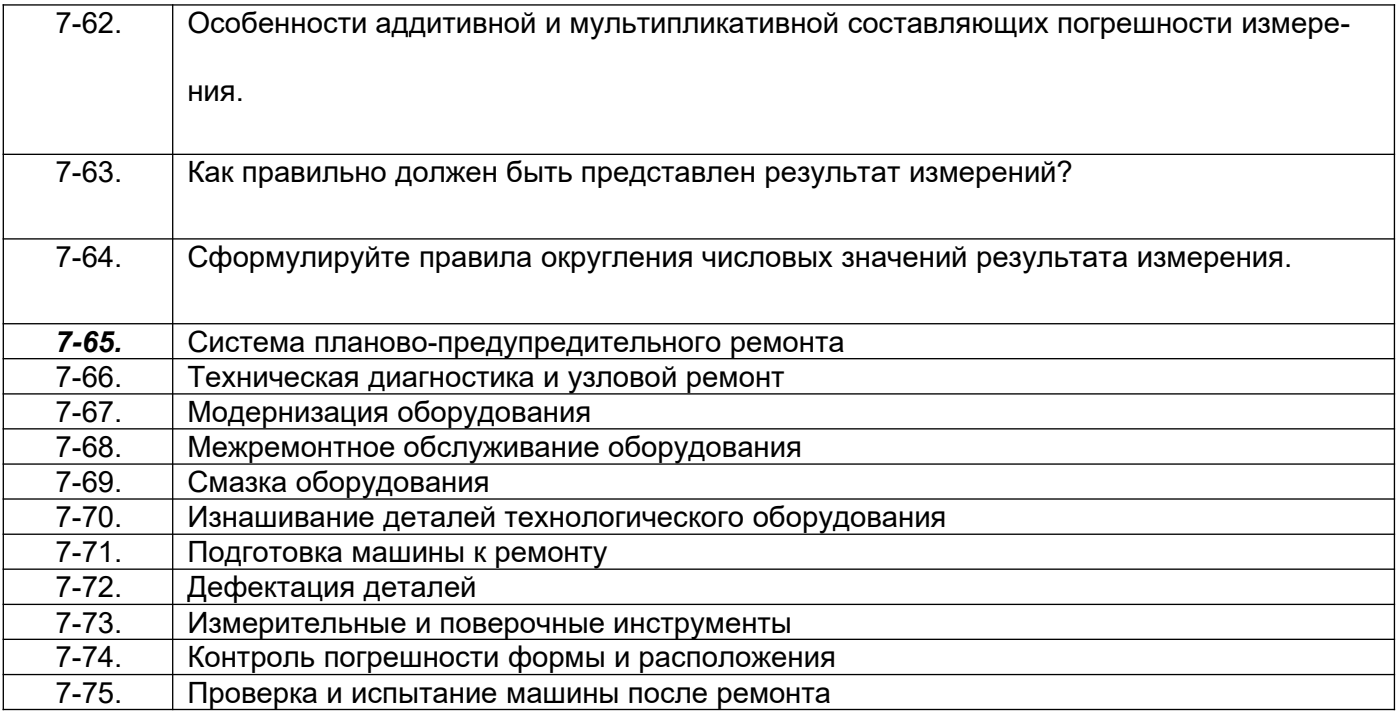

*ПКв-8 способен проектировать отдельные стадии технологических процессов и от*дельные узлы (аппараты) с использованием современных информационных технологий в сфере охраны окружающей среды и рационального природопользования

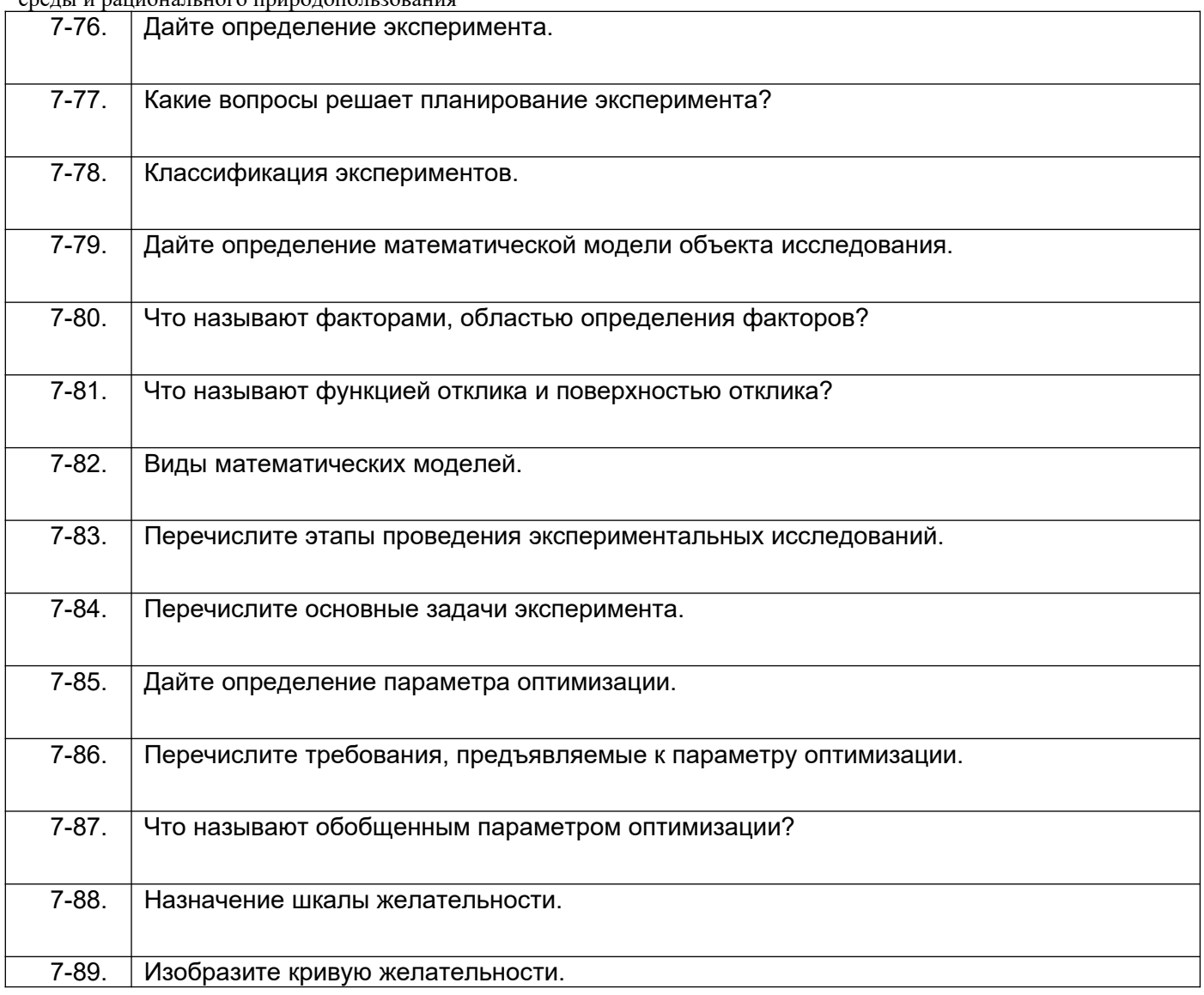

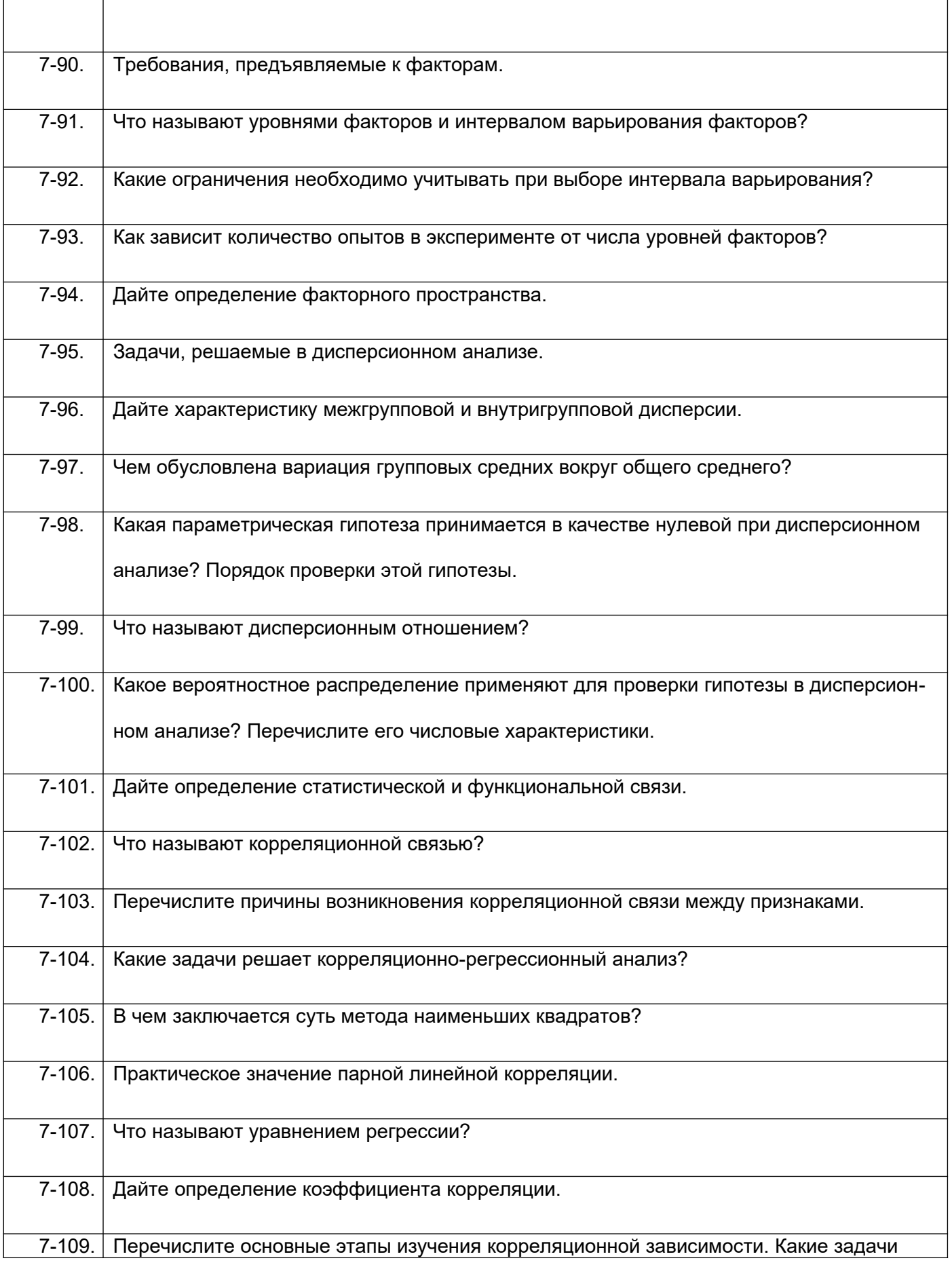

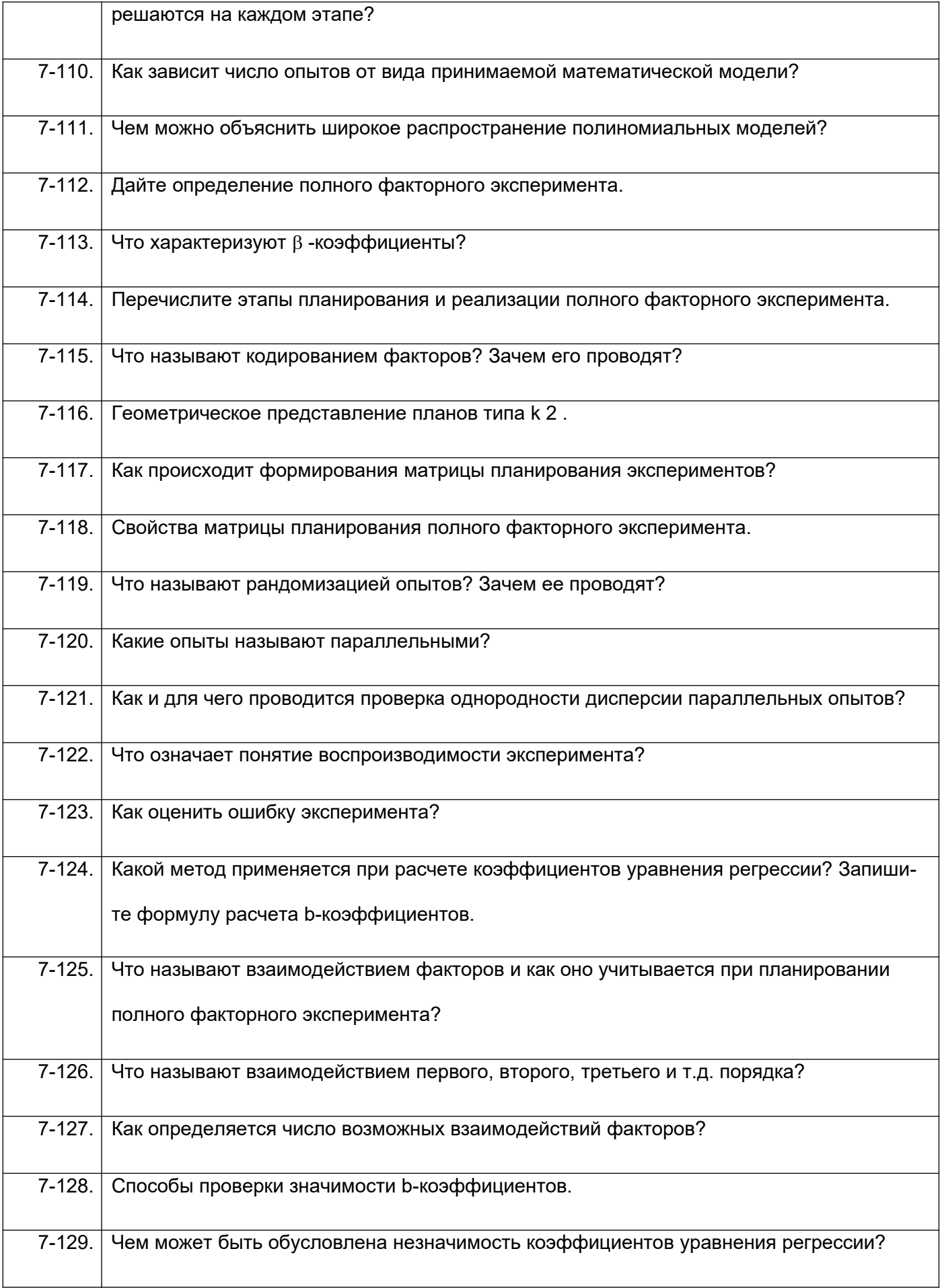

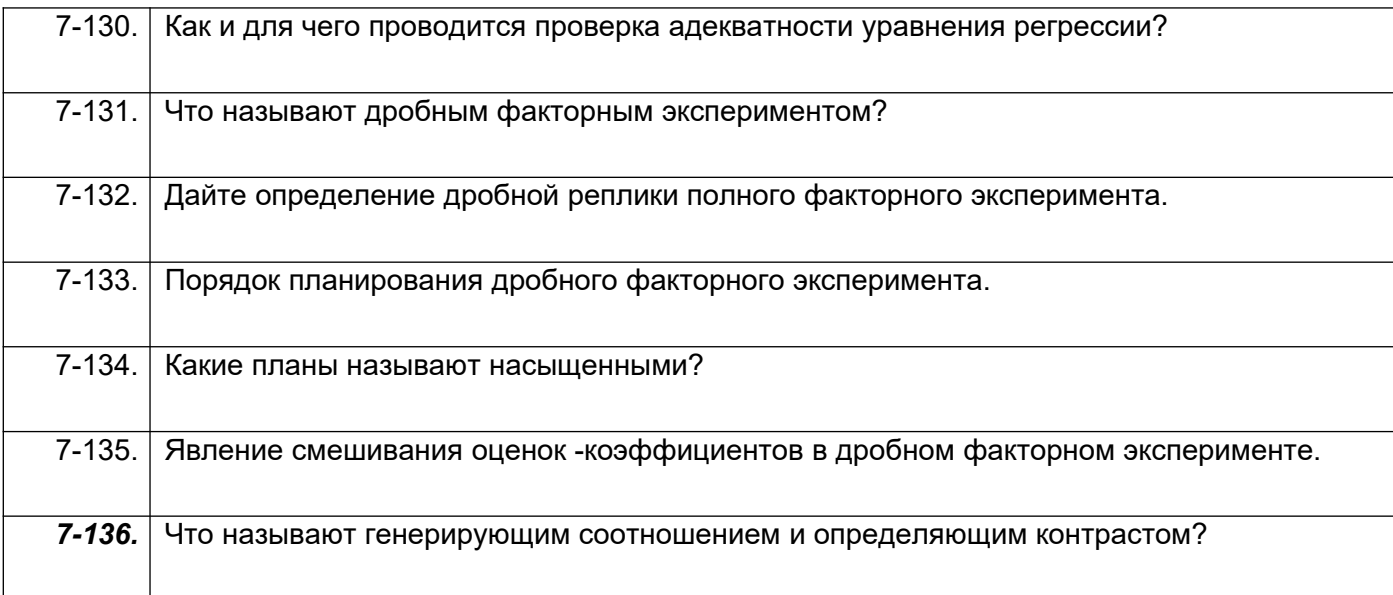

#### **8 семестр:**

#### *ПКв-3 способен участвовать в совершенствовании технологических процессов и разработке нового оборудования с позиций энерго- и ресурсосбережения и минимизации воздействия на окружающую среду*

- 8-77. Перечислить названия узкоспециализированного программного обеспечения для проектирования и представления технологических систем предприятий химической промышленности.
- 8-78. Какие программы можно применять для обработки, хранения и представления результатов исследований.
- 8-79. Где расположено *Меню приложения*?
- 8-80. Как настроить Панель быстрого доступа?
- 8-81. Как расширить рабочее пространство?
- 8-82. Где расположен *Инфоцентр* T-flex?
- 8-83. Как выполнить настройку функционала T-flex?
- 8-84. Где расположена *Панель навигации*?
- 8-85. Где расположено Дерево построений?
- 8-86. Как выполнить настройку *Объектных привязок*?
- 8-87. Если в одном сеансе T-flex открыто несколько чертежей, как переходить между ними?
- 8-88. С какими форматами работает T-flex?
- 8-89. Как осуществить выбор объектов для их редактирования?
- 8-90. Как изменить размеры объекта?
- 8-91. Как выполнить зеркальное отображение предмета?
- 8-92. Какие массивы копий объекта можно создать в T-flex?
- 8-93. Как выполнить обрезку в режиме эскиза?
- 8-94. Когда исполняется команда удлинить в режиме эскиза?
- 8-95. Назовите единые принципы работы команд фаска и скругление?
- 8-96. Стили и стандарты чертежей T-flex.
- 8-97. Как установить активный проект?

#### *ПКв-8 способен проектировать отдельные стадии технологических процессов и отдельные узлы (аппараты) с использованием современных информационных технологий в сфере охраны окружающей среды и рационального природопользования*

- 8-98. Как создать эскизную геометрию детали?
- 8-99. Как выполнить выдавливание эскиза?
- 8-100. Как задать глубину выдавливания?
- 8-101. Как сменить направление выдавливания?
- 8-102. Как выполнить симметричное выдавливание?
- 8-103. Как выполнить ассиметричное выдавливание?
- 8-104. Как выполнить модель образованную вращением?
- 8-105. Можно использовать геометрию модели для создания новых элементов?
- 8-106. Как задать новую рабочую плоскость со смещением относительно имеющейся?
- 8-107. Как создать сборку?
- 8-108. Как выполняется вставка вхождений?
- 8-109. Какие виды зависимостей можно наложить на сборку?
- 8-110. Как перейти к созданию ортогонального чертежа?
- 8-111. Для того, чтобы две линии или оси эллипсов лежали на одной прямой какая используется зависимость?
- 8-112. Для чего нужны «Символы» в среде эскиза?
- 8-113. Чтобы динамически проверить, как примененные зависимости влияют на эскиз, можно щелкнуть и протащить кривую. Как называется этот процесс?
- 8-114. В T-flex наличие или отсутствие в эскизе полного набора зависимостей обозначается путем отображения эскиза разными цветами. Чтобы это произошло какую зависимость надо применить по меньшей мере к одной кривой на эскизе?
- 8-115. Верно ли, что в окно редактирования «Редактирование размера» можно вводить только числовые значения?
- 8-116. Можно ли одновременно можно использовать несколько активных эскизов?
- 8-117. Какие существуют способы выполнения отверстий в модели детали?
- 8-118. Как показать на модели резьбу?
- 8-119. Если проектируемая деталь включает различные типы сопряжений, как их следует указывать?
- 8-120. В каких случаях используют команду Лофт?
- 8-121. Какую команду следует использовать для создания элемента путем перемещения эскизного контура вдоль плоской траектории?
- 8-122. Вслед за созданием элемента сечения некоторые контуры начинают переплетаться. Что нужно сделать для того, чтобы устранить эту проблему?
- 8-123. Подлежат ли редактированию стандарты размеров ANSI, ISO?
- 8-124. Как создать лист А3 в новом чертеже?
- 8-125. Изменит ли рамка автоматически свои размеры и маркировку при изменении формата листа?
- 8-126. Как устанавливается исходный масштаб для всех зависимых видов?
- 8-127. Как разместить сечение без выравнивания по базовому виду?
- 8-128. Что нужно сделать чтобы изменить размер детали на чертеже?
- 8-129. Как перетащить размер в любое местоположение?
- 8-130. Где сохраняются компоненты, созданные в среде сборки?
- *8-131.* Как называется первый компонент, размещаемый в сборке?
- 8-132. Какой инструмент используется для создания эскизного вида сборки?
- 8-133. Чем определяется номер позиции в списке деталей?
- 8-134. Как создаются виды чертежа?
- 8-135. Каков порядок создания списков деталей и аннотаций?
- 8-136. Каково наполнение библиотеки компонентов?
- 8-137. Порядок вставки болтового соединения в сборку?
- 8-138. Какие средства визуализации имеются в T-flex?
- 8-139. В чем отличие твердотельного и тонкостенного моделирования?
- 8-140. Как создать модель вала?
- 8-141. Как создать модель соединения цилиндрических прямозубых зубчатых колес?
- 8-142. Как установить подшипник в сборку?
- 8-143. Сварные конструкции.
- 8-144. Сколько степеней свободы у тела, свободно плавающего в пространстве?
- 8-145. Где находится команда Анализ контактов?
- 8-146. Как обнаружить пересечение и вычислить пересечение между деталями?
- 8-147. Как показать сварку на сборке?
- 8-148. Где задаются Свойства материала?
- 8-149. Как наложить текстуру на модель?
- 8-150. Можно ли создать пользовательские свойства материала?
- 8-151. С какими видами принтеров работает T-flex?
- 8-152. Как выполнить настройки печати?
- 8-153. Какие можно использовать форматы экспорта файлов?
- 8-154. Как выполнить публикацию в формате DWF(x)?

#### **3.5. Тесты (тестовые задания)**

#### **7 семестр:**

*ПКв-3 способен участвовать в совершенствовании технологических процессов и разработке нового оборудования с позиций энерго- и ресурсосбережения и минимизации воздействия на окружающую среду*

*ПКв-8 способен проектировать отдельные стадии технологических процессов и отдельные узлы (аппараты) с использованием современных информационных технологий в сфере охраны окружающей среды и рационального природопользования*

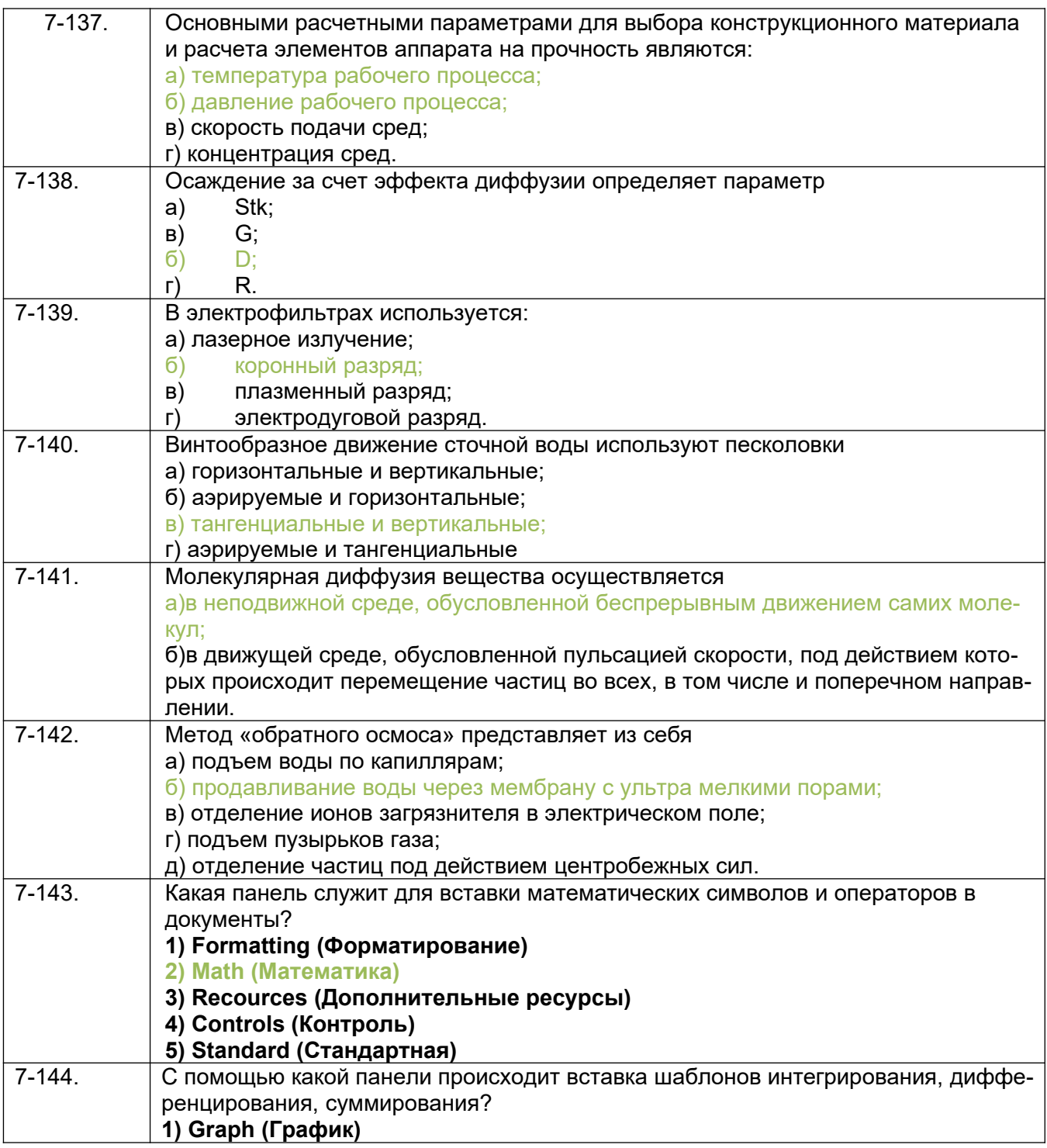

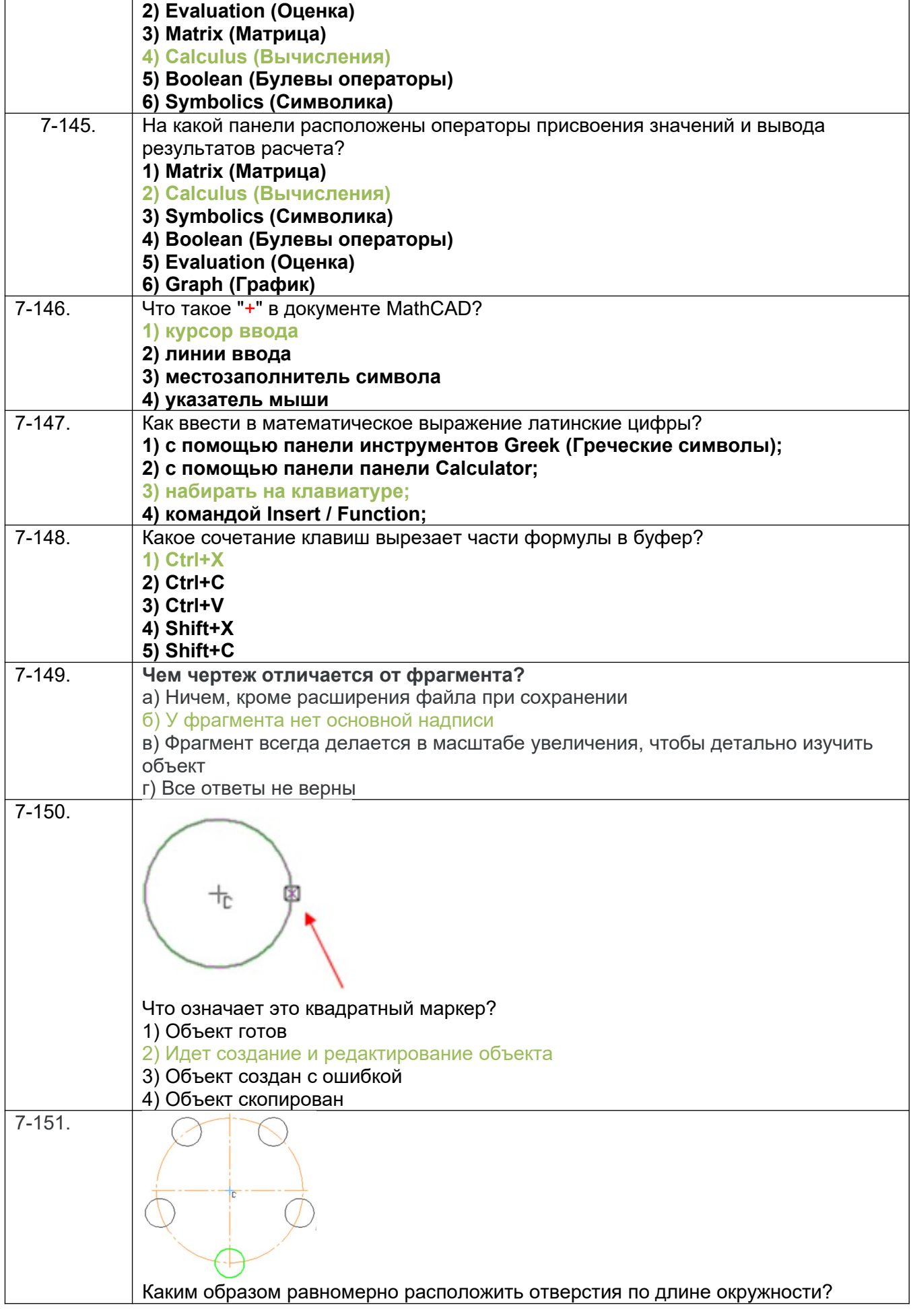

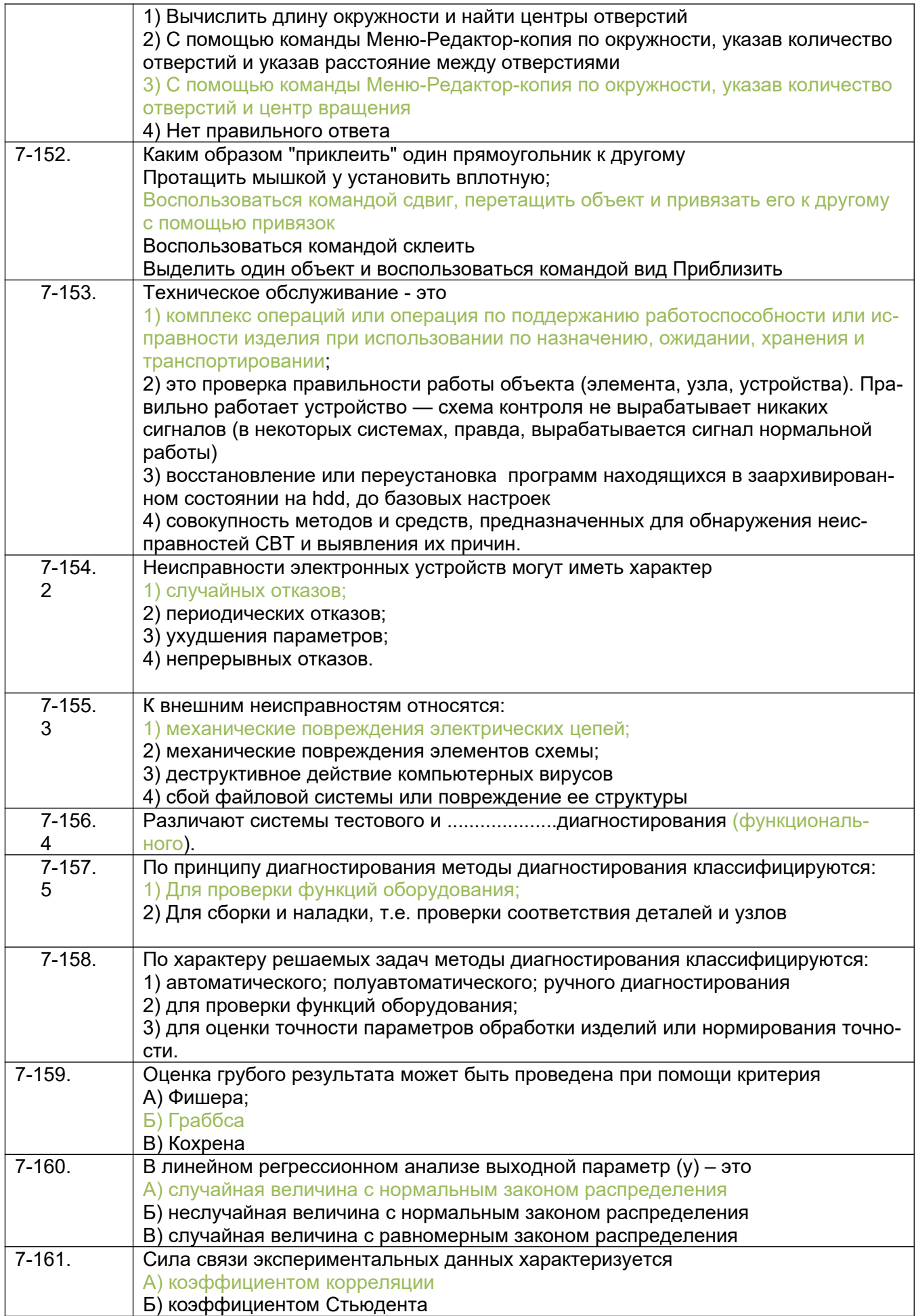

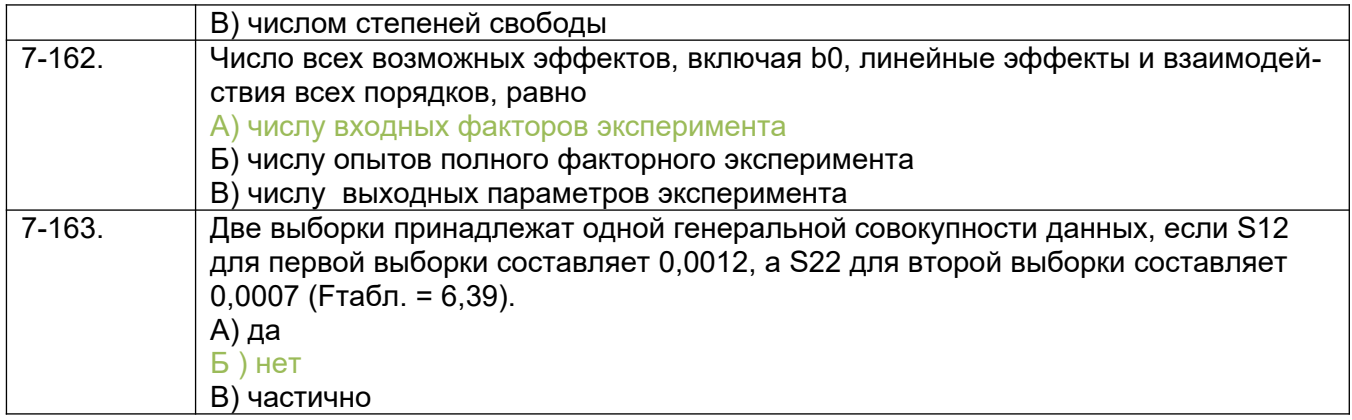

### 8 семестр:

## ПКв-3 способен участвовать в совершенствовании технологических процессов и разра-<br>ботке нового оборудования с позиций энерго- и ресурсосбережения и минимизации воздействия на окружающую среду

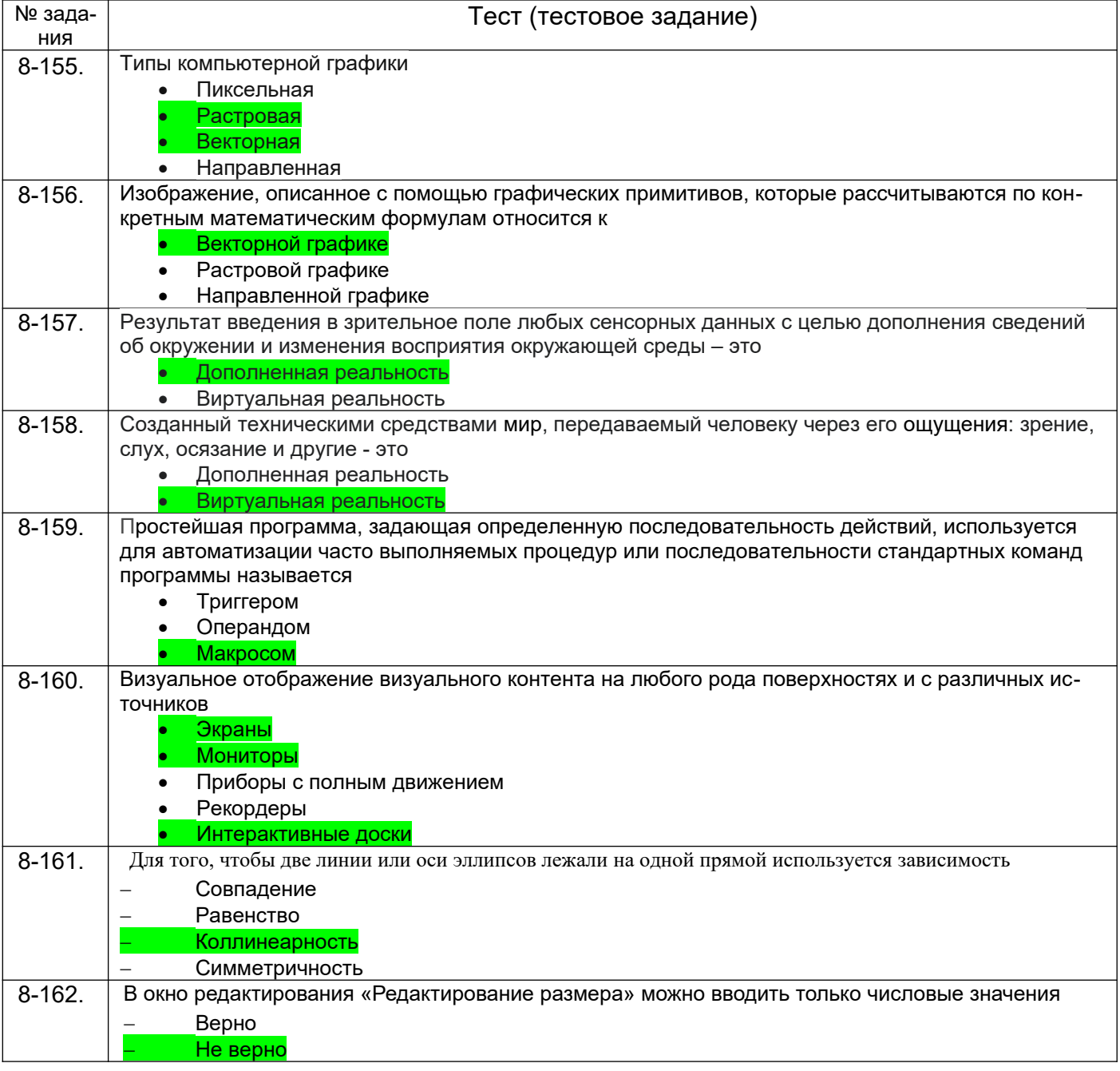

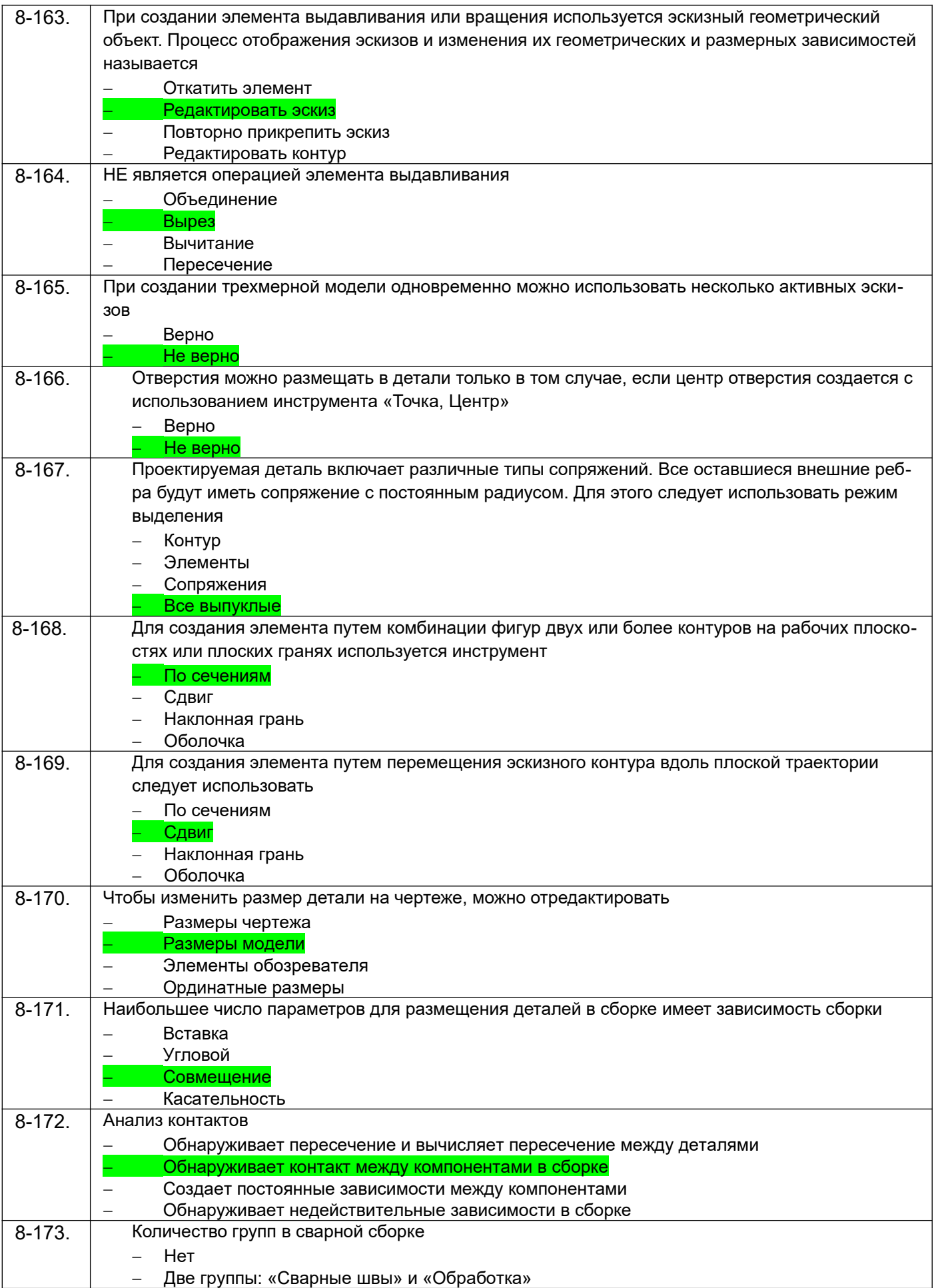

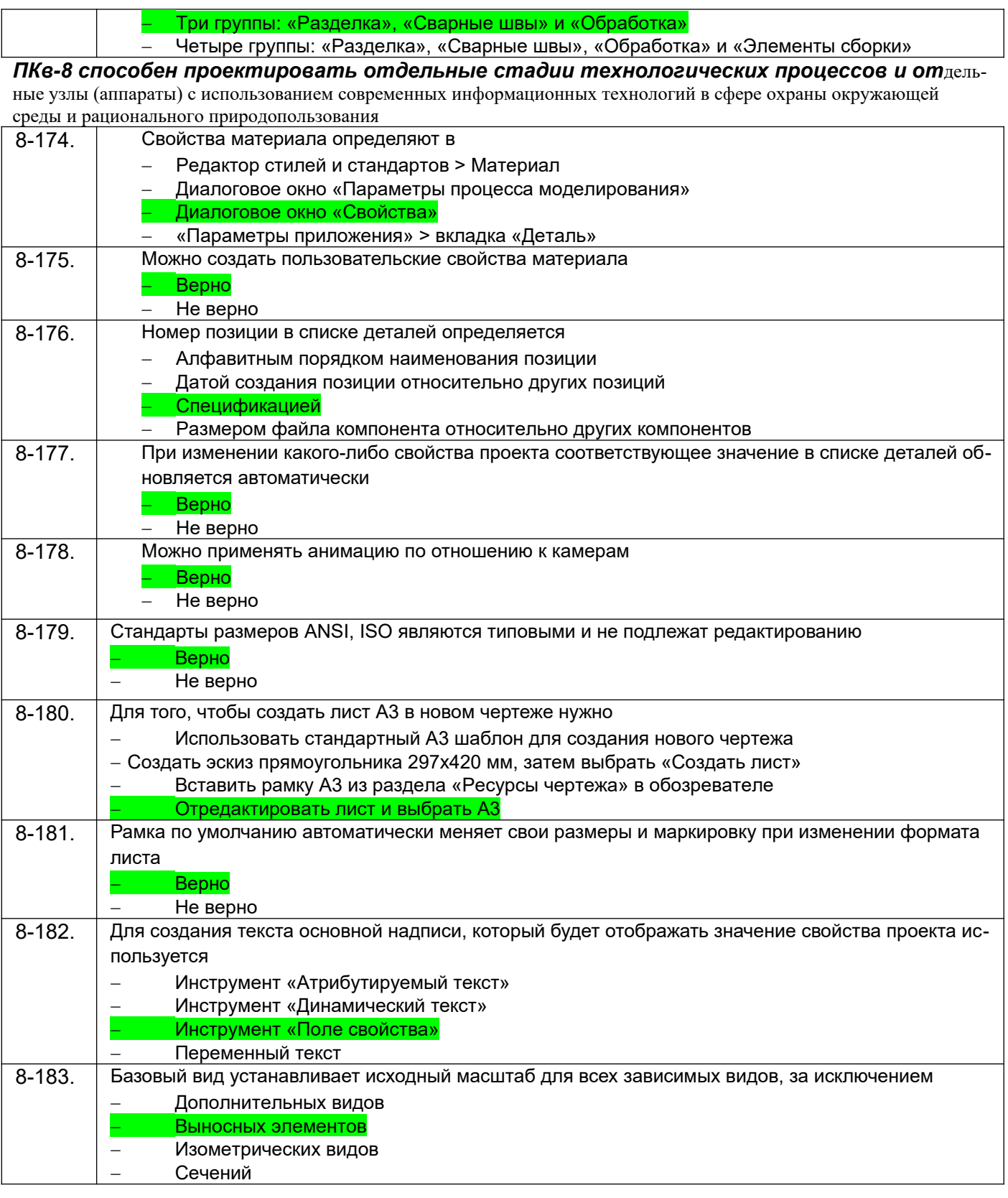

### **3.5.1. Кейс-задания по дисциплине**

#### **7 семестр:**

*ПКв-3 способен участвовать в совершенствовании технологических процессов и разработке нового оборудования с позиций энерго- и ресурсосбережения и минимизации воздействия на окружающую среду*

*ПКв-8 способен проектировать отдельные стадии технологических процессов и отдельные узлы (аппараты) с использованием современных информационных технологий в сфере охраны окружающей среды и рационального природопользования*

| Производитель                                                                                                    | Измерения      |                |                                                                                    |
|----------------------------------------------------------------------------------------------------|----------------|----------------|------------------------------------------------------------------------------------|
|                                                                                                    | 1              | $\overline{2}$ | 3                                                                                  |
| $\mathbf 1$                                                                                                    | 1,2            | 1,1            | 1,4                                                                                |
| $\sqrt{2}$                                                                                                    | 0,9            | 1,3            | 1,2                                                                                |
| $\overline{3}$                                                                                                    | 1,7            | 2,0            | 1,8                                                                                |
| $ORIGIN = 1$<br>$(1.2 \t1.1 \t1.4)$<br>$p :=   0.9 1.3 1.2  $<br>(1.7 2.0 1.8)<br>$j := 13$<br>$\sum$ $p_{j,i}$<br>$m_j := \frac{i = 1}{3} = $<br>(1.233)<br>$m =   1.133  $<br>(1.833)<br>$mmin := min(m) = 1.133$           |                |                |                                                                                    |
|                                                                                                    |                |                |                                                                                    |
| 7-165.<br>значимость различий.                                                                                                    |                |                | При обезвреживании выбросов применяются катализаторы различной активности. Оценить |
| Катализатор                                                                                                    | Измерения<br>1 | $\overline{2}$ | 3                                                                                  |
| $\mathbf{1}$                                                                                                    |                |                |                                                                                    |
| $\sqrt{2}$                                                                                                    | 62,3           | 59,2           | 55,1                                                                               |
| $\overline{3}$                                                                                                    | 35,3<br>77,0   | 47,7<br>82,0   | 32,4<br>79,9                                                                       |
| $ORIGIN = 1$<br>$(62.3 \t59.2 \t55.1)$<br>$p :=   35.3 47.7 32.4  $<br>(77.082.079.9)<br>$j := 13$<br>$\sum_{j}^{5} p_{j,i}$<br>$m_j := \frac{i=1}{3}$ =<br>(58.867)<br>38.467<br>$m =$<br>79.633<br>$min: = max(m) = 79.633$ |                |                |                                                                                    |

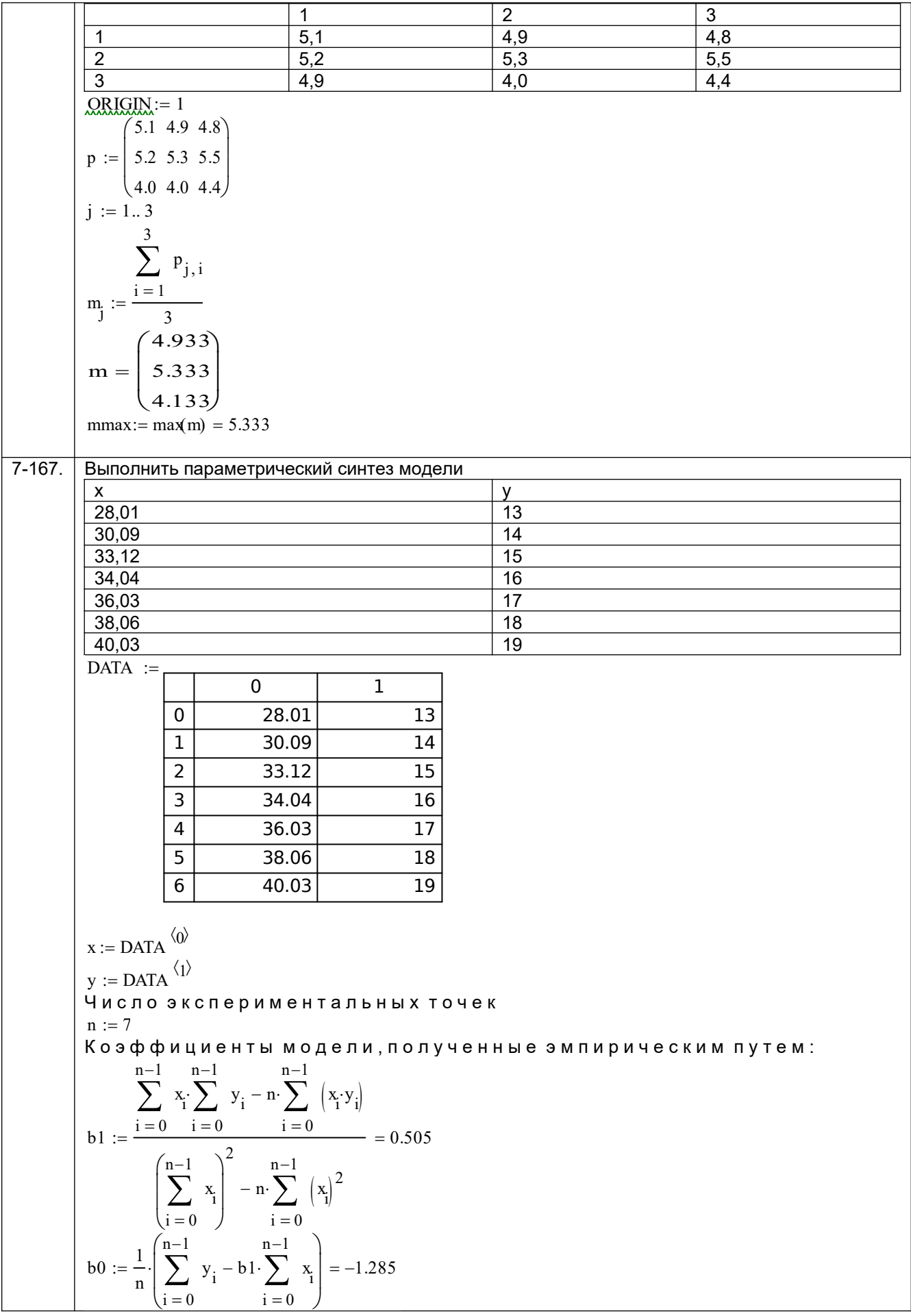

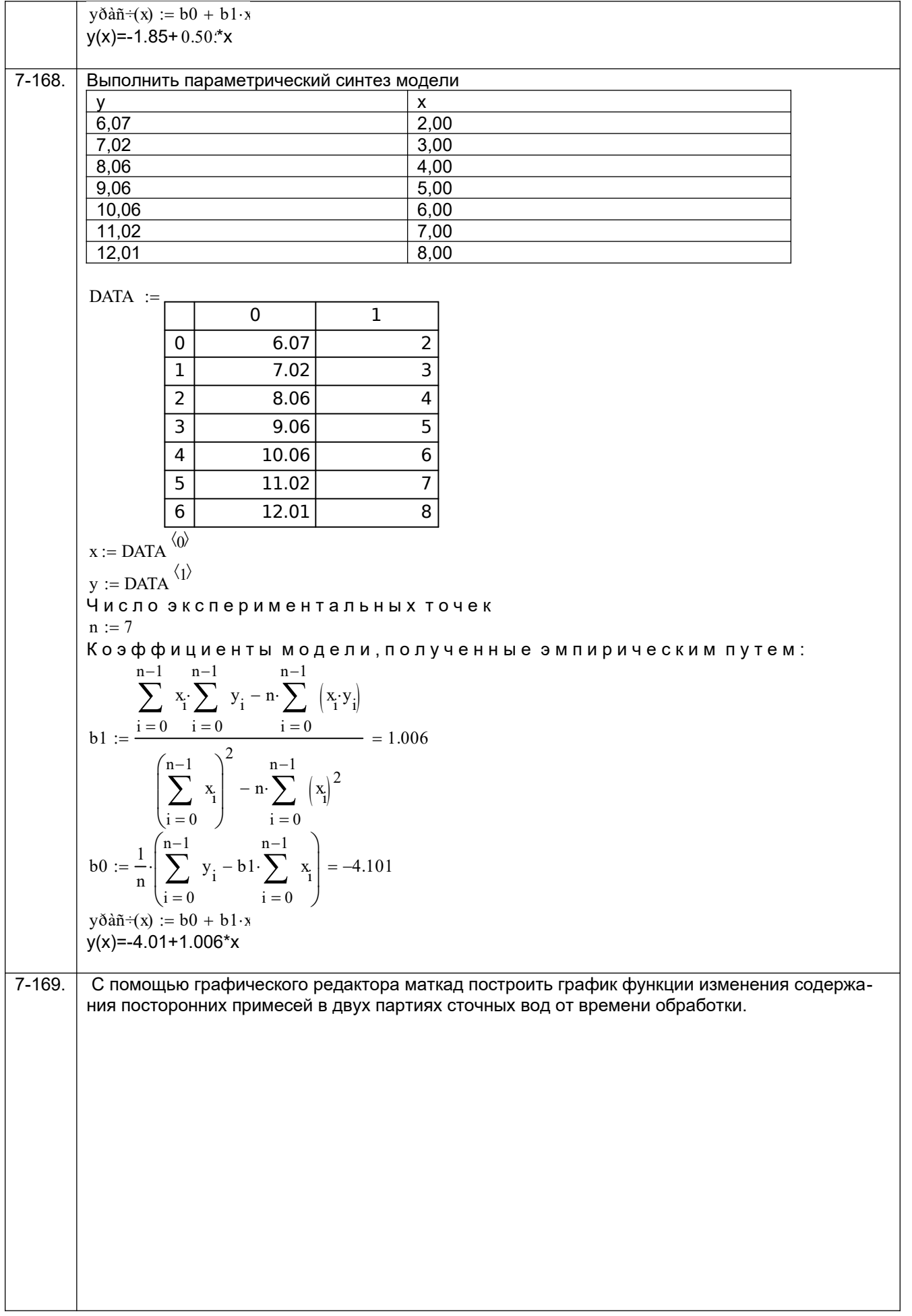

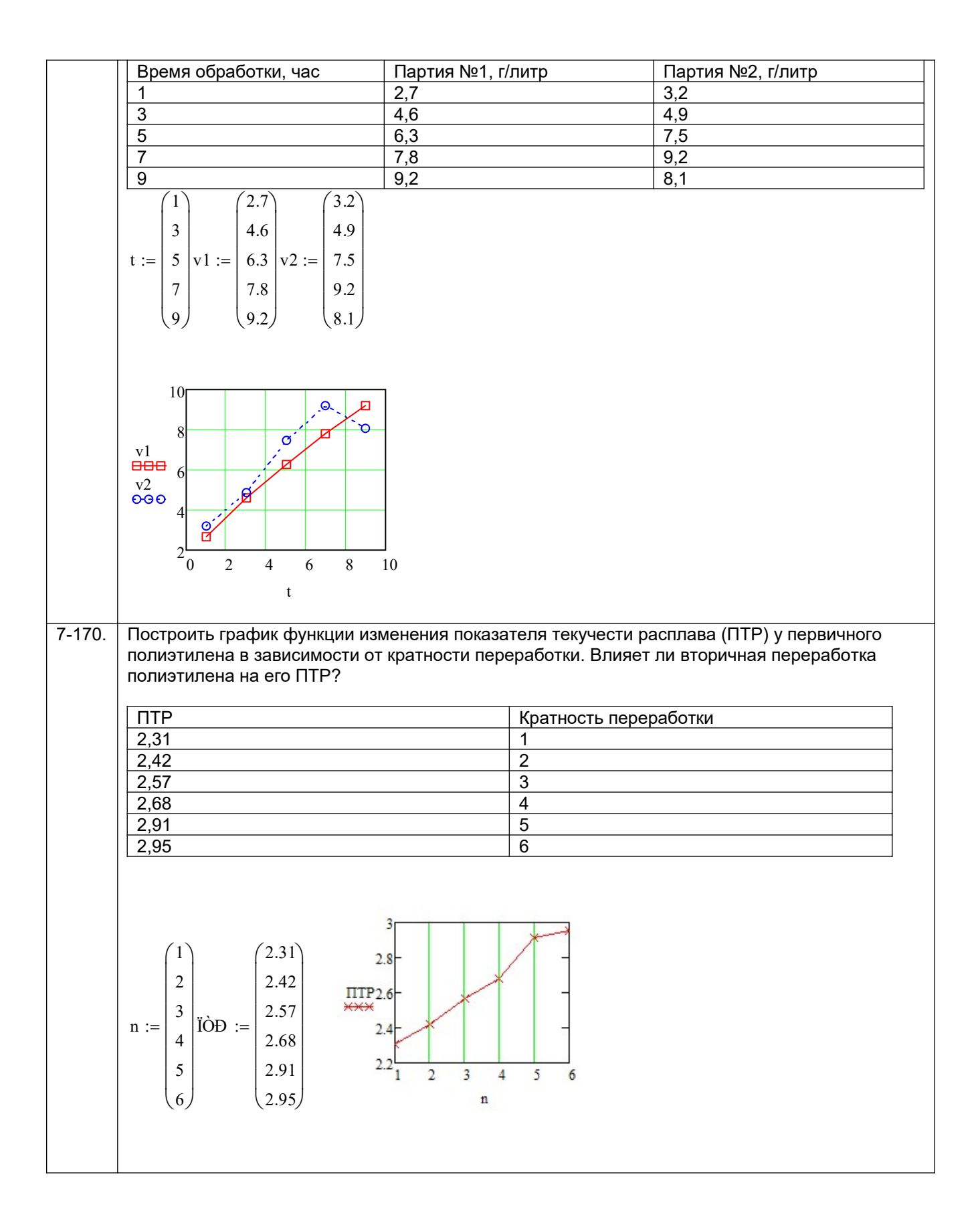

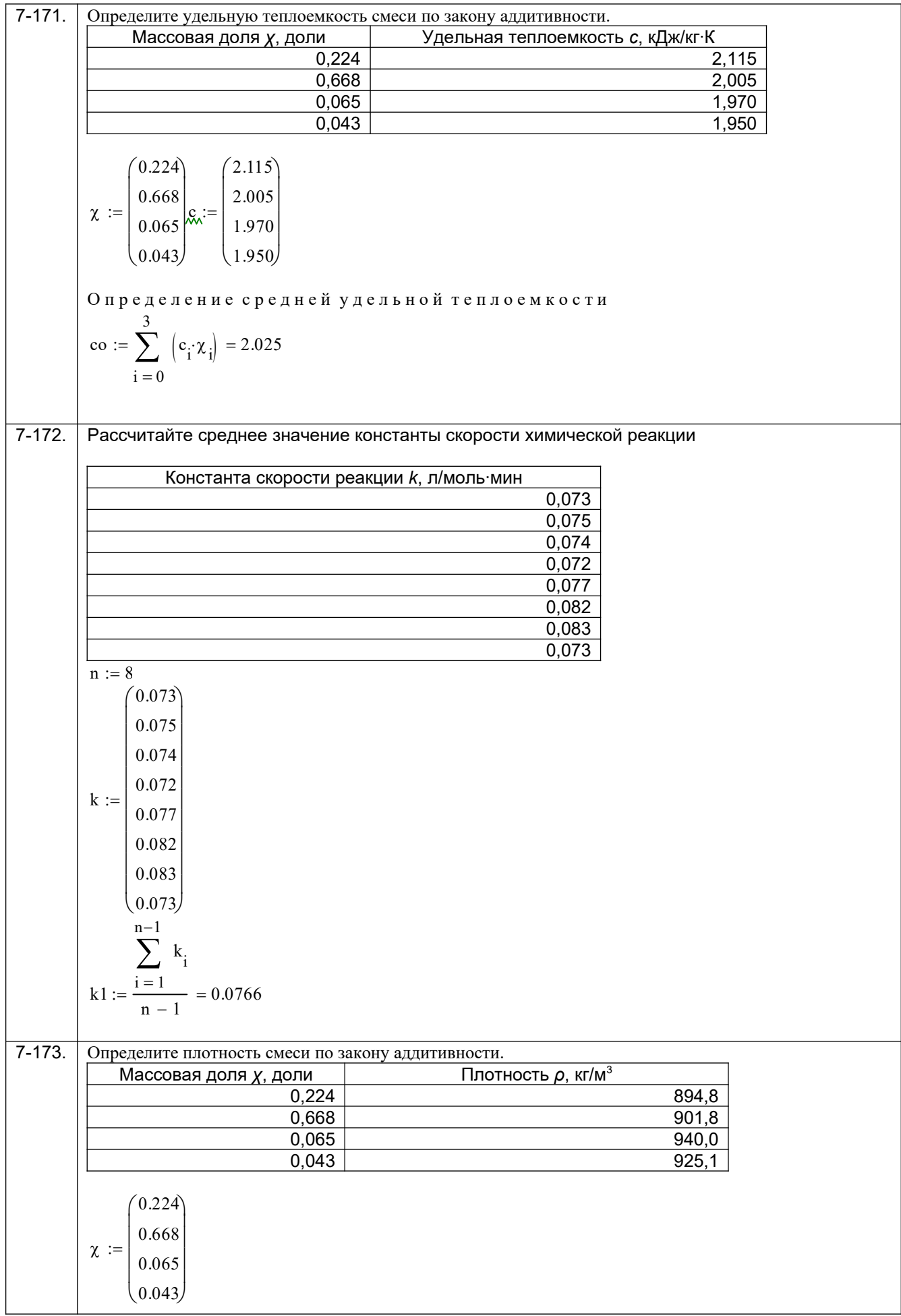

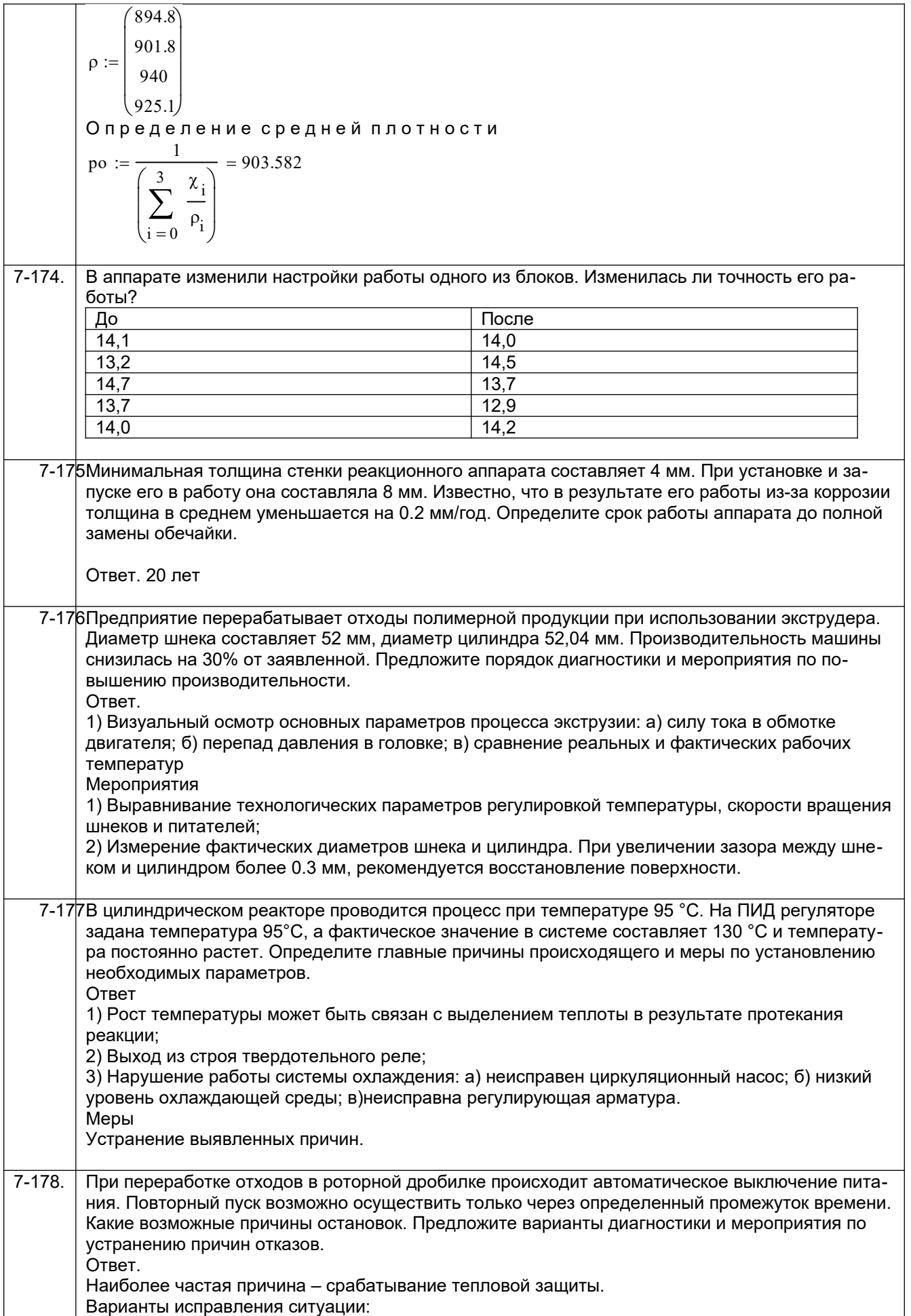

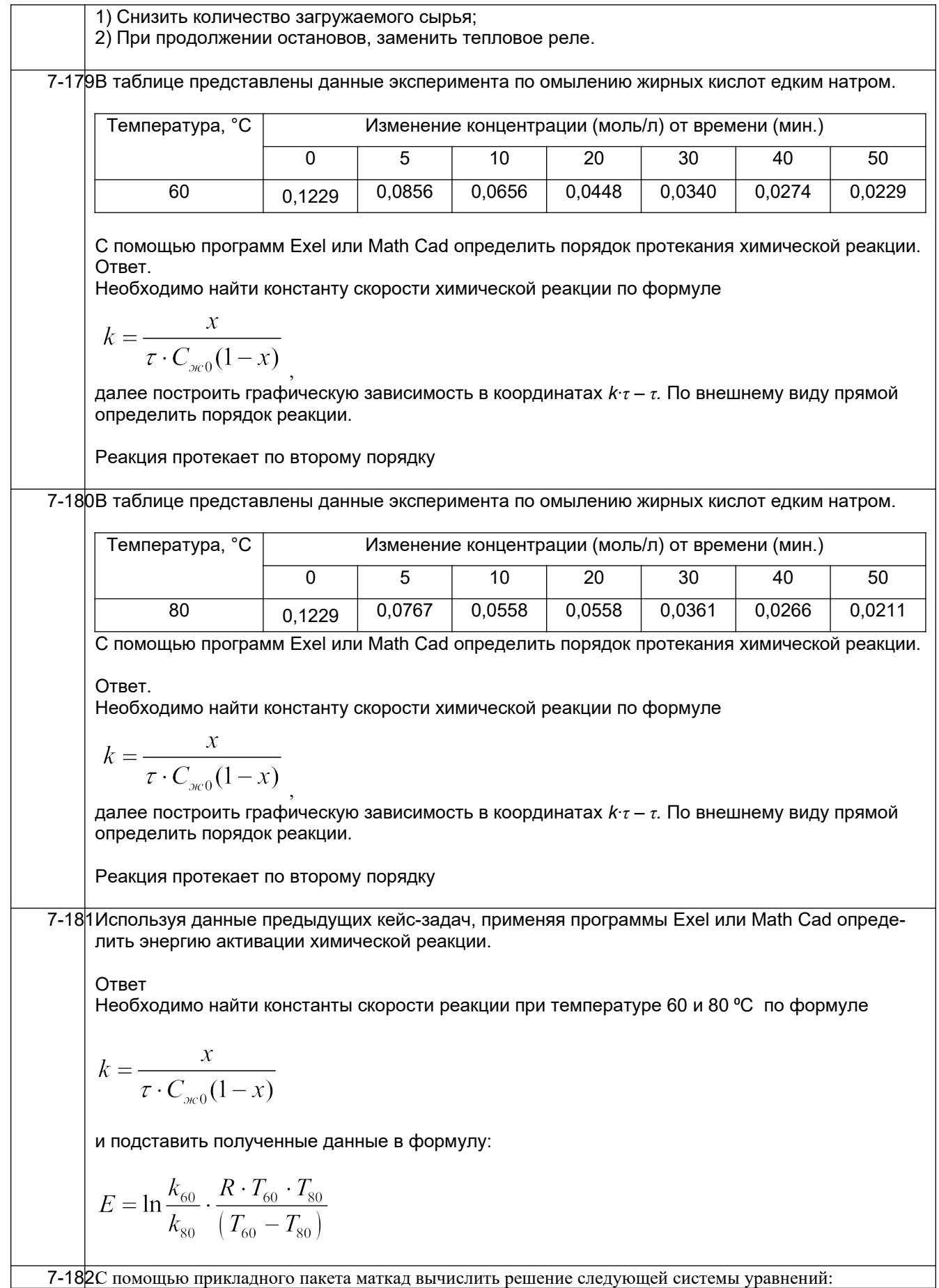

 $\int bx + 13y = 2;$  $2x-av=1$ . Решение представить в виде функции пользователя. Ответ  $Sol(a, b) := \begin{pmatrix} b \cdot x + 13 \cdot y = 2 \\ 2 \cdot x - a \cdot y = 1 \end{pmatrix}$  solve,  $\begin{pmatrix} x \\ y \end{pmatrix} \rightarrow \begin{pmatrix} \frac{2 \cdot a + 13}{a \cdot b + 26} & -\frac{b - 4}{a \cdot b + 26} \end{pmatrix}$  $Sol(I, I) = \left(\begin{array}{cc} 5 & I \\ 9 & 9 \end{array}\right)$ 7-183. С помощью прикладного пакета маткад вычислить решение следующей системы уравнений:  $\begin{cases} x+13y=2; \\ 2x-y=1. \end{cases}$ Pешение<br>  $\begin{pmatrix} x + I3 \cdot y = 2 \\ 2 \cdot x - y = I \end{pmatrix}$  solve,  $\begin{pmatrix} x \\ y \end{pmatrix} \rightarrow \begin{pmatrix} 5 & I \\ 9 & 9 \end{pmatrix}$ 

#### **8 семестр:**

*ПКв-3 способен участвовать в совершенствовании технологических процессов и разработке нового оборудования с позиций энерго- и ресурсосбережения и минимизации воздействия на окружающую среду*

*ПКв-8 способен проектировать отдельные стадии технологических процессов и отдельные узлы (аппараты) с использованием современных информационных технологий в сфере охраны окружающей среды и рационального природопользования*

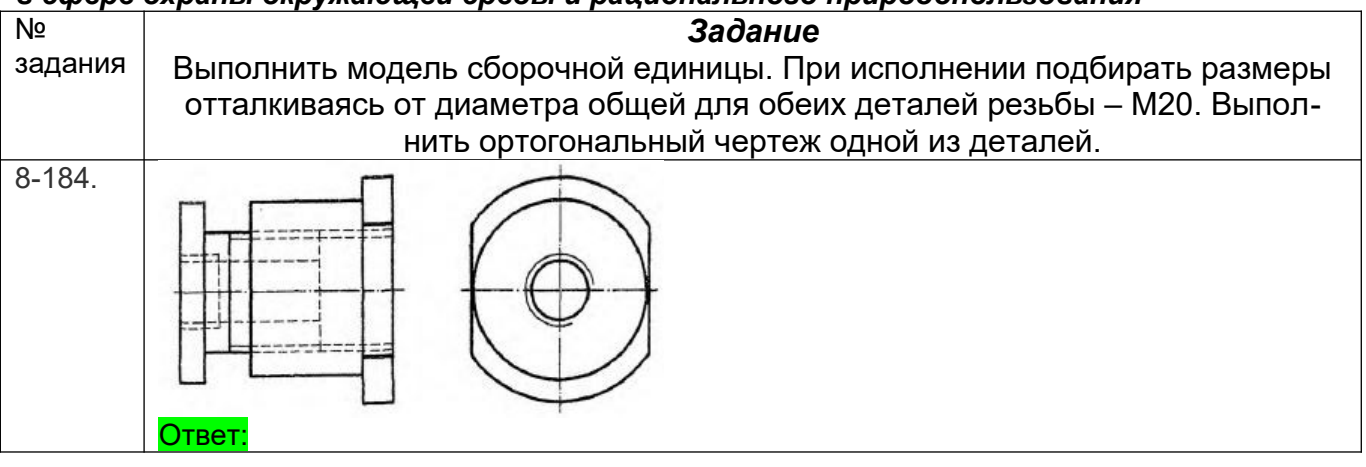

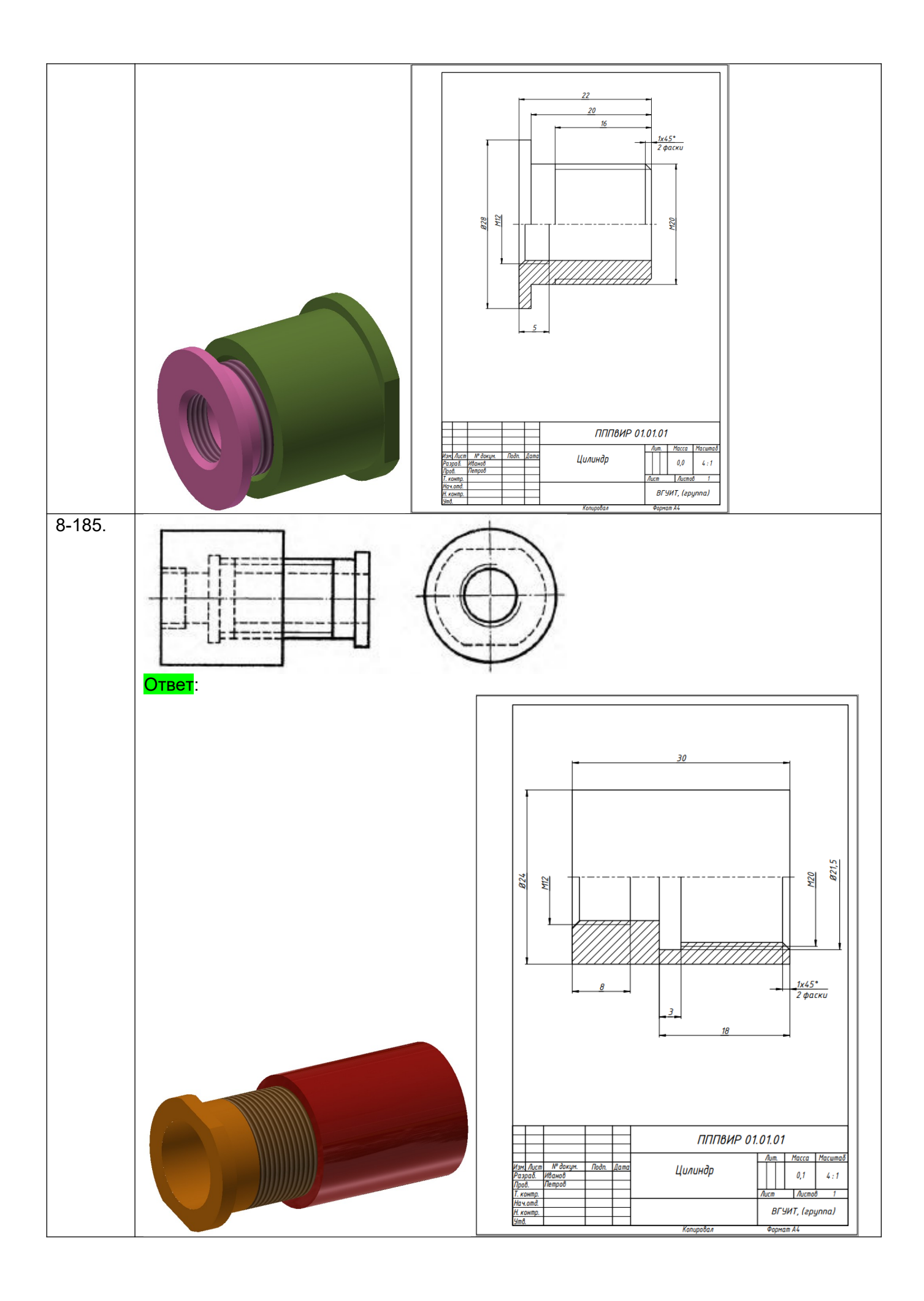

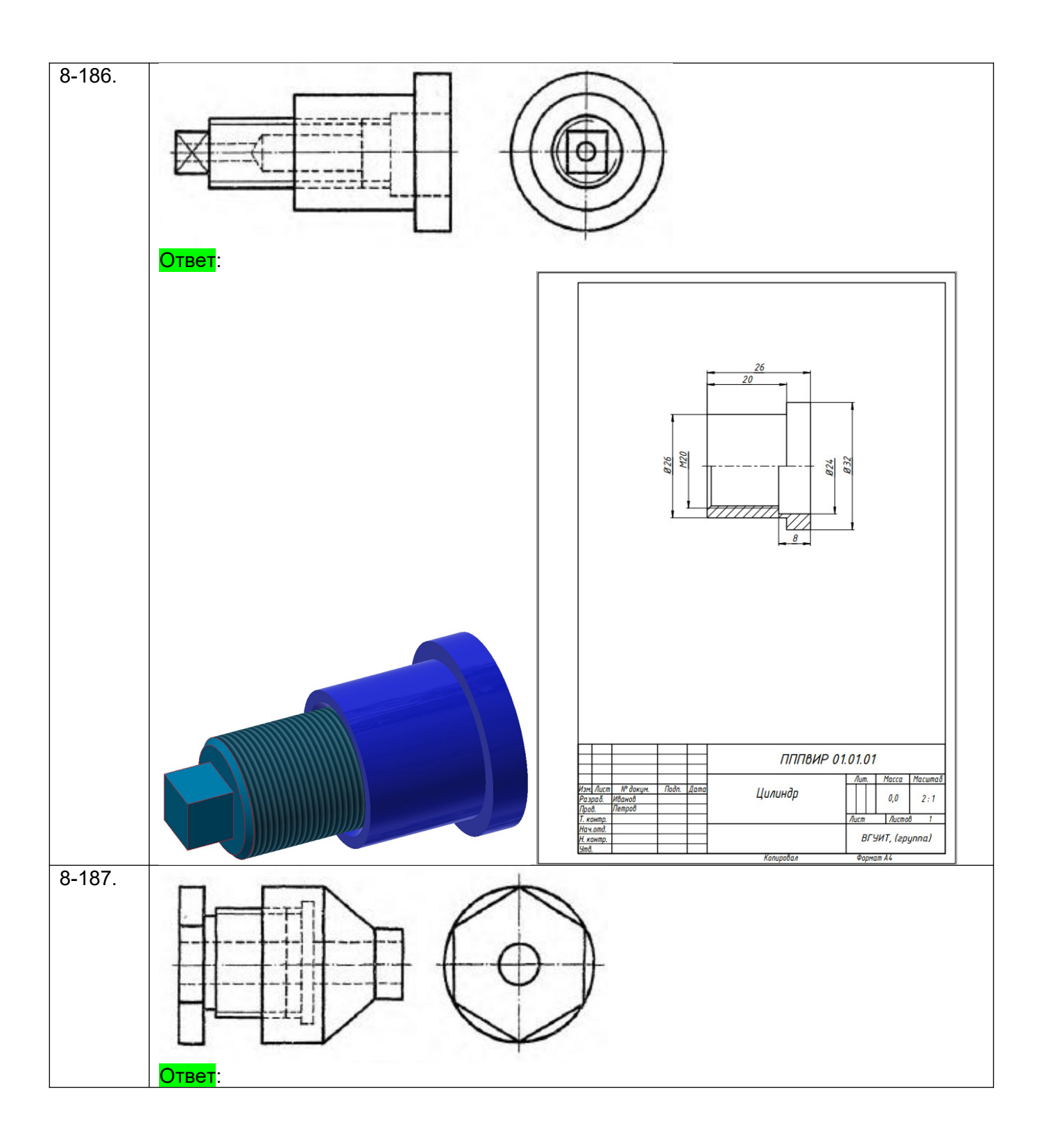

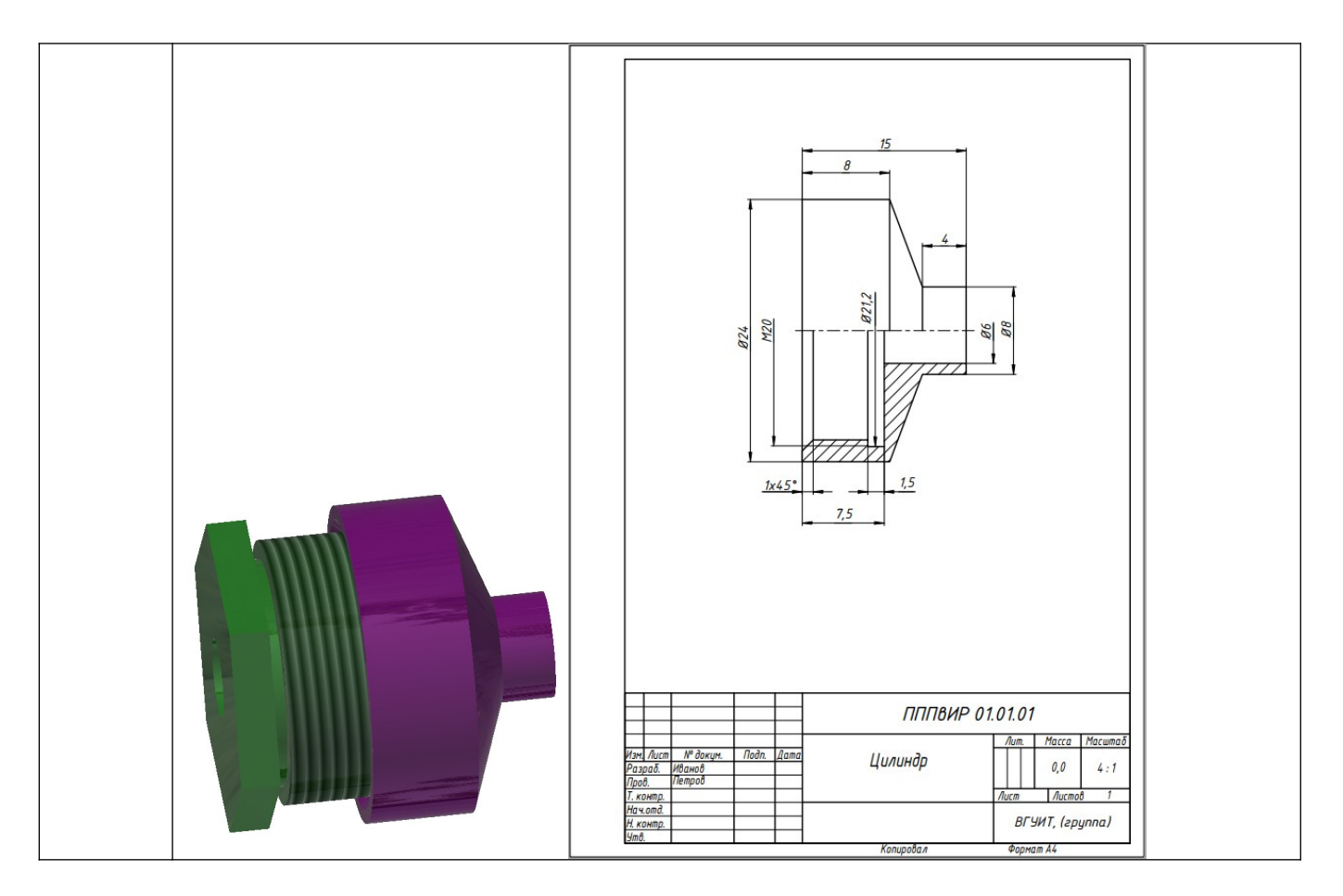

#### **4. Методические материалы, определяющие процедуры оценивания знаний, умений, навыков и (или) опыта деятельности, характеризующих этапы формирования компетенций**

Процедуры оценивания в ходе изучения дисциплины знаний, умений и навыков, характеризующих этапы формирования компетенций, регламентируются положениями:

- П ВГУИТ 2.4.03 Положение о курсовых экзаменах и зачетах;
- П ВГУИТ 4.01.02 Положение о рейтинговой оценке текущей успеваемости

Итоговая оценка по дисциплине определяется на основании определения среднеарифметического значения баллов по всем видам текущего контроля.

# 5.Описание показателей и критериев оценивания компетенций на различных этапах их формирования,<br>описание шкал оценивания для каждого результата обучения по дисциплине

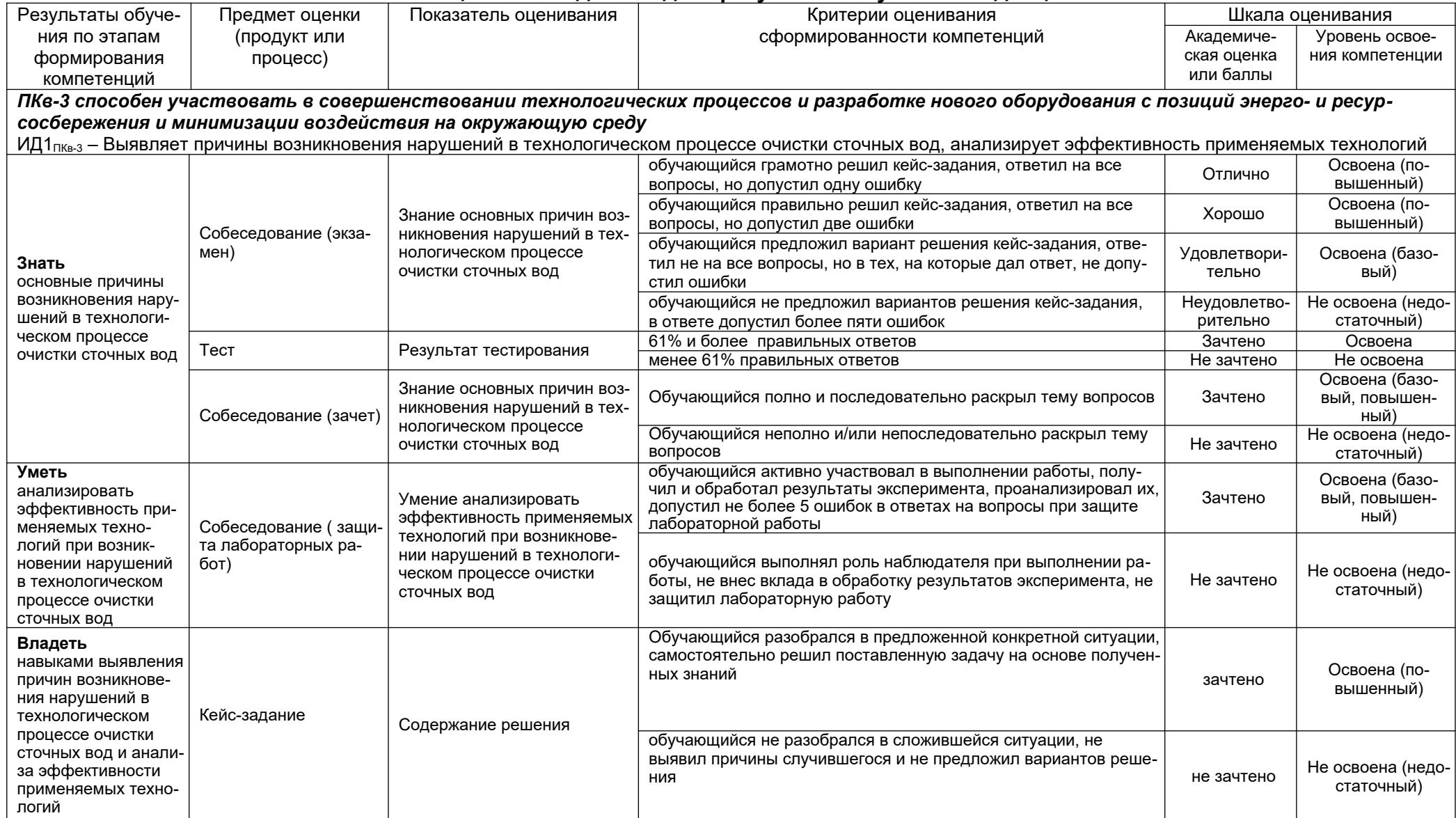

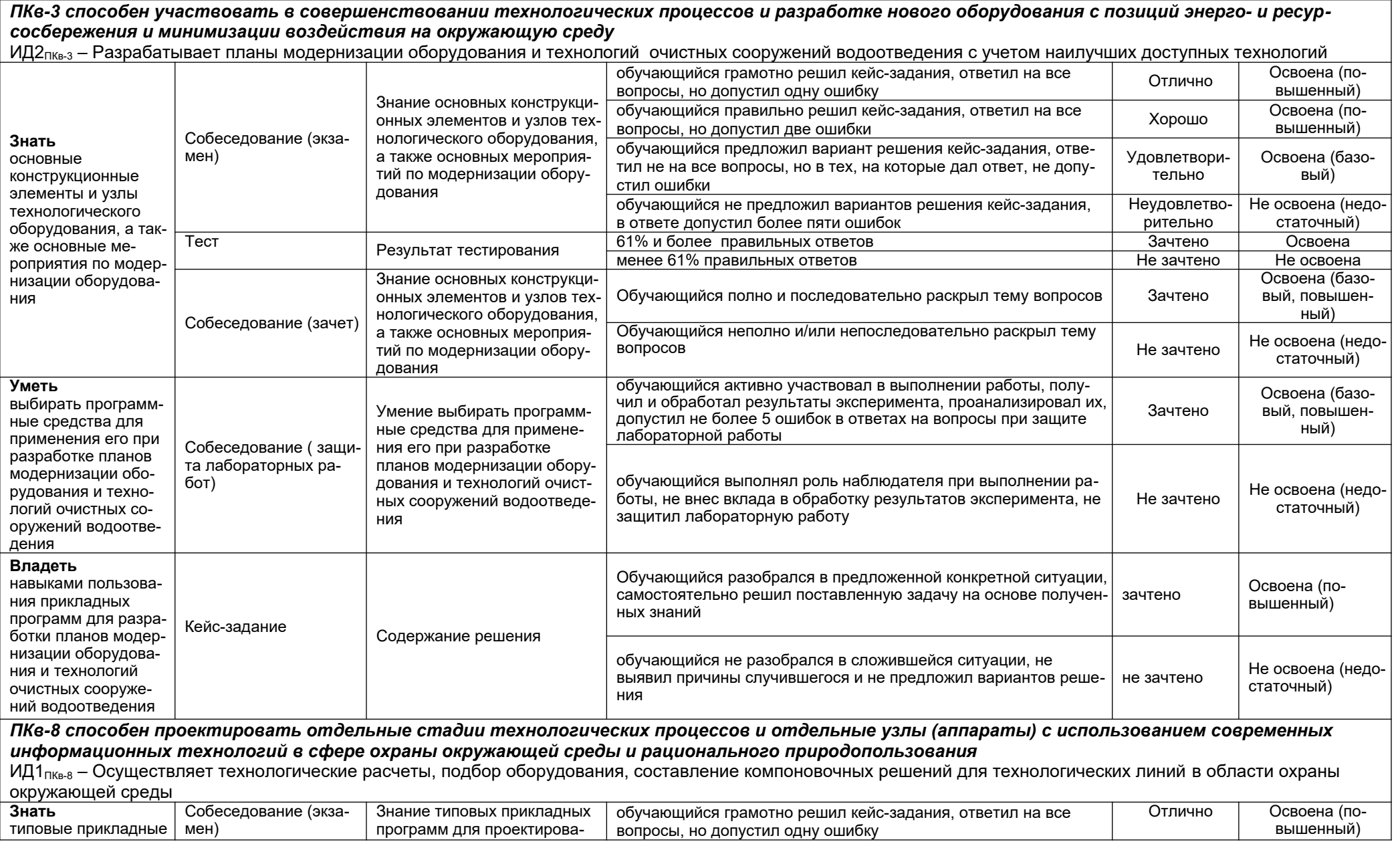

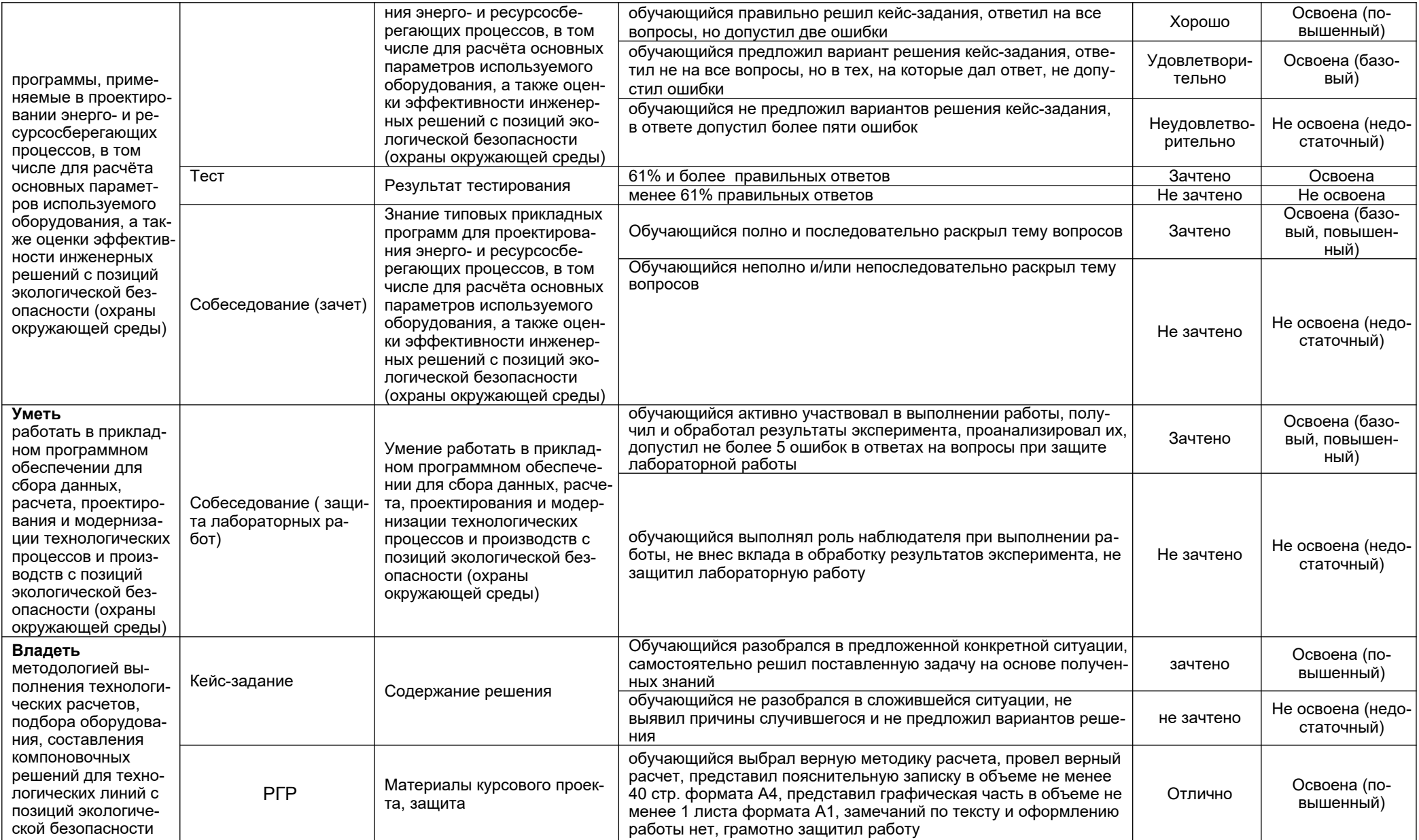

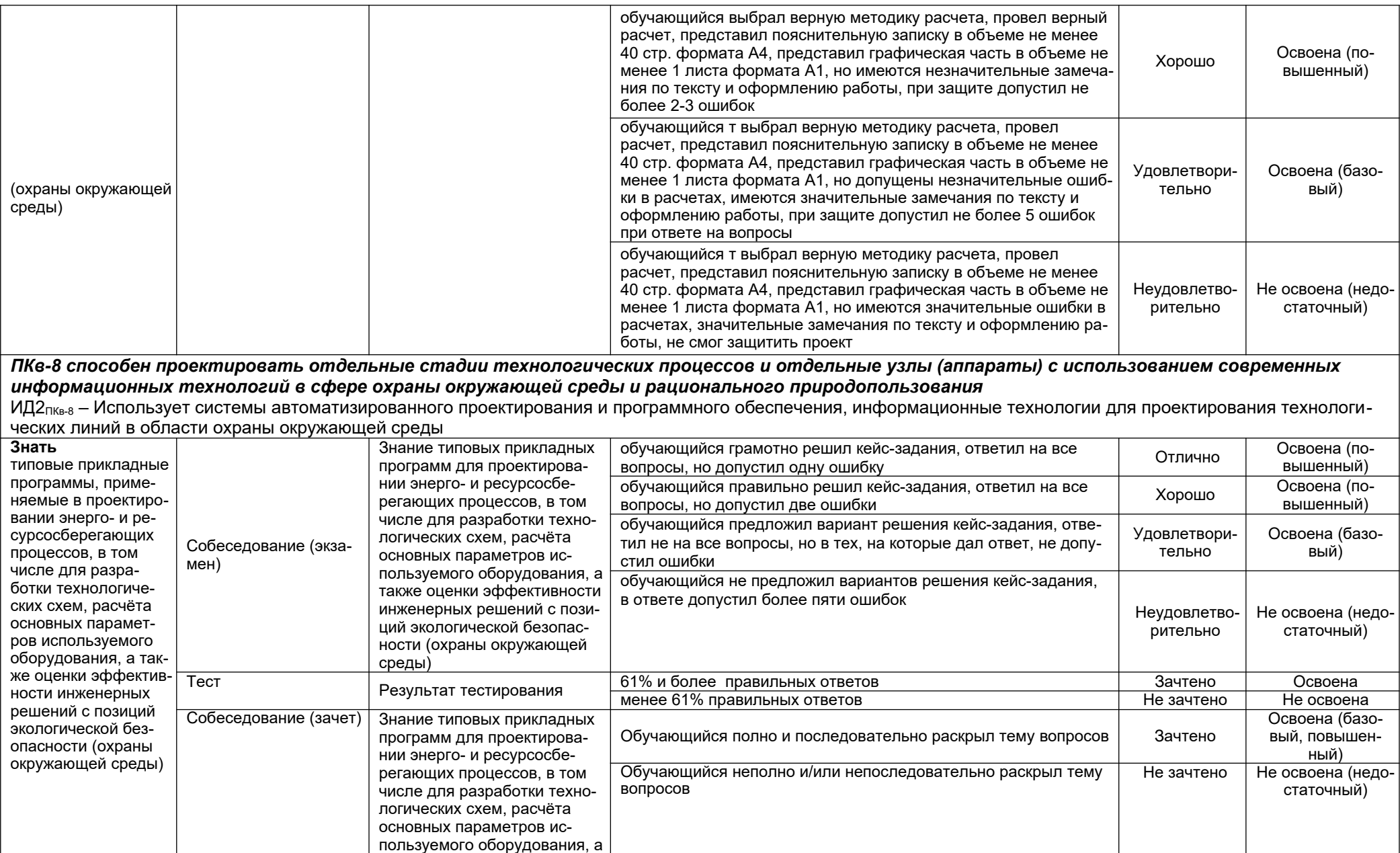

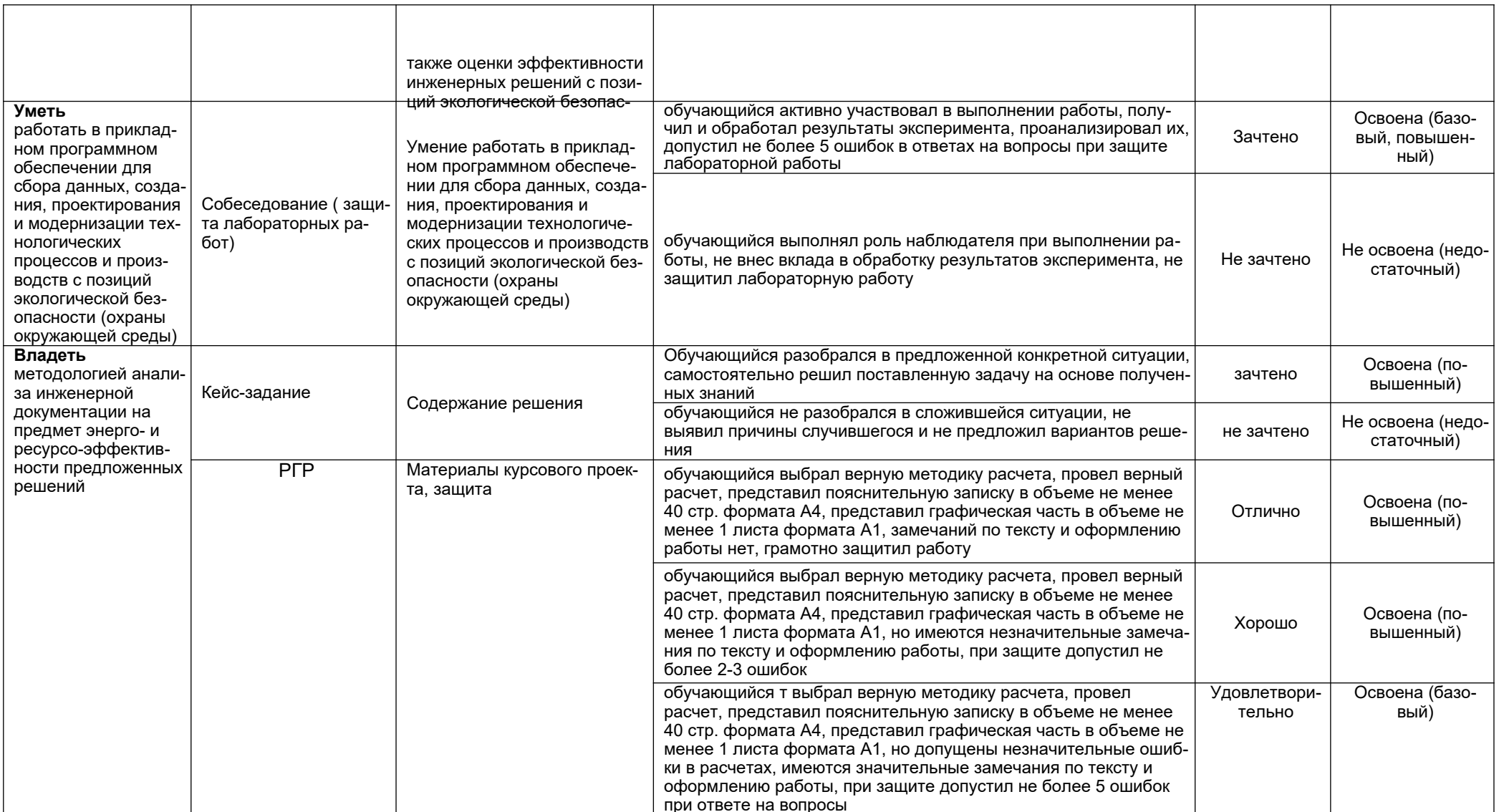

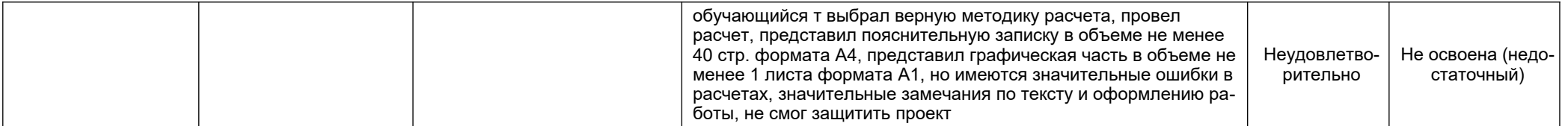